# **PETA KENDALI MULTIVARIAT** *HOTELLING T <sup>2</sup>* **UNTUK PENGENDALIAN KUALITAS NILAI MAHASISWA PADA EMPAT MATA KULIAH INTI DI JURUSAN STATISTIKA UNIVERSITAS ISLAM INDONESIA**

**TUGAS AKHIR**

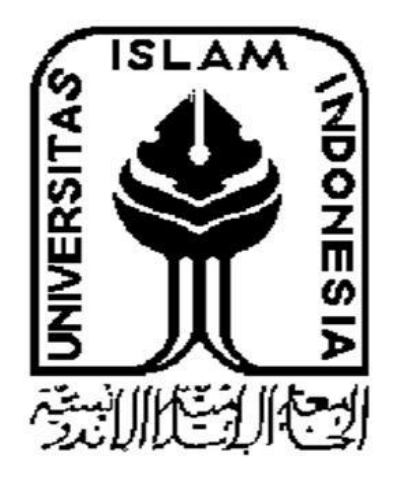

**Disusun Oleh: Dhea Andryani Awitasari 14 611 231**

# **PROGRAM STUDI STATISTIKA FAKULTAS MATEMATIKA DAN ILMU PENGETAHUAN ALAM UNIVERSITAS ISLAM INDONESIA**

## **YOGYAKARTA**

**2018**

# **PETA KENDALI MULTIVARIAT** *HOTELLING T <sup>2</sup>* **UNTUK PENGENDALIAN KUALITAS NILAI MAHASISWA PADA EMPAT MATA KULIAH INTI DI JURUSAN STATISTIKA UNIVERSITAS ISLAM INDONESIA**

## **TUGAS AKHIR**

Diajukan Sebagai Salah Satu Syarat Untuk Memperoleh Gelar Sarjana Jurusan Statistika

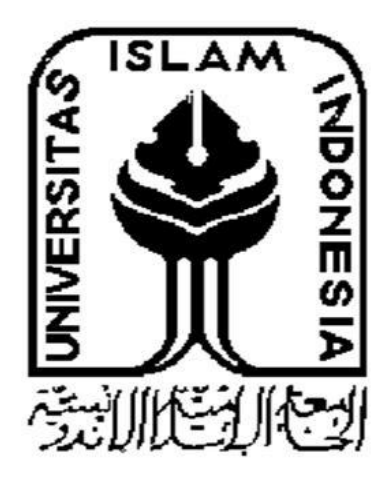

**Disusun Oleh: Dhea Andryani Awitasari 14 611 231**

# **PROGRAM STUDI STATISTIKA FAKULTAS MATEMATIKA DAN ILMU PENGETAHUAN ALAM UNIVERSITAS ISLAM INDONESIA YOGYAKARTA**

**2018**

# **HALAMAN PERSETUJUAN PEMBIMBING TUGAS AKHIR**

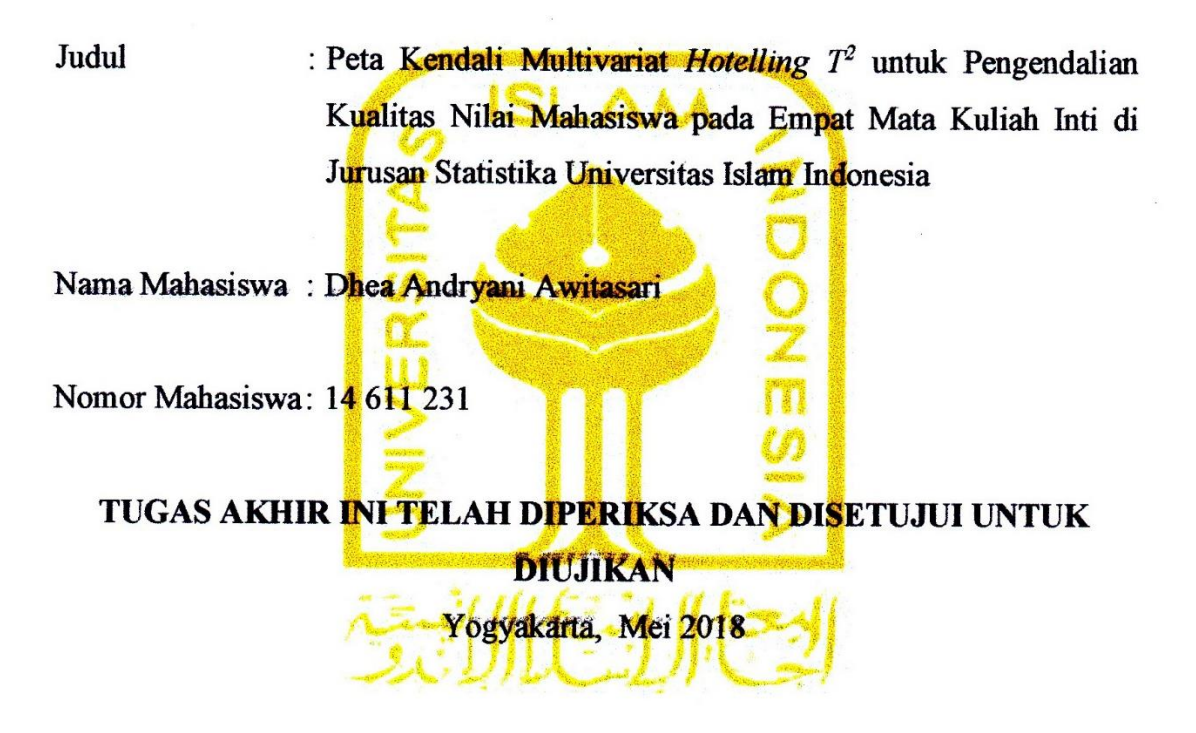

Pembimbing

(Muhammad Hasan Sidiq Kurniawan, S.Si., M.Sc.)

## **HALAMAN PENGESAHAN TUGAS AKHIR**

# PETA KENDALI MULTIVARIAT HOTELLING T<sup>2</sup> UNTUK PENGENDALIAN KUALITAS NILAI MAHASISWA PADA EMPAT MATA KULIAH INTI DI JURUSAN STATISTIKA UNIVERSITAS ISLAM **INDONESIA**

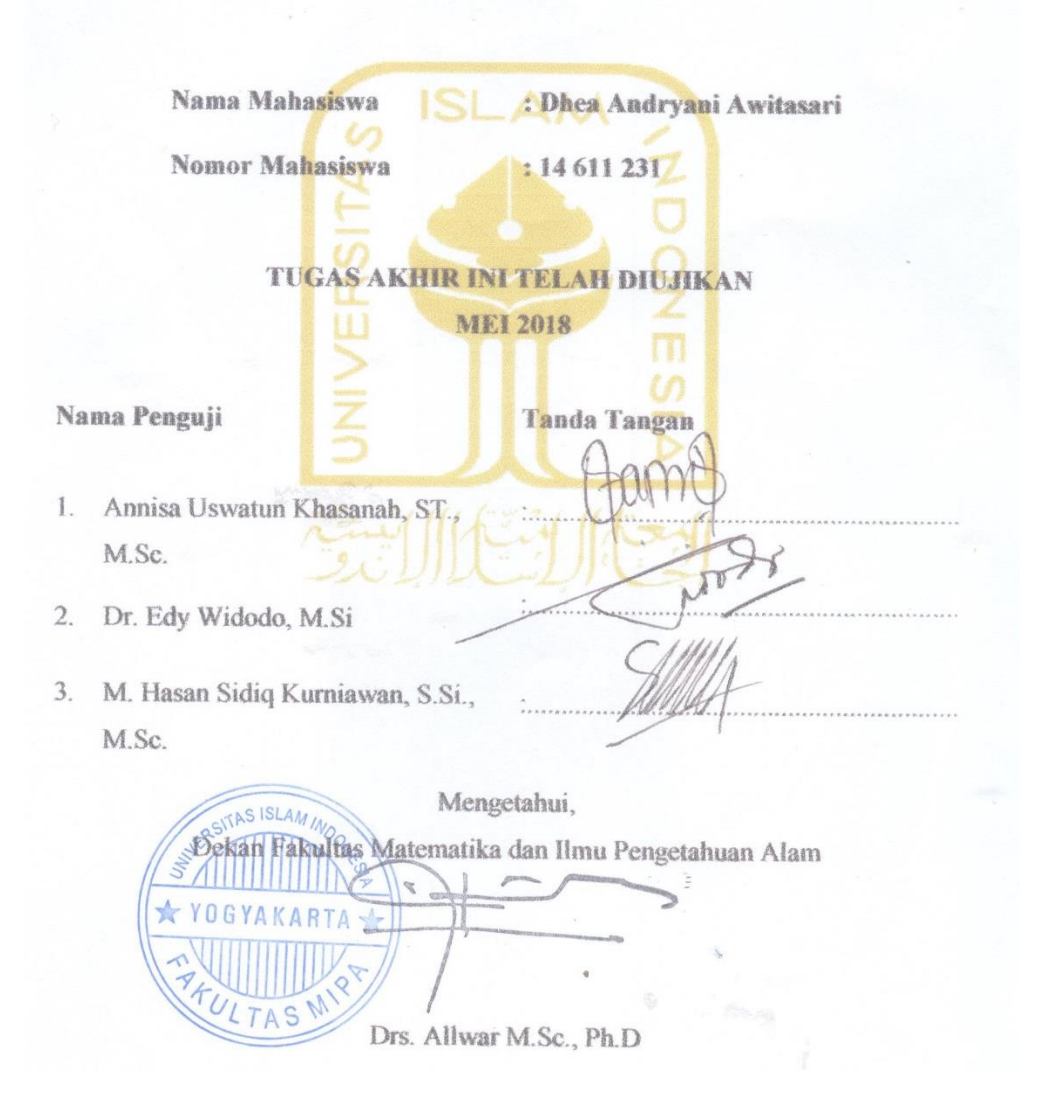

#### **KATA PENGANTAR**

#### <span id="page-4-0"></span>*Assalamualaikum Wr.Wb.*

Alhamdulillahirobbil alamin, Puji Syukur kehadirat Allah SWT yang telah melimpahkan rahmat dan hidayah-Nya selama melaksanakan Tugas Akhir sehingga dapat terselesaikan. Shalawat serta salam tercurah kepada Nabi Muhammad SAW beserta keluarga dan para pengikut-pengikutnya. Tugas Akhir yang berjudul "Peta Kendali Multivariat *Hotelling T<sup>2</sup>* Untuk Pengendalian Kualitas Nilai Mahasiswa Pada Empat Mata Kuliah Inti Di Jurusan Statistika Universitas Islam Indonesia" ini sebagai salah satu syarat untuk memperoleh gelar sarjana Program Studi Statistika di Universitas Islam Indonesia. Selama menulis Tugas Akhir, penulis telah banyak mendapat bimbingan dan bantuan dari berbagai pihak. Oleh karena itu, pada kesempatan ini penulis bermaksud menyampaikan ucapan terima kasih kepada :

- 1. Bapak Drs. Allwar, M.Sc, Ph.D selaku Dekan Fakultas Matematika dan Ilmu Pengetahuan Alam, Universitas Islam Indonesia, Yogyakarta beserta seluruh jajarannya.
- 2. Bapak Dr. RB. Fajriya Hakim, S.Si, M.Si, selaku Ketua Program Studi Statistika beserta seluruh jajarannya.
- 3. Bapak Muhammad Hasan Sidiq Kurniawan, S.Si., M.Sc, selaku Dosen Pembimbing penulis yang sangat berjasa dan sangat sabar membimbing penulis dalam menyelesaikan Tugas Akhir ini.
- 4. Dosen-dosen Statistika Universitas Islam Indonesia yang telah mendidik dan memberikan ilmunya kepada penulis serta selalu menginspirasi.
- 5. Kedua orang tua tersayang Bapak Asnawi dan Ibu Rosita yang selalu memberikan semangat, dukungan dan selalu mengiringi lewat untaian doa disetiap langkah penulis.
- 6. Adik penulis, Sophie Adhelia Andryani yang selalu membakar semangat dan selalu hadir disetiap perjalanan penulis.
- 7. Sahabat penulis, Anisa, Ayu, Ditia, Erdwika, Khusnul, Kurniasari, Maulida, Rabiatul, Reny dan Zarina yang selama ini menemani pengerjaan tugas akhir ini.
- 8. Teman-teman satu bimbingan Tugas Akhir (bimbingan Bapak Hasan) Ulin, Roni, Rima, Rati, Ajeng, Panji, Indah, Marisa, Mia, Inayatus, Ellysa, Yusi, Tista dan Nilam yang selalu berbagi ilmu dan berbagi informasi.
- 9. Teman-teman KKN unit 124 Desa Wadas, Kecamatan Bener, Kabupaten Purwworejo, Provinsi Jawa Tengah, Nada, Vhian, Dila, Icha, Nawwaf, Fauzan dan Rito, yang telah berbagi suka dan duka yang telah dilalui bersama tidak akan pernah terlupakan.
- 10. Dosen Pembimbing Lapangan KKN Desa Wadas Mas Zaky Musyarof yang telah membantu memberi referensi terkait tema Tugas Akhir ini.
- 11. Sahabat Statistika 2014 (XIX) yang sudah banyak memberikan semangat dan motivasi dalam penyelesaian Tugas Akhir ini.
- 12. Sahabatku satu perjuangan Mbak Aya, Dika, Rizki Ahok, Bayu dan Rizki, terima kasih atas dukungan dan doa. Semoga kesuksesan dan mimpi kita di kabulkan Allah swt. Aamiin.
- 13. Semua pihak yang tidak dapat penulis sebutkan satu per satu, terima kasih.

Penulis menyadari bahwa Tugas Akhir ini masih jauh dari sempurna, oleh karena itu segala kritik dan saran yang bersifat membangun selalu penulis harapkan. Semoga Tugas Akhir ini dapat bermanfaat bagi penulis khususnya dan bagi semua yang membutuhkan. Akhir kata, semoga Allah SWT selalu melimpahkan rahmat serta hidayah-Nya kepada kita semua, Aamiin aamiin ya robbal'alamin.

## *Wassalamu'alaikum, Wr.Wb*

Yogyakarta, Mei 2018

Penulis

# **DAFTAR ISI**

<span id="page-6-0"></span>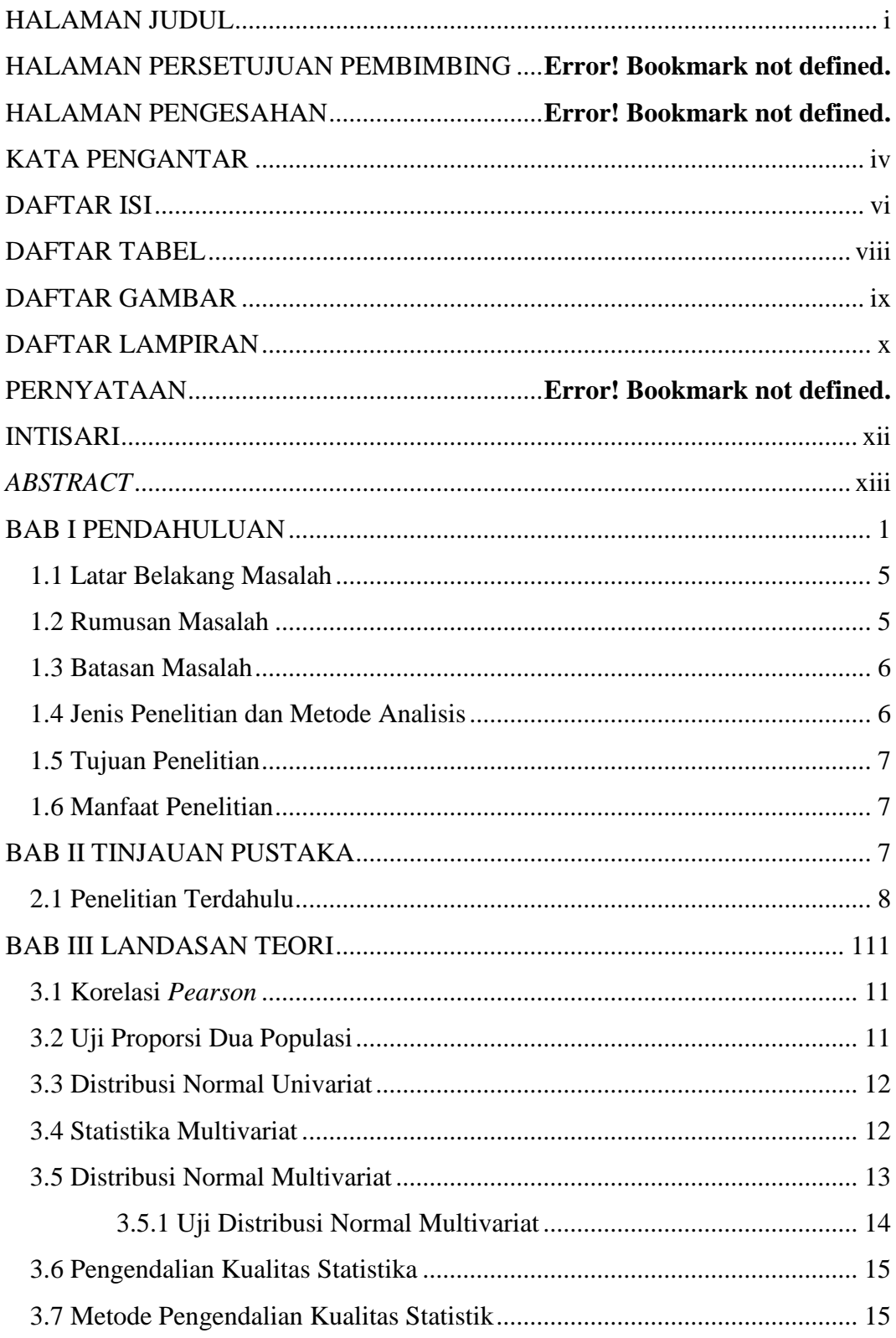

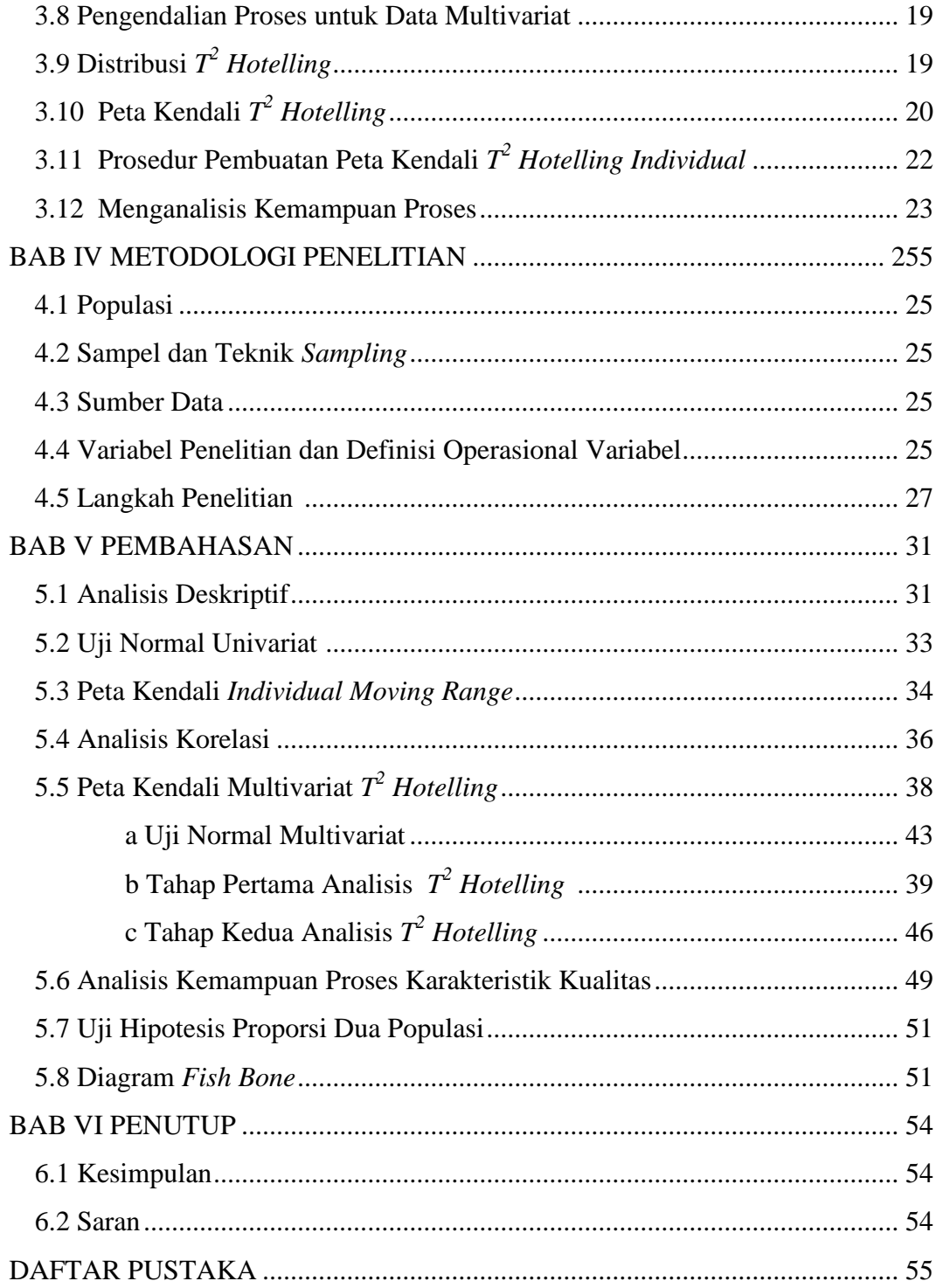

## **DAFTAR TABEL**

<span id="page-8-0"></span>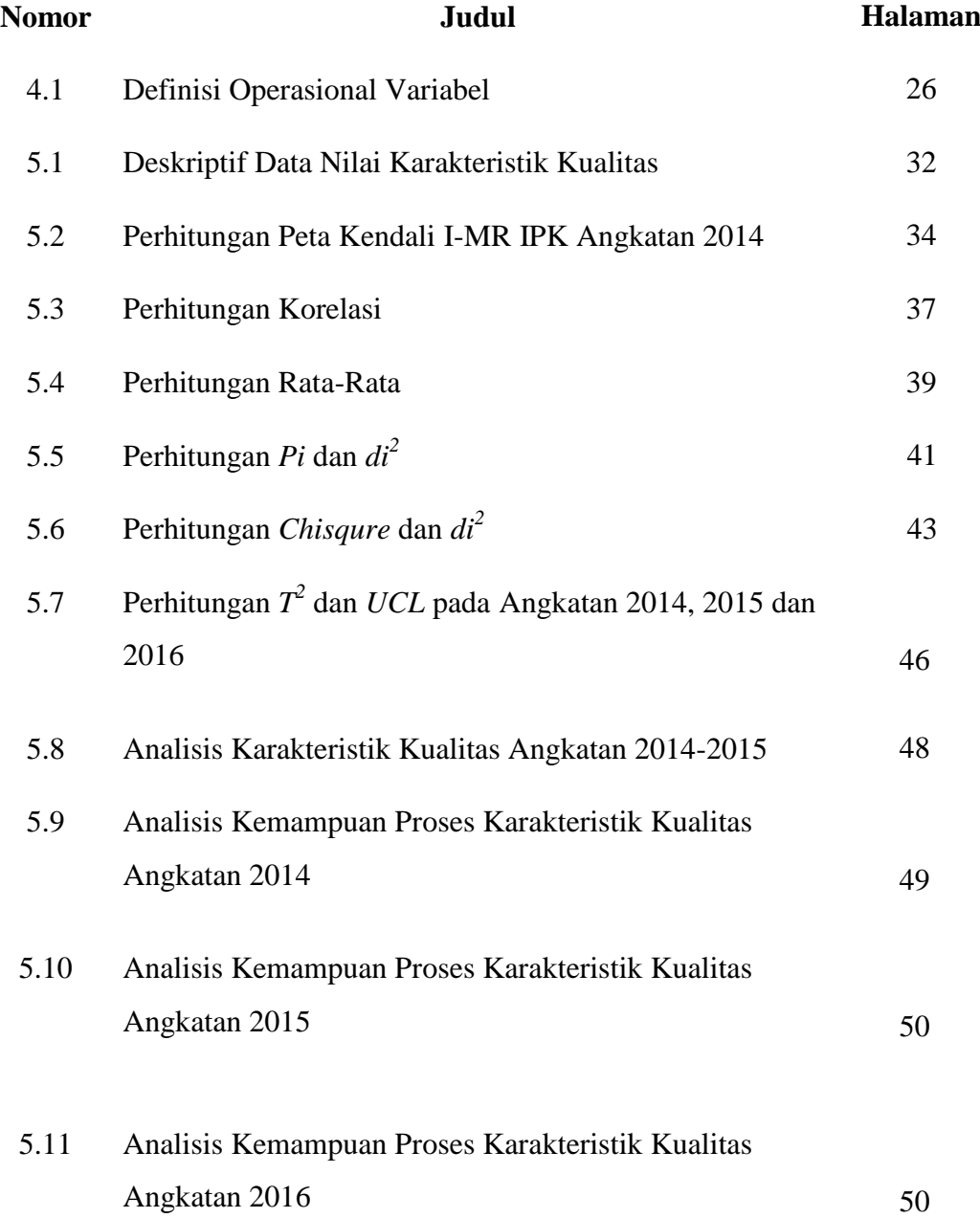

# **DAFTAR GAMBAR**

<span id="page-9-0"></span>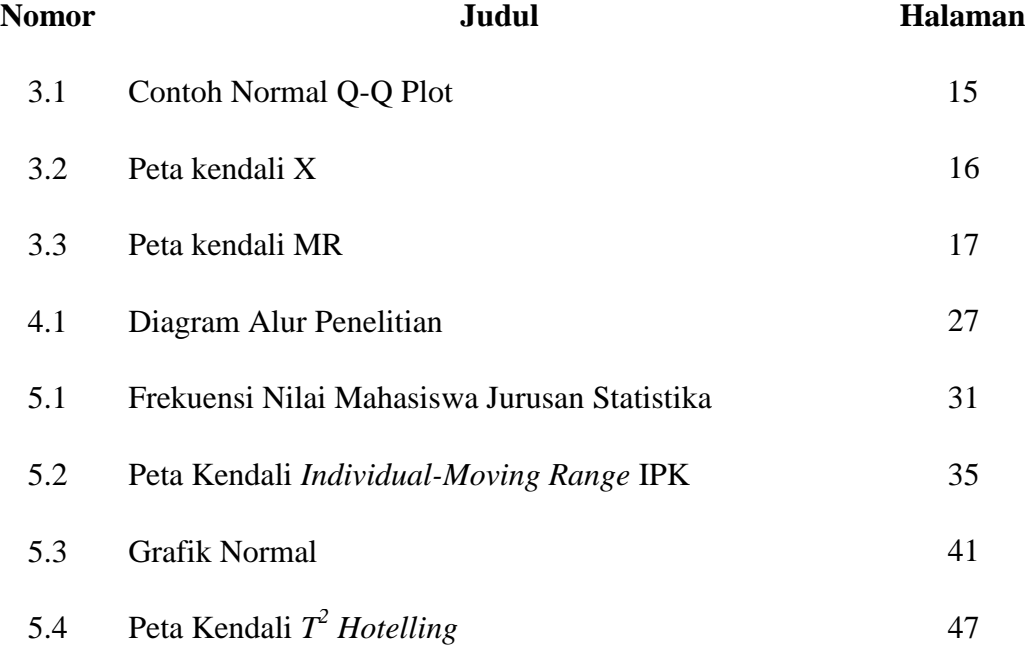

## **DAFTAR LAMPIRAN**

<span id="page-10-0"></span>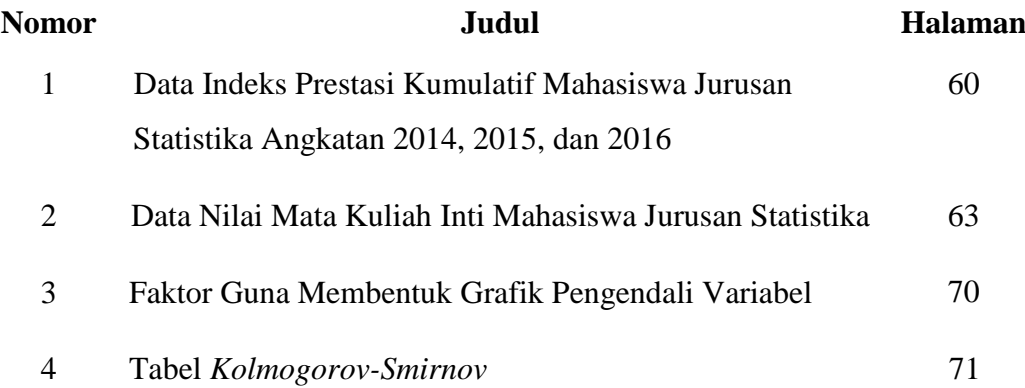

#### **PERNYATAAN**

Dengan ini saya menyatakan bahwa dalam Tugas Akhir ini tidak terdapat karya yang sebelumnya pernah diajukan untuk memperoleh gelar kesarjanaan di sutau perguruan tinggi dan sepanjang pengetahuan saya juga tidak terdapat karya atau pendapat yang pernah ditulis atau diterbitkan oleh orang lain, kecuali yang diacu dalam naskah ini dan disebutkan daftar pustaka.

Yogyakarta, Mei 2018 asari Dhea Arew

# **PETA KENDALI MULTIVARIAT** *HOTELLING T <sup>2</sup>* **UNTUK PENGENDALIAN KUALITAS NILAI MAHASISWA PADA EMPAT MATA KULIAH INTI DI JURUSAN STATISTIKA UNIVERSITAS ISLAM INDONESIA**

Dhea Andryani Awitasari Program Studi Statistika Fakultas MIPA Universitas Islam Indonesia

#### **INTISARI**

<span id="page-12-0"></span>Dalam perguruan tinggi, kurikulum pembelajaran dapat menggambarkan keadaan kualitas mahasiswanya. Maka dari itu banyak perguruan tinggi berusaha untuk meningkatkan kualitas kurikulum untuk menghasilkan lulusan yang berkompeten dalam bidang yang dijalani. Dalam hal ini Universitas Islam Indonesia juga turut berusaha untuk meningkatkan kualitas kurikulumnya, salah satunya adalah program studi Statistika yang menerapkan kurikulum dengan jargon *enthusiastic statisticians* (Statistika yang antusia) dengan konsentrasi studi terdiri atas: *Data Scientist*, Aktuaria, Bisnis dan Sosial, Industri serta Manajemen Kebencanaan. Pada kurikulum yang terdahulu hanya terdapat dua buah konsentrasi studi, yaitu Bisnis, Industri, Sosial (BIS) dan Manajemen Kebencanaan. Dalam penelitian ini telah dilakukan analisis mata kuliah inti dari dua kurikulum yang berbeda dari Jurusan Statistika Universitas Islam Indonesia yaitu pada angkatan 2014, 2015 dan 2016 Karakteristik yang digunakan adalah nilai mata kuliah keprodian, yaitu Metode Statistika 1, Metode Statistika 2, Pengantar Probabilitas dan Pengantar Statistika Matematika 1. Metode yang digunakan adalah analisis peta kendali *Multivariate T<sup>2</sup> Hotelling Individual* untuk melihat kualitas nilai mata kuliah inti dari ketiga angkatan tersebut. Analisis peta kendali *Multivariate T<sup>2</sup> Hotelling Individual* dilakukan pada keempat karakteristik kualitas sekaligus. Selain itu dalam skripsi ini juga dilakukan analisis kemampuan proses pada data keempat nilai mata kuliah inti. Hasil yang didapatkan adalah pada angkatan 2014 hanya terdapat lima pengamatan yang keluar dari batas kendali UCL pada analisis peta kendali *Multivariate T<sup>2</sup> Hotelling Individual*, sedangkan pada angkatan 2015 terdapat satu pengamatan yang keluar dari batas kendali UCL dan pada angkatan 2016 seluruh observasi sudah berada dalam batas kendali. Pada hasil analisis kemampuan proses dari keempat karakteristik kualitas tersebut nilai C<sup>p</sup> mata kuliah inti < 1 yang diartikan bahwa proses pembelajaran pada ketiga angkatan tersebut masih perlu ditingkatkan agar sesuai dengan kualitas yang diinginkan.

**Kata Kunci :** Kurikulum, Jurusan Statistika, Pengendalian Kualitas, Peta Kendali *Multivariate T<sup>2</sup> Hotelling*.

# *MULTIVARIATE CONTROL CHARTS HOTELLING'S T <sup>2</sup> FOR CONTROL QUALITY FOUR COURSES VALUE OF STUDENTS IN STATISTICS DEPARTEMENT ISLAMIC UNIVERSITY OF INDONESIA*

*Dhea Andryani Awitasari*

*Departement of Statistics, Faculty of Mathematics and Natural Sciences*

*Islamic University of Indonesia*

#### *ABSTRACT*

<span id="page-13-0"></span>In college, the learning curriculum can describe the quality of the students. Therefore, many universities try to improve the quality of the curriculum to produce graduates who are competent in a profesion. In this case the Islamic University of Indonesia also tried to improve the quality of the curriculum, one of them is a study program that applies the statistics curriculum with jargon Enthusiastic Statisticians with the concentration of study consisting of : Data Scientist, Actuarial, Business and Social, Industrial and Management Disaster. In the previous curriculum there are only two concentrations of study, namely Business, Industrial, Social (BIS) and Disaster Management. In this research, we have analyzed the core courses two different curriculum from the Departement of Statistics of the Islamic University of Indonesia in the class of 2014, 2015 and 2016. The characteristic used are the subjects, namely Statistical Method 1, Statistical Method 2, Introduction to Probability and Introduction Mathematical Statistics 1. The method used is Multivariate Hotelling's  $T^2$  Individual control chart analysis to see the quality of the core course values of the three classes. Multivariate Hotelling's  $T^2$  Individual control chart was conducted on four quality characteritics with together. In addition, in this research also performed analysis of process capability in the data of the four core course grades. The result is that in the class of 2014 there is five observation that comes out of the control limits for all quality characteristics, whereas in the force of 2015 there are one observation out of the control limits for the quality characteristics and in force 2016 all observations are within the limits of control. In the analysis of process capability of the four characteristics of the quality of the Cp grade of core courses  $\langle 1 \rangle$ which means that the learning process in the third generation still needs to be improved to fit the desired quality.

*Keywords: Curriculum,Statistics, Statistic Departement, Multivariate T <sup>2</sup> Hotelling Control Chart*

#### **BAB I**

#### **PENDAHULUAN**

#### <span id="page-15-1"></span><span id="page-15-0"></span>**1.1 Latar Belakang Masalah**

Definisi Statistika adalah cabang ilmu yang mempelajari tentang bagaimana mengumpulkan, menganalisis dan menginterpretasikan data. Dengan kata lain, Statistika menjadi semacam alat dalam melakukan sebuah riset. Sebagai contoh peran Statistika dalam kehidupan sehari-hari adalah untuk mengatur jumlah pengeluaran yang disesuaikan dengan jumlah pendapatan. Selain itu, Statistika dapat pula digunakan dalam pengambilan keputusan pada suatu kasus atau kejadian. Sebagai contoh penerapan Statistika yaitu perhitungan pertumbuhan ekonomi. Selain itu, dalam bidang bisnis, Statistika diterapkan dalam perhitungan indeks tendensi bisnis, perhitungan dividen, dan peluang mendapatkan keuntungan saat berinvestasi. Menurut Sri Mulyono (2003), dalam menyelesaikan permasalahan secara statistik harus digunakan pendekatan ilmiah yang terdiri dari beberapa tahap yaitu mengidentifikasi masalah, mengumpulkan fakta, mengumpulkan data asli yang baru, klasifikasi data, penyajian data dan analisis data. Dengan mengikuti perkembangan zaman, Statistika mencakup hal-hal yang lebih luas, tidak hanya mencakup angka-angka untuk pemerintahan saja, tetapi telah mengambil bagian diberbagai bidang kehidupan seperti ekonomi, pertanian, pendidikan, sains dan sosial. Oleh karena itu, Statistika telah diajarkan pada jenjang SMA di Indonesia. Selain itu, ilmu Statistika juga banyak diajarkan di jenjang perguruan tinggi. Hal itu terlihat dari banyaknya Program Studi Statistika di Indonesia. Sampai saat ini tercatat sudah terdapat 25 Jurusan Statistika di Indonesia (Rizky, 2017).

Salah satu Jurusan Statistika yang terdapat di Indonesia adalah Jurusan Statistika Universitas Islam Indonesia (UII). Jurusan Statistika UII telah berakreditasi B dan merupakan jurusan pertama yang dimiliki ketika awal berdirinya fakultas MIPA. Pembentukan Jurusan Statistika, diarahkan untuk

melayani tuntutan masyarakat akan kebutuhan sarjana MIPA guna mendukung pelaksanaan pembangunan nasional. Pada tahun 2011 Jurusan Statistika UII mendapatkan juara pertama kinerja bidang Karya Ilmiah dan Akademik tingkat universitas dan juara kedua untuk tahun 2012. Berdasarkan *tracer study* terhadap alumni Statistika UII, diperoleh bahwa rata-rata waktu tunggu untuk mendapatkan perkerjaan pertama dari sarjana Statistika UII adalah 4,8 bulan. Mayoritas alumni Statistika UII sudah bekerja dan tersebar di beberapa instansi baik negeri maupun swasta, seperti di Badan Pusat Statistik (BPS), Lembaga Penjaminan Mutu Pendidikan (LPMP), Kementrian Keuangan (Kemenkeu), Kementrian Agama (Kemenag), Kementrian Perhubungan (Kemenhub), Kementrian Tenaga Kerja dan Transmigrasi (Kemenkertrans), Kementrian Badan Pengawas Teknologi Nuklir (BAPETEN), Badan Narkotika Nasional (BNN) dan lain-lain. Alumnialumni Jurusan Statistika memiliki kompetensi dalam bidang mengolah data dan komputasi Statistika dalam bidang Manajemen Kebencanaan, Bisnis, Industri dan Sosial. Kemampuan tersebut diperoleh dari proses pembelajaran saat mereka menempuh program pendidikan S1 Statistika dalam bentuk sebuah kurikulum (Statistika UII, 2014).

Untuk mencapai kompetensi lulusan Jurusan Statistika UII menyusun kurikulum inti. Kurikulum inti tersebut ditunjukkan untuk mencapai kompetensi utama lulusan yang dirumuskan dengan mengacu pada SK Kemdiknas Nomor 045 Tahun 2002, yang memuat elemen landasan kepribadian, penguasaan ilmu dan keterampilan, kemampuan berkarya, sikap dan perilaku dalam berkarya menurut tingkat keahian berdasarkan ilmu dan keterampilan yang dikuasai, dan pemahaman kaidah berkehidupan bermasyarakat sesuai dengan pilihan keahlian dalam berkarya. Dalam visi, misi dan tujuan dari Jurusan Statistika yaitu terwujudnya Jurusan Statistika FMIPA UII sebagai *rahmatan lil'alamin*, memiliki komitmen pada kesempurnaan (keunggulan), risalah Islamiyah di bidang pendidikan, penelitian, pengabdian pada masyarakat dan dakwah, serta profesional dalam terapan Statistika, setingkat dengan universitas di negaranegara maju. Sedangkan misi Jurusan Statistika FMIPA UII yaitu pertama menegakkan Wahyu Illahi dan Sunnah Nabi sebagai sumber kebenaran dan landasan penyelenggaraan dan pengembangan pendidikan, penelitian, serta pengabdian masyarakat dan dakwah Islamiyah di bidang Statistika. Kedua yaitu mengupayakan agar lulusan Statistika: mempunyai akhlak mulia, kemandirian, kepribadian, dan kepemimpinan yang berjiwa Islam dengan emosional yang matang, mampu berkerja sama dalam tim dengan pakar dalam bidang lain, mempunyai landasan Statistika dan komputasi yang kuat, profesional dalam terapan statistik khususnya di bidang manajemen kebencanaan, bisnis, industri, dan sosial, literate dalam teknologi informasi, serta mampu bersaing baik di tingkat nasional maupun internasional. Selain itu ketidakberhasilan kurikulum dapat berdampak kepada lulusan Jurusan Statistika akan kurang dipercaya dalam dunia kerja. Analisis yang dapat digunakan untuk mengukur keberhasilan tersebut adalah analisis pengendalian kualitas Statistika. Dalam analisis tersebut dapat dilihat apakah nilai mata kuliah inti mahasiswa Statistika sudah terkendali secara statistik. Dengan melihat nilai mata kuliah inti dari mahasiswa Statistika dan menganalisisnya menggunakan analisis pengendalian kualitas Statistika dapat diperoleh gambaran tentang keadaan akademik mahasiswa Statistika dari sebuah perbedaan kurikulum yang dijalankan. Pada tahun 2017, Jurusan Statistika UII melakukan perubahan dan evaluasi terhadap kurikulum yang lama. Kurikulum baru tersebut disebut sebagai kurikulum *enthusiastic statisticians* (Statistika yang antusia) dengan konsentrasi studi yang terdiri dari *Data Scientist*, Aktuaria, Bisnis dan Sosial, Industri serta Manajemen Kebencanaan, dimana pada kurikulum yang terdahulu hanya terdapat dua buah konsentrasi studi, yaitu Bisnis, Industri, Sosial (BIS) dan Manajemen Kebencanaan. Perubahan tersebut dikarenakan era teknologi informasi saat ini mengakibatkan membanjirnya data disetiap instansi dan industri baik dalam level nasional maupun internasional. Sedangkan kebutuhan ahli yang bisa mengumpulkan, mengolah, mengelola, menganalisa, mengintepretasikan dan menyajikan data masih sangat minim dibandingkan dengan kebutuhan ahli yang diperlukan akibat banjirnya data tersebut.

Pengendalian kualitas Statistika adalah ilmu yang mempelajari tentang teknik atau metode pengendalian kualitas berdasarkan prinsip atau konsep statistik, dengan tujuan memperoleh jaminan kualitas (*quality assurance)* yang dapat dilakukan dengan *Aceceptance Sampling Plans.* Tujuan yang lainnya adalah untuk menjaga konsistensi kualitas yang dilakukan dengan membentuk *control chart.* Dalam beberapa kasus pengendalian kualitas Statistika tidak dapat dilihat dari satu nilai karakteristik kualitas saja hal itu disebut dengan proses pengendalian kualitas Statistika multivariat (Montgomery, 2011). Dalam proses pengendalian kualitas Statistika multivariat dapat diukur kualitas dari kasus yang memiliki lebih dari satu karakteristik kualitas karena karaktersitik kualitas tersebut saling berhubungan sehingga tidak dapat dipisahkan untuk menganalisis karakteristikkarakteristik kualitas tersebut digunakan peta pengendali multivariat.

Dalam skripsi ini akan dibahas tentang kualitas mahasiswa Statistika berdasarkan empat mata kuliah inti Statistika yang telah dijalankan pada mahasiswa Statistika angkatan 2014, 2015 dan 2016. Dalam proses pembelajaran tersebut empat mata kuliah inti yang dipilih ini saling berhubungan untuk mencapai kompetensi lulusan Jurusan Statistika, sehingga dalam menentukan kualitas mahasiswa penulis menentukan karakteristik kualitas yang akan diukur adalah berdasarkan nilai empat mata kuliah inti Statistika yaitu Metode Statistika 1, Metode Statistika 2, Pengantar Probabilitas, dan Pengantar Statistika Matematika 1. Berdasarkan empat karakteristik kualitas tersebut, dalam skripsi ini akan digunakan *Multivariate Statistical Process Control* (MSPC) (Montgomery, 2009).

Pada analisis MSPC sendiri nantinya akan ada beberapa alat yang dapat digunakan untuk menganalisis penggunaan peta kendali yang memang merupakan salah satu bagian dari MSPC yaitu peta kendali multivariat CUSUM, peta kendali T <sup>2</sup> Hotelling, peta kendali EWMA, peta kendali MNP, peta kendali dari *chisquare*, CCC & C *chart* dan lain-lain (Montgomery, 2009). Pada penelitian ini data yang digunakan adalah data variabel bukan data atribut, oleh sebab itu peta kendali MNP yang penggunaannya menggunakan data atribut tidak dapat digunakan, sedang untuk diagram kontrol *chi-square* dan CCC & C yang dihitung berdasarkan jarak juga tidak dapat digunakan karena data yang harus digunakan adalah data atribut. Pada peta kendali *Cumulative* SUM atau biasa disebut CUSUM dan juga multivariat EWMA atau biasa disebut MEWMA adalah

pengembangan dari proses untuk data univariat, konsepnya adalah menggunakan informasi hanya dari sampel yang ada sekarang, jadi pemakaian alat ini efektif apabila digunakan untuk ukuran sampel yang kecil (Montgomery, 2009). Selain itu penggunaan CUSUM dapat dilakukan apabila terdapat informasi secara lengkap mengenai total produksi sedangkan peta kendali MEWMA sendiri dapat dilakukan apabila terdapat pembobotan pada masing-masing variabel yang menyebabkan perbedaan perlakuan pada masing-masing variabel.

Montgomery (2009) menyatakan bahwa prosedur yang paling umum dan familiar untuk *Multivariate* SPC dengan data variabel adalah peta kendali T<sup>2</sup> Hotelling untuk melihat vektor rata-rata dari proses kontrol dengan asumsi normal multivariat. Berdasarkan penjelasan tersebut dalam skripsi ini akan dibahas tentang aplikasi peta pengendali multivariat pada data nilai mata kuliah inti mahasiswa Statistika angkatan 2014, 2015 dan 2016 dengan judul penelitian "Peta Kendali Multivariat  $T^2$  Hotelling untuk Pengendalian Kualitas Nilai Mahasiswa pada Mata Kuliah Keprodian Di Jurusan Statistika Univeristas Islam Indonesia". Penulis menggunakan data angkatan 2014, 2015 dan 2016 karena pada angkatan 2014 menggunakan kurikulum lama dan pada angkatan 2016 sudah menggunakan kurikulum baru, sedangkan angkatan tahun 2015 ikut dalam peralihan kurikulum lama dengan kurikulum baru. Penyelesaian analisis ini menggunakan *Microsoft Excel*.

### <span id="page-19-0"></span>**1.2 Rumusan Masalah**

 Berdasarkan latar belakang permasalahan diatas maka rumusan masalah yang dapat diidentifikasi dalam tugas akhir ini adalah sebagai berikut.

- 1. Bagaimana gambaran umum nilai Indeks Prestasi Kumulatif pada mahasiswa Statistika angkatan 2014, 2015, dan 2016?
- 2. Apakah karakateristik kualitas (nilai mata kuliah inti Statistika) dari setiap kurikulum pembelajaran sudah terkendali secara statistik?
- 3. Apakah terdapat perbedaan kualitas nilai mata kuliah inti Statistika pada mahasiswa Statistika angkatan 2014, 2015 dan 2016?

#### <span id="page-20-0"></span>**1.3 Batasan Masalah**

Agar pembahasan dalam penelitian ini tidak meluas, maka dalam penelitian ini diberikan batasan-batasan sebagai berikut.

- 1. Ruang lingkup penelitian dilakukan berdasarkan data nilai mata kuliah Metode Statistika 1, Metode Statistika 2, Pengantar Probabilitas, dan Pengantar Statistika Matematika 1.
- 2. Data yang digunakan adalah data sekunder yaitu data nilai mahasiswa Jurusan Statistika, Fakultas MIPA Universitas Islam Indonesia pada angkatan tahun 2014, 2015, dan 2016.
- 3. Metode yang digunakan adalah analisis Pengendalian Kualitas secara *multivariat* dengan *T <sup>2</sup>Hotelling*.
- 4. Aplikasi yang digunakan adalah *Microsoft Excel*.

## <span id="page-20-1"></span>**1.4 Jenis Penelitian dan Metode Analisis**

1. Jenis Penelitian

Penelitian dalam skripsi ini merupakan penelitian aplikatif yaitu tentang penerapan metode *Hotelling T 2* pada data studi kasus perbandingan kualitas kurikulum 2012 dan 2017 dengan menggunakan data nilai mata kuliah inti Jurusan Statistika.

2. Obyek Penelitian

Obyek penelitian ini adalah mahasiswa Statistika angkatan 2014, 2015, dan 2016.

3. Jenis dan Cara Pengumpulan Data

Jenis data dalam skripsi ini adalah data sekunder, karena penulis melakukan pengumpulan data nilai mata kuliah inti Statistika pada mahasiswa statsistika angkatan 2014, 2015 dan 2016 dari data pada Jurusan Statistika.

4. Analisis dan Pengolahan Data

Dalam skripsi ini menggunakan analisis *T <sup>2</sup> Hotelling Individual* untuk mengetahui perbedaan kualitas nilai mata kuliah inti Statistika pada mahasiswa statsistika angkatan 2014, 2015 dan 2016 dalam menjalankan dua kurikulum yang berbeda.

#### <span id="page-21-0"></span>**1.5 Tujuan Penelitian**

Tujuan dari penelitian ini adalah:

- 1. Mengetahui gambaran umum nilai Indeks Prestasi Kumulatif pada mahasiswa Statistika angkatan 2014, 2015, dan 2016.
- 2. Mengetahui apakah karakateristik kualitas (nilai mata kuliah inti Statistika) dari setiap kurikulum pembelajaran sudah terkendali.
- 3. Mengetahui perbedaan kualitas nilai mata kuliah inti Statistika pada mahasiswa Statistika angkatan 2014, 2015 dan 2016.

#### <span id="page-21-1"></span>**1.6 Manfaat Penelitian**

Adapun dari penelitian yang dilakukan ini diharapkan dapat menghasilkan manfaat sebagai berikut:

- 1. Dapat dijadikan sebagai referensi dan sumber evaluasi bagi Jurusan Statistika Universitas Islam Indonesia dalam penentuan kurikulum program studi.
- 2. Memberikan informasi bagi Jurusan Statistika Universitas Islam Indonesia apakah proses kurikulum pembelajaran sudah terkendali secara statistik.

### **BAB II**

#### **TINJAUAN PUSTAKA**

#### <span id="page-22-1"></span><span id="page-22-0"></span>**2.1 Penelitian Terdahulu**

Penelitian terdahulu sebagai kajian bagi penulis sangat penting untuk mengetahui hubungan antara penelitian yang dilakukan sebelumnya dengan penelitian yang penulis lakukan saat ini serta dapat menghindari adanya duplikasi dan plagiasi. Hal itu bermanfaat untuk menunjukkan bahwa penelitian yang dilakukan mempunyai arti penting sehingga dapat diketahui kontribusi penelitian terhadap ilmu pengetahuan.

Pada penelitian ini digunakan Grafik Kendali *T <sup>2</sup> Hotelling* karena grafik kendali tersebut digunakan untuk penelitian pengendalian kualitas yang memiliki lebih dari satu karakteristik kualitas atau disebut multivariat*.* Hal tersebut terdapat pada penelitian yang dilakukan oleh Purnawirawan dan Mahmudah pada tahun 2007 yang berjudul "Aplikasi Uji *Hotelling* T 2 untuk Mengkaji Perbedaan Pengetahuan dan Sikap tentang Kesehatan Reproduksi pada Remaja di Perdesaan dan Perkotaan". Dengan memperhatikan fungsi dari Uji *Hotelling* T 2 , maka dapat melihat perbedaan antara dua kelompok percobaan yaitu perbedaan pengetahuan dan sikap remaja tentang kesehatan reproduksi pada remaja perdesaan dan remaja perkotaan. Dalam penjelasan penelitian ini, pengujian dengan tingkat signifikansi ( $\alpha$ ) 0,05 diperoleh nilai uji statistik adalah 8,709 dan p = 0,000. Karena p <  $\alpha$  $(0.000 < 0.05)$ , maka diperoleh H<sub>0</sub> ditolak yang artinya adalah terdapat perbedaan secara signifikan pengetahuan dan sikap tentang kesehatan reproduksi pada remaja di pedesaan dan perkotaan.

Terdapat penelitian yang dilakukan oleh (Piscayanti, 2013) yang berjudul "Analisis Kurikulum Jurusan Pendidikan Bahasa Inggris Universitas Pendidikan Ganesha Tahun 2012". Analisis yang digunakan dalam penelitian tersebut adalah analisis Statistika deskriptif. Hasil penelitian berdasarkan struktur kurikulum sebaran mata kuliah dilakukan analisis deskriptif berupa kategorisasi mata kuliah dan daya dukungnya terhadap kompetensi lulusan sebagai calon pendidik Biologi SMA dari 70 mata kulaih yang tersebar 8 semester perkuliahan terdapat 16.8% Mata Kuliah Dasar Umum (MKDU), 14,4% Mata Kuliah Dasar Keahlian (MKDK) dan 68,9% MKK. Komposisi ini sudah cukup ideal, dimana seharusnya komposisi MKK sekitar 50 – 70%.

Selanjutnya terdapat penelitian sebelumnya milik Erna pada tahun 2014 yang berjudul "Bagan Kendali T<sup>2</sup> *Hotelling* dengan Sampel Ganda dan Aplikasinya". Dapat diketahui bahwa grafik kendali T<sup>2</sup> *Hotelling* merupakan salah satu dari bagan kendali *multivariate* yang dapat mendeteksi adanya pergeseran mean dan diperoleh melalui statistik T<sup>2</sup> *Hotelling* (Erna, 2014). Selain itu sampling ganda (*double sampling*) cocok digunakan pada bagan kendali T<sup>2</sup> *Hotelling,* karena pada pengamatan sampel ke-1 dan pengamatan sampel ke-2 diketahui jumlah total yang tidak memenuhi spesifikasi (*out of control*) adalah  $d_1 + d_2 = 2$ . Karena  $d_1 + d_2 = 2$  $\leq c_2 = 3$  maka lot diterima.

Prabowo pada tahun 2016 dalam tugas akhirnya juga melakukan penelitian dengan menggunakan analisis *Hotelling T 2* untuk mengetahui keadaan kualitas limbah cair BOD, COD, dan TSS pada PT ICBP Jawa Timur. Dalam penelitian tersebut didapatkan secara statistik tidak terkendali, hal ini berdasarkan peta kendali *multivariate Hotelling T 2 Individual* didapatkan bahwa BOD-COD dan BOD-TSS terdapat masing-masing satu subgrup yang berada diluar batas kendali yaitu subgrup ke-23 dan subgrup ke-19.

Dalam panduan penyusunan capaian pembelajaran lulusan program studi kurikulum pendidikan tinggi merupakan seperangkat rencana dan pengaturan mengenai tujuan, isi, dan bahan ajar serta cara yang digunakan sebagai pedoman penyelenggaraan kegiatan pembelajaran untuk mencapai tujuan Pendidikan Tinggi (Pasal 35 UU Dikti No.12/2012). Di Program Studi Statistika tingkat Sarjana dalam standar pencapaian kurikulum adalah adanya penguasaan pengetahuan dan keterampilan khusus. Penguasaan pengetahuan terdiri dari menguasai konsep teori peluang dan Statistika, matematika, kalkulus, aljabar linear elementer, metode-metode analisis Statistika, dan pemograman komputer elementer. Selain itu beberapa metodologi (metode dan model) Statistika untuk menyelesaikan masalah di beberapa bidang dan menguasai minimal dua perangkat

lunak Statistika, termasuk perangkat lunak yang berbasis *open source* (Tim KKNI Belmawa DIKTI, 2014).

Dalam penelitian terdahulu terdapat penelitian yang menggunakan analisis *T 2 Hotelling* dengan menggunakan empat karakteristik kualitas atau variabel dalam melihat keadaan kualitas pada data cuaca. Selain itu juga terdapat penelitian yang menggunakan analisis *T <sup>2</sup>Hotelling* dengan objek yang sama yaitu mahasiswa namun dengan menggunakan variabel nilai Indeks Prestasi Kumulatif mahasiswa dan lama waktu mahasiswa mengerjakan skripsi. Dalam penelitian ini menggunakan empat karakteristik kualitas yaitu nilai Metode Statistika 1, Metode Statistika 2, Pengantar Probabilitas dan Pengantar Statistika Matematika 1, untuk melihat keadaan kualitas empat mata kuliah inti mahasiswa Jurusan Statistika dalam analisis *T <sup>2</sup>Hotelling*.

### **BAB III**

### **LANDASAN TEORI**

#### <span id="page-25-0"></span>**3.1.Korelasi** *Pearson*

Rumus korelasi *Pearson* (Bain,1992):

$$
r_{xy} = \frac{\sum x_i y_i - n\bar{x}\bar{y}}{\sqrt{\left[\sum x_i^2 - n\bar{x}^2\right] \left[\sum y_i^2 - n\bar{y}^2\right]}}\tag{3.1}
$$

Keterangan:

 $r_{xy}$  : korelasi x dan y

n : jumlah data sampel

Korelasi dilambangkan dengan r dengan ketentuan nilai r tidak lebih dari harga ( $-1 \le r \le 1$ ). Apabila nilai r =  $-1$  artinya korelasi negatif sempurna; r = 0 artinya tidak ada korelasi; dan  $r = 1$  artinya korelasinya sangat kuat.

#### **3.1.1 Uji Korelasi** *Pearson*

Untuk mengetahui adanya korelasi antar dua variabel, hipotesis yang digunakan adalah:

 $H_0$ :  $\rho = 0$  (tidak terdapat korelasi)

 $H_0: \rho \neq 0$  (terdapat korelasi)

Statistik uji yang terdapat digunakan untuk pengujian hipotesis tersebut adalah:

$$
t_{hit} = \frac{r\sqrt{n-2}}{\sqrt{1-r^2}}\tag{3.2}
$$

Maka akan ditolak  $H_0$  jika nilai  $|t_{hit}| > t_{\frac{\alpha}{2},n-2}$  atau nilai p-value <  $\alpha$ .

### **3.2.Uji Proporsi Dua Populasi**

a. Hipotesis

$$
H_0: P_1 = P_2
$$
  

$$
H_1: P_1 \neq P_2
$$

b. Tingkat Signifikansi

 $\alpha = 0.05$ 

c. Statistik Uji

$$
z = \frac{\widehat{p_1} - \widehat{p_2}}{\sqrt{\bar{p}(1-\bar{p})(\frac{1}{n_1} + \frac{1}{n_2})}}
$$

d. Daerah Kritis

z hitung > z tabel tolak  $H_0$ 

Jika tolak  $H_0$  maka dengan menggunakan tingkat kepercayaan 95%, proporsi dari kedua populasi memiliki perbedaan.

#### **3.3 Uji Normal Univariat**

Uji normalitas dapat dilakukan dengan menggunakan Uji *Kolmogorov-Smirnov,* dalam pengujian *Kolmogorov-Smirnov* diasumsikan bahwa distribusi variabel yang diuji bersifat kontinu, oleh sebab itu data yang digunakan dalam uji ini tidak diukur dengan skala ordinal. Prinsip dari Uji *Kolmogorov-Smirnov*  adalah menghitung selisih absolut antara fungsi peluang kumulatif sampel  $|S_{(x)}|$ dan fungsi distribusi yang dihipotesiskan pada masing-masing interval kelas.

Kriteria hipotesis dan statistik uji dalam Uji *Kolmogorov-Smirnov* dapat dilakukan sebagai berikut:

1. Hipotesis

 $H_0$ ;  $F(\hat{\theta}) = F_0(\hat{\theta})$ ; Data berdistribusi normal  $H_0$ ;  $F(\hat{\theta}) \neq F_0(\hat{\theta})$ ; Data tidak berdistribusi normal

- 2. Statistik Uji :  $\alpha = 5\%$
- 3. Daerah kritis :  $D = max |F_s(x) F_t(x)|$
- 4. Kriteria Uji : Tolak  $H_0$  jika sig <  $\alpha$  atau Tolak jika Kolmogorov Smirnov hitung > Kolmogorov - Smirnov tabel

Prinsip Uji *Kolmogorov-Smirnov* adalah menghitung selisih absolut Fs(x) (distribusi frekuensi kumulatif sampel) dengan Ft(x) (distribusi frekuensi kumulatif teoritis).

#### **3.4 Statistika Multivariat**

Multivariat (Bahasa Inggris: *multivariate*) berasal dari kata *multi* (banyak) dan *variate* (variabel), sehingga analisis multivariat adalah analisis terhadap banyak variabel yang merupakan pengembangan dari univariat dan bivariat*.* Analisis multivariat memiliki lebih dari dua variabel. (Supranto, 2010) mengilustrasikan analisis multivariat dengan adanya masalah atau *gap* yang disebabkan oleh tidak adanya kesesuaian antara harapan (*expected*) dan kenyataan (*observed*). Setiap masalah terdapat faktor-faktor penyebab (pada umumnya lebih dari satu penyebab). Kalau masalah tersebut disebut dengan variabel dependen (Y) dan faktor penyebab disebut variabel bebas (X) maka masalah (Y) adalah fungsi dari X1, X2, X3....., Xn. Fenomena ini disebut fenomena multivariat*.* Dengan demikian, analisis multivariat ini merujuk kepada teknik statistik tertentu yang menganalisis banyak variabel secara simultan*.* 

#### **3.5 Distribusi Normal Multivariat**

Dalam distribusi normal univariat dengan mean  $\mu$  dan  $\sigma$  mempunyai fungsi densitas probabilitas, yaitu :

$$
f(x) = \frac{1}{\sqrt{2\pi\sigma^2}} \exp\left(-\frac{1}{2}\left(\frac{x-\mu}{\sigma}\right)^2\right), \ -\infty \le x \le \infty \tag{3.3}
$$

Fungsi distribusi normal dengan mean  $\mu$  dan variansi  $\sigma^2$  ditulis dengan notasi  $N(\mu, \sigma)$ . Notasi distribusi normal univariat akan diperluas untuk kasus multivariat.

$$
\left(\frac{x-\mu}{\sigma}\right)^2 = (x-\mu)(\sigma^2)^{-1}(x-\mu) \tag{3.4}
$$

Diperluas untuk vektor  $\tilde{x}$  dengan dimensi p menjadi:

$$
(\tilde{x} - \tilde{\mu})' \Sigma^{-1} (\tilde{x} - \tilde{\mu}) \tag{3.5}
$$

Dimana :

$$
\tilde{\mu} = E(\tilde{x})
$$

$$
\tilde{\Sigma} = Kov(\tilde{x})
$$

dengan  $\widetilde{\Sigma}$  definit positif.

Supaya volume dibawah luasan

$$
\exp\left(-\frac{1}{2}(\tilde{x}-\tilde{\mu})'\sum^{-1}(\tilde{x}-\tilde{\mu})\right) \tag{3.6}
$$

sama dengan 1 maka diperlukan konstanta

$$
2\pi^{-\frac{p}{2}}|\widetilde{\Sigma}|^{-\frac{1}{2}}\tag{3.7}
$$

Dengan demikian densitas normal multivariat p dimensi untuk vektor random

$$
\tilde{X}=\left[X_1,X_2,\cdots,X_p\right]
$$

mempunyai bentuk yaitu :

$$
f(\tilde{x}) = 2\pi^{-\frac{p}{2}} |\tilde{\Sigma}|^{-\frac{1}{2}} \exp\left(-\frac{1}{2}(\tilde{x} - \tilde{\mu})' \tilde{\Sigma}^{-1}(\tilde{x} - \tilde{\mu})\right); -\infty \le x_i \le \infty, i = 1, 2, \cdots, p
$$
 (3.8)

atau

$$
f(\tilde{x}) = \frac{1}{(2\pi)^{\frac{p}{2}}|\tilde{\Sigma}|^{\frac{1}{2}}} \exp\left(-\frac{1}{2}(\tilde{x} - \tilde{\mu})'\tilde{\Sigma}^{-1}(\tilde{x} - \tilde{\mu})\right)
$$
(3.9)

yang kemudian diberi notasi yaitu:

 $N_{p}(\tilde{\mu}, \tilde{\Sigma})$  (3.10)

### **3.5.1 Uji Distribusi Normal Multivariat**

Tujuan dari uji kenormalan data adalah mengetahui apakah distribusi sebuah data mengikuti distribusi normal multivariat atau tidak. Menurut Johnson dan Wichern (2007) dalam jurnal Abdullah, dkk (2015) tahapan dari pembuatan *q-q plot* ini adalah sebagai berikut:

- 1. Membuat vektor rata-rata setiap variabel
- 2. Menentukan nilai matriks varian kovarian = S
- 3. Urutkan nilai  $d_i^2$  dari kecil ke besar :  $d_1^2 \leq d_2^2 \leq d_3^2 \leq \cdots \leq d_n^2$  dan menentukan nilai  $p_i = \frac{i}{2}$  $\frac{1}{2}$ ,  $i = 1, \dots, n$ , yang mana  $d_i^2$  adalah nilai jarak *mahalanobis* atau kuadrat *general* setiap titik pengamatan dengan vektor rataratanya
- 4. Tentukan  $q_i$  sedemikian hingga  $\int_{-\infty}^{q_i} f(\chi^2)$  $\int_{-\infty}^{q_1} f(x^2) dx^2$ yang mana  $f(\chi^2)$  adalah persamaan pdf dari *chi-square*.
- 5. Buat *scatter-plot*  $d_i^2$  dengan
- 6. Jika *scatter-plot* ini cenderung membentuk garis lurus dan lebih dari 50% nilai  $d_i^2 \leq \chi^2_{k,0.50}$  maka data berdistribusi normal multivariat, seperti **Gambar 3.1** yaitu:

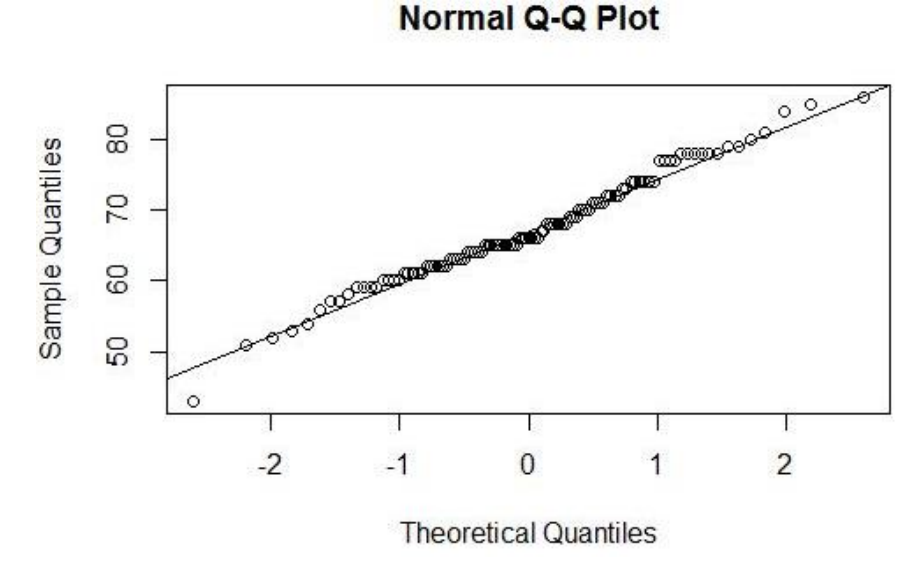

**Gambar 3.1** Contoh Normal Q-Q Plot (Prabowo, 2016)

#### **3.6 Pengendalian Kualitas Statistika**

Menurut (Assauri, 2004) menjelaskan pengendalian kualitas secara statistik atau *Statistical Quality Control* (*SQC*) adalah suatu sistem yang dikembangkan untuk menjaga standar yang *uniform* dari kualitas hasil produksi, pada tingkat biaya yang minimum dan menerapkan bantuan untuk mencapai efisiensi. Sedangkan menurut (Chase, 2001) menjelaskan pengendalian kualitas secara Statistika adalah satu teknik berbeda yang didesain untuk mengevaluasi kualitas ditinjau dari sisi kesesuaian dengan spesifikasinya.

Dari kedua pengertian di atas dapat disimpulkan bahwa pengendalian kualitas secara statistik merupakan suatu sistem untuk menjaga standar dari kualiatas hasil produk pada tingkat biaya minimum yang didesain untuk mengevaluasi kualitas ditinjau dari kesesuaian dengan spesifikasinya.

## **3.7 Metode Pengendalian Kualitas Statistik**

Pengendalian kualitas Statistika dapat dilakukan dengan alat statistik yang biasa disebut dengan *Tools of Quality.* Salah satu *tools* yang digunakan dalam pengendalian kualitas Statistika adalah peta kendali. Peta kendali pertama diperkenalkan oleh Dr. Walter Andrew Shewhart dari *Bell Telephon Laboratories,*  Amerika Serikat, pada tahun 1924 dengan maksud untuk menghilangkan variasi

tidak normal melalui pemisahan variasi yang disebabkan oleh penyebab khusus (*Special causes variation)*. Pada dasarnya semua proses menampilkan variasi, namun manajemen harus mampu mengendalikan proses dengan cara menghilangkan variasi penyebab khusus dari proses itu, sehingga variasi yang melekat pada proses hanya disebabkan oleh variasi penyebab umum.

Dalam kasus hanya memiliki satu buah data dalam setiap pengambilan sampel, maka jenis peta kendali yang harus digunakan adalah peta kendali *individual-moving range*. Peta kendali *individual-moving range* terdiri dari dua bagian yaitu grafik X sebagai grafik *individual* dan grafik MR sebagai grafik *moving range.* Untuk menyusun peta kendali I-MR dengan menghitung rata-rata bergerak yaitu R2 = *range* dari observasi pertama dan kedua, R3 = *range* antara observasi kedua dan ketiga dan seterusnya. Rata-rata *range* bergerak atau  $\overline{MR}$ menjadi rata-rata dari range tersebut dengan ukuran sampel untuk setiap *range* sebesar 2 atau dikatakan m  $= 2$ .

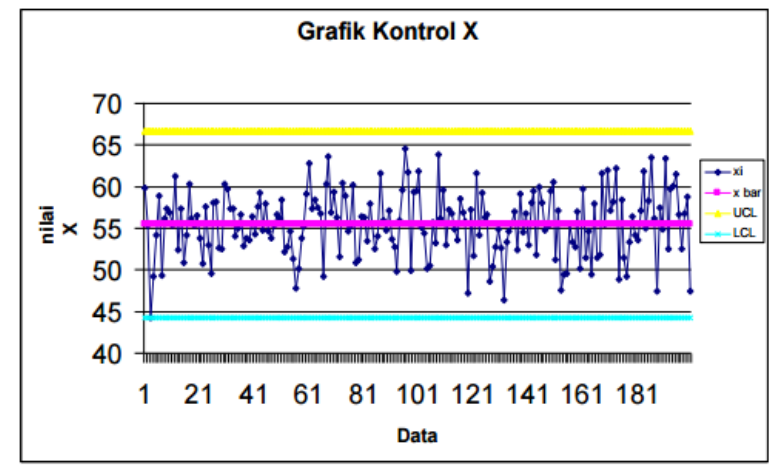

**Gambar 3.2** Peta kendali X (Montgomery, 2009)

Parameter grafik individu (X):

Pertama untuk membuat grafik X atau grafik individu, peneliti menghitung nilai garis referensi pusat (*center line*) adalah  $(\overline{X})$ , yaitu nilai rata-rata dari sebuah pengukuran dengan rumus sebagai berikut:

$$
CL = \overline{X}
$$
 (3.11)

Sedangkan untuk menghitung  $\bar{X}$  digunakan persamaan:

$$
\bar{X} = \frac{X_1 + X_2 + \dots + X_n}{n}
$$
\n(3.12)

Setelah itu peneliti menghitung nilai batas kontrol atas (UCL) dengan rumus sebagai berikut:

$$
UCL_x = \overline{X} + 3\ \frac{\overline{MR}}{d_2} \tag{3.13}
$$

Setelah mendapatkan nilai UCL maka selanjutnya peneliti menghitung nilai batas kontrol atas (LCL) dengan rumus sebagai berikut:

$$
LCL_x = \bar{X} - 3\frac{\overline{MR}}{d_2} \tag{3.14}
$$

Nilai  $d_2$  didapatkan dari tabel Faktor Guna Membentuk Grafik Pengendali Variabel (Montgomery, 2005). Nilai  $1/d_2 = 0,8865$  untuk subgrup (m) = 2.

Untuk menghitung  $\overline{MR}$  digunakan persamaan:

$$
\overline{MR} = \frac{1}{n-1} \sum_{j=2}^{n} |X_j - X_{j-1}| \tag{3.15}
$$

Selanjutnya buat diagram dengan nilai CL, UCL, LCL dan X. n adalah jumlah data yang digunakan untuk observasi.

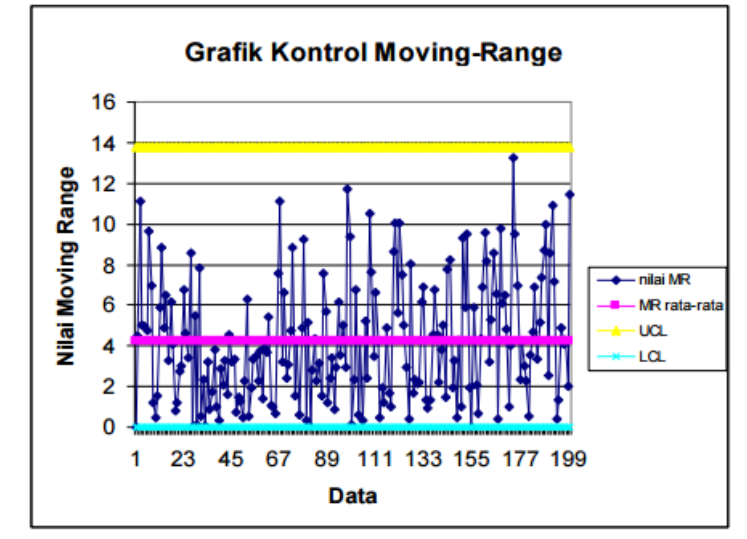

**Gambar 3.3** Peta kendali MR (Montgomery, 2009)

Parameter grafik MR:

Setelah membuat grafik individu, peneliti membuat Grafik MR mempunyai garis referensi pusat  $\overline{MR}$ , dengan  $\overline{MR}$  menjadi rata-rata dari seluruh nilai *moving range*, dengan menggunakan rumus yaitu:

$$
CL = \overline{MR} \tag{3.16}
$$

Untuk mendapatkan nilai  $\overline{MR}$  dengan menggunakan rumus yaitu:

$$
\overline{MR} = \frac{1}{N-1} \sum_{j=2}^{N} \left| X_j - X_{j-1} \right| \tag{3.17}
$$

Selanjutnya setelah mendapatkan nilai  $\overline{MR}$  peneliti menghitung nilai batas kontrol atas (UCL) dengan menggunakan rumus yaitu:

$$
UCL_{MR} = D_4 \overline{MR} \tag{3.18}
$$

Setelah batas kontrol atas didapatkan peneliti menghitung nilai batas kontrol bawah (LCL) dengan menggunakan rumus yaitu:

$$
LCL_{MR} = D_3 \overline{MR} \tag{3.19}
$$

Keterangan :  $D_4 = 3,267$  dan  $D_3 = 0$ , dengan nilai m = 2. (Montgomery, 2009).

Setelah grafik individu dan grafik  $\overline{MR}$  telah dibuat, maka selanjutnya adalah proses pengendalian yaitu dengan menghilangkan nilai X dan  $\overline{MR}$  yang keluar dari batas kendali atau keluar dari nilai UCL dan LCL nya. Selain itu juga dicari penyebab mengapa nilai X dan  $\overline{MR}$  keluar dari batas kendali.

Dalam grafik kendali terdapat bentuk-bentuk khas dari penyebaran plot pengamatan yaitu (Montgomery, 2009):

1. Pelajuan (*run*)

Bila terdapat sekelompok titik berurutan yang terletak berurtan terletak di satu sisi garis pusat (pada sisi UCL-*Centerline* atau LCL-*Centerline*)

2. Kecenderungan (*trend*)

Bila terdapat sekelompok titik diantara UCL-LC yang secara berurutan menaik atau menurun. Tujuh titik yang menaik atau menurun menunjukkan ketidaknormalan. Yang seringkali terjadi adalah titik-titik di luar UCL-LCL sebelum tujuh titik.

3. Periodisitas (*periodicity*)

Bila titik-titiknya membentuk pola perubahan yang sama, misalnya pola naik turun pada interval yang sama.

4. Pelekatan (*hugging of the control line*)

Bila titik-titiknya sangat dekat dengan *Centerline,* UCL atau LCL. Untuk menetapkan pelekatkan terhadap *Centerline,* gambar garis-garis tengah diantara UCL – *Centerline* dan LCL – *Centerline* dan bila sebagian besar titik

berada diantara kedua garis tengah tersebut maka berarti suatu ketidaknormalan. Untuk menetapkan pelekatan terhadap UCL atau LCL, gambar dua garis yang masing-masing berjarak 2/3 kali jarak *Centerline* – UCL dan *Centerline* – LCL. Ketidaknormalan terjadi bila 2 dari 3 titik, 3 dari 7 titik atau 4 dari 10 titik terletak dalam sepertiga wilayah luarnya (diantara kedua garis yang digambar dengan LCL dan UCL).

#### **3.8 Pengendalian Proses untuk Data Multivariat**

Pengendalian proses multivariat merupakan salah satu bagian yang cepat berkembang karena ada banyak situasi real yang melibatkan lebih dari dua karakteristik kualitas proses yang saling berhubungan. Pengendalian proses multivariat ini selanjutnya dikenal sebagai *Multivariat Statistic Proses Control (MSPC).*

Seperti halnya SPC, dalam MSPC juga terdapat peta kendali. Peta kendali multivariat digunakan untuk memantau peubah secara bersama-sama pada suatu proses. Proses yang dilakukan dikatakan terkendali jika tidak ada pengamatan yang berada di luar batas kendali (*outlier*). Pada peta kendali multivariat tiap sampel diasumsikan saling bebas dan berkorelasi antara peubah tidak diabaikan sehingga hasilnya akan lebih akurat. Pada skripsi ini peta kendali yang akan digunakan adalah peta kendali *Hotelling T 2 .*

## **3.9 Distribusi** *T <sup>2</sup> Hotelling*

T <sup>2</sup> *Hotelling* merupakan suatu skalar yang mengkombinasikan informasi dari dispersi dan *mean* dari beberapa variabel, dapat pula dikataan sebagai *counterpart* dari statistik *t-student*.

Misalkan  $X_1, X_2, \ldots, X_n$  adalah sampel acak dari populasi normal, nilai statistik t-student didekati oleh:

$$
t = \frac{(\bar{X} - \mu_0)}{s/\sqrt{n}}\tag{3.20}
$$

Dimana nilai  $\bar{x}$  didapatkan dengan menggunakan rumus yaitu:

$$
\bar{x} = \frac{1}{n} \sum_{j=1}^{n} X_j \text{ dan } S^2 = \frac{1}{n-1} \sum_{j=1}^{n} (X_j - \bar{X})^2
$$
\n(3.21)

Apabila nilai *t-student* dikuadratkan akan menjadi distribusi T<sup>2</sup> yaitu:

$$
t^{2} = \frac{(\bar{X} - \mu_{0})^{2}}{s^{2}/n} = n(\bar{X} - \mu_{0})(S^{2})^{-1}(\bar{X} - \mu_{0})
$$
\n(3.22)

Secara umum untuk menghitung nilai  $T^2$ , digunakan rumus sebagai berikut:

$$
T_k^2 = [x_k - \hat{\mu}]' S^{-1} [x_k - \hat{\mu}] \tag{3.23}
$$

Keterangan:

 $x_k$  = Nilai observasi

 $\hat{\mu}$  = Nilai estimasi mean atau rata-rata dari observari

 $S^{-1}$  = nilai invers dari matriks varians kovarians

Dengan mengasumsikan normalitas multivariat, didapatkan sebaran probabilitas dari T<sup>2</sup> *Hotelling* sebagai berikut.

$$
T_k^2 = [x_k - \hat{\mu}]' S^{-1} [x_k - \hat{\mu}] \sim \left\{ \frac{p(n+1)(n-1)}{n(n-p)} \right\} F_{(p,n-p)}
$$
(3.24)

 $F_{(p,n-p)}$  mewakili distribusi F dengan derajat bebas p untuk numerator yang didapat dari jumlah perlakuan dan n-p adalah denominator, dimana n adalah banyaknya sampel yang digunakan.

## **3.10 Peta kendali** *T <sup>2</sup>Hotelling*

Peta kendali T<sup>2</sup> *Hotelling* adalah peta kendali untuk mengontrol vektor mean dalam proses multivariat. Peta kendali dengan jumlah subgrup (m) = 1 adalah menggunakan peta kendali T<sup>2</sup> *Hotelling Individual.* Sedangkan apabilai subgrup > 1 maka menggunakan peta kendali data bersubgrup.

Pada peta kendali T<sup>2</sup> *Hotelling Individual* diperlukan asumsi bahwa data bersifat normal *k-variate*, fungsi kepadatan normal multivariat dinotasikan sebagai berikut X ~ N<sub>p</sub> ( $\mu$ , $\Sigma$ ) dengan *i = 1,2,...,n* dengan matriks X sebagai berikut:

$$
X = \begin{bmatrix} x_{11} & x_{12} & \cdots & x_{1k} \\ x_{21} & x_{22} & \cdots & x_{2k} \\ \vdots & \vdots & \ddots & \vdots \\ x_{n1} & x_{n2} & \cdots & x_{nk} \end{bmatrix}
$$
 (3.25)

Dimana n adalah banyaknya observasi dan k adalah banyaknya karakteristik kualitas atau variabel.

Ada dua jenis bagan kendali *T <sup>2</sup> Hotelling* berdasarkan penggunaannya, yaitu untuk pengamatan data berkelompok dan data individu yang memiliki  $m = 1$ , dengan m adalah banyaknya sampel yang diambil untuk subgrup data. Statistik *Hotelling*  $T^2$  untuk pengamatan berkelompok yaitu:

$$
T^2 = n(\overline{x} - \overline{\overline{x}})' S^{-1}(\overline{x} - \overline{\overline{x}})
$$
\n(3.26)

Keterangan :

$$
T^2 \qquad \text{: nilai statistic } T^2 \text{ Hotelling}
$$

 $\bar{x}$  : nilai rata-rata dari sampel pada tiap pengamatan

 $\bar{\overline{x}}$  : nilai rata-rata dari semua pengamatan

Sedangkan Statistik T<sup>2</sup> *Hotelling* untuk pengamatan individu yaitu:

$$
T^2 = (\mathbf{x} - \overline{\mathbf{x}}) \mathbf{S}^{-1} (\mathbf{x} - \overline{\mathbf{x}}) \tag{3.27}
$$

Dimana n adalah ukuran sampel, *x* adalah vektor pengamatan dan S adalah matriks kovarians. Maka untuk mencari matriks varians kovarians sampel sebagai berikut:

$$
X = \begin{bmatrix} x_{11} & x_{12} & \cdots & x_{1k} \\ x_{21} & x_{22} & \cdots & x_{2k} \\ \vdots & \vdots & \ddots & \vdots \\ x_{n1} & x_{n2} & \cdots & x_{nk} \end{bmatrix}
$$
 (3.28)

$$
\overline{x}_1 = \frac{1}{n} \sum_{i=1}^n x_{i1}, \overline{x}_2 = \frac{1}{n} \sum_{i=1}^n x_{i2}, \dots, \overline{x}_k = \frac{1}{n} \sum_{i=1}^n x_{ik}
$$
(3.29)

dengan nilai  $i = 1, 2, \dots, n$  dan  $j = 1, 2, \dots, k$ 

maka dengan menggunakan persamaan (3.28) didapatkan *Mean Vector* adalah

$$
\bar{x} = \begin{bmatrix} \overline{x}_1 \\ \overline{x}_2 \\ \vdots \\ \overline{x}_k \end{bmatrix} = \begin{bmatrix} \overline{x}_1 = \frac{1}{n} \sum_{i=1}^n x_{n1}, \\ \overline{x}_2 = \frac{1}{n} \sum_{i=1}^n x_{i2}, \cdots \\ \vdots \\ \overline{x}_k = \frac{1}{n} \sum_{i=1}^n x_{ik} \end{bmatrix}
$$
\n(3.30)
setelah itu peneliti mencari nilai matriks varians kovarian sampel yaitu:

$$
S = \frac{1}{n-1} \sum_{i=1}^{n} (x_i - \bar{x})(x_i - \bar{x})'
$$
(3.31)  

$$
S = \frac{1}{n-1} ((x_1 - \bar{x})(x_1 - \bar{x})' + (x_2 - \bar{x})(x_2 - \bar{x})' + \dots + (x_n - \bar{x})(x_n - \bar{x})')
$$
(3.32)

$$
S = \frac{1}{n-1}((x_1 - \bar{x})(x_1 - \bar{x})' + (x_2 - \bar{x})(x_2 - \bar{x})' + \dots + (x_n - \bar{x})(x_n - \bar{x})')
$$
(3.32)

Maka didapatkan nilai matriks varians kovarians sebagai berikut:

$$
S = \frac{1}{n-1} \begin{bmatrix} (x_{11} - \bar{x})(x_1 - \bar{x})' & (x_{12} - \bar{x})(x_{12} - \bar{x})' & \cdots & (x_{1k} - \bar{x})(x_{1k} - \bar{x})' \\ (x_{21} - \bar{x})(x_{21} - \bar{x})' & (x_{22} - \bar{x})(x_{22} - \bar{x})' & \cdots & (x_{2k} - \bar{x})(x_{2k} - \bar{x})' \\ \vdots & \vdots & \ddots & \vdots \\ (x_{n1} - \bar{x})(x_{n1} - \bar{x})' & (x_{n2} - \bar{x})(x_{n2} - \bar{x})' & \cdots & (x_{nk} - \bar{x})(x_{nk} - \bar{x})' \end{bmatrix}
$$
(3.33)

$$
S = \begin{bmatrix} s_{11} & s_{12} & \cdots & s_{1k} \\ s_{21} & s_{22} & \cdots & s_{2k} \\ \vdots & \vdots & \ddots & \vdots \\ s_{n1} & s_{n2} & \cdots & s_{nk} \end{bmatrix}
$$
 (3.34)

# **3.11 Prosedur Pembuatan Peta kendali** *T <sup>2</sup>Hotelling* **Individual**

Prosedur atau tahap dalam membangun peta kendali *T <sup>2</sup> Hotelling Individual* ada dua tahap yaitu tahap pertama atau tahap perhitungan dan tahap kedua adalah tahap pengendalian yang mana pada tahap ini di interpretasikan hasil dari peta kendali yang telah dibuat.

# **1. Tahap Pertama Analisis** *Hotelling T 2*

a. Langkah awal dari tahap pertama yaitu menghitung rata-rata setiap karakteristik seperti rumus dibawah ini.

$$
x_i = \begin{bmatrix} x_1 & x_2 & \cdots & x_n \end{bmatrix} \tag{3.35}
$$

Sehingga dilanjutkan,

$$
\overline{x} = \frac{1}{n} \sum_{i=1}^{n} x_i
$$
\n(3.36)

Dan didapatkan

$$
\bar{x} = \frac{\sum_{i=1}^{n} x_i}{n} \tag{3.37}
$$

b. Setelah nilai rata-rata didapatkan nilai rata-rata yaitu menghitung matriks varians kovarians untuk karakteristik kualitas, dengan menggunakan rumus yaitu:

$$
S = \frac{1}{n-1} \sum_{i=1}^{n} (x_i - \bar{x})(x_i - \bar{x})'
$$
\n(3.38)

$$
S = \begin{bmatrix} s_{11} & s_{12} & \cdots & s_{1k} \\ s_{21} & s_{22} & \cdots & s_{2k} \\ \vdots & \vdots & \ddots & \vdots \\ s_{n1} & s_{n2} & \cdots & s_{nk} \end{bmatrix}
$$
 (3.39)

c. Setelah itu peneliti menghitung nilai statistik *T <sup>2</sup> Hotelling*

$$
T_i^2 = \begin{bmatrix} (x_1 - \overline{x})'(S)^{-1}(x_1 - \overline{x}) \\ (x_2 - \overline{x})'(S)^{-1}(x_2 - \overline{x}) \\ \vdots \\ (x_n - \overline{x})'(S)^{-1}(x_n - \overline{x}) \end{bmatrix}
$$
(3.40)

d. Menghitung nilai UCL

$$
UCL = \frac{(n-1)^2}{n} \beta_{\alpha, \frac{k}{2}, \frac{(n-k-1)}{2}}
$$
 (Erna:2009) (3.41)

 $LCL = 0$ 

Keterangan:

 $\beta_{\alpha,\frac{k}{2}}$  $rac{k}{2}$  $\overline{\mathbf{c}}$ mewakili distribusi Beta dengan derajat bebas  $\alpha$ , dengan n adalah banyaknya data dan k adalah banyaknya variabel.

e. Membandingkan nilai UCL dengan *T <sup>2</sup> Hotelling*

# **2. Tahap Kedua Analisis** *Hotelling T 2*

Setelah tahap pertama telah mendapatkan nilai *T <sup>2</sup> Hotelling* maka dilakukan analisis tahap kedua yaitu seperti langkah-langkah berikut:

a. Pertama yaitu membuat Peta Kendali *T <sup>2</sup> Hotelling*

Peta kendali dihasilkan ini digunakan UCL =  $\frac{(n-1)^2}{n}$  $\frac{-1}{n} \beta_{\alpha, \frac{k}{2}}$  $rac{k}{2}$  $\overline{\mathbf{c}}$ dan dengan

LCL adalah 0. Sedangkan data yang digunakan adalah data hasil nilai-nilai perhitungan *T <sup>2</sup> Hotelling.*

b. Selanjutnya menginterpretasikan Peta Kendali *T <sup>2</sup> Hotelling*

Menginterpretasikan dari hasil peta kendali adalah dengan menjelaskan kondisi peta kendali dan juga dengan menginterpretasikannya di lakukan pula kontrol limit pada hasil yang ada.

# **3.12 Menganalisis Kemampuan Proses**

Setelah peta kendali *T <sup>2</sup> Hotelling* sudah dibuat maka dalam skripsi ini menganalisis kemampuan proses untuk karakteristik kualitas yang akan diteliti, yaitu dengan langkah sebagai berikut:

1. Menghitung standar deviasi untuk unit-unit individu, didefinisikan sebagai berikut:

$$
\sigma = \frac{\overline{MR}}{d_2} \tag{3.42}
$$

2. Menghitung rasio kemampuan proses, didefinisikan sebagai berikut:

$$
\mathcal{C}_p = \frac{BSA - BSB}{6\sigma} \tag{3.43}
$$

3. Menghitug perbandingan rentang rerata, didefinisikan sebagai berikut:

$$
\mathcal{C}_{pu} = \frac{BSA - \mu}{3\sigma} \tag{3.44}
$$

$$
\mathcal{C}_{pl} = \frac{\mu - BSB}{3\sigma} \tag{3.45}
$$

4. Menghitung indeks kemampuan proses, didefinisikan sebagai berikut:

$$
C_{pk} = \min(C_{pu}, C_{pl})
$$
\n(3.46)

Dengan Keterangan:

 $C_p$  : Rasio Kemampuan Proses

 $C_{\textit{nu}}$  :Indeks Kemampuan Atas

- $C_{nl}$  :Indeks Kemampuan Bawah
- $C_{nk}$  :Indeks Kemampuan Proses

Analisis nilai rasio dan indeks kemampuan proses. Jika  $Cp > 1$  maka proses dikatakan masih baik, jika  $Cp < 1$  maka proses dikatakan tidak baik, dan jika  $Cp =$ 1 maka proses sama dengan spesifikasi yang telah ditentukan. Jika Cp = Cpk maka proses terpusat di rataan spesifikasi, dan tidak terpusat bila Cp < Cpk. Semakin tinggi nilai Cpk maka semakin sedikit produk yang diluar batas kendali.

#### **BAB IV**

### **METODOLOGI PENELITIAN**

### **4.1.Populasi**

Populasi dalam penelitian ini adalah mahasiswa aktif Jurusan Statistika angkatan 2014, 2015 dan 2016 di Universitas Islam Indonesia.

#### **4.2.Sampel dan Teknik** *Sampling*

Teknik *sampling* yang digunakan adalah *purposive sampling.* Data nilai mahasiswa aktif Jurusan Statistika angkatan 2014, 2015 dan 2016 yang diambil adalah mahasiswa yang telah mengikuti keempat mata kuliah inti Statistika yaitu Metode Statistika 1, Metode Statistika 2, Pengantar Probabilitas, dan Pengantar Statistika Matematika 1.

# **4.3.Sumber Data**

Data yang diperoleh dalam penelitian ini merupakan data sekunder yang di ambil pada bulan Januari 2018 pada Jurusan Statistika UII. Data yang diperoleh adalah data nilai empat mata kuliah inti Jurusan Statistika yaitu nilai Metode Statistika 1, Metode Statistika 2, Pengantar Probabilitas, dan Pengantar Statistika Matematika 1. Selain itu dalam skripsi ini juga diperoleh data nilai Indeks Prestasi Akademik mahasiswa Jurusan Statistika UII.

## **4.4 Variabel Penelitian dan Definisi Operasional Variabel**

## **4.4.1 Variabel Penelitian**

Variabel yang digunakan dalam penelitian ini adalah variabel yang saling berhubungan satu sama lain yaitu empat mata kuliah inti Statistika yaitu Metode Statistika 1, Metode Statistika 2, Pengantar Probabilitas, dan Pengantar Statistika Matematika 1.

## **4.4.2 Definisi Operasional Variabel**

Penjelasan mengenai definisi operasional variabel berdasarkan pada variabel yang dibutuhkan dalam proses analisis data adalah sebagai berikut.

- a. Dalam analisis deskriptif digunakan variabel nilai Indeks Prestasi Kumulatif dari mahasiswa aktif Jurusan Statistika angkatan 2014, 2015 dan 2016. Variabel-variabel tersebut dijelaskan pada **Tabel 4.1**.
- b. Dalam analisis *T <sup>2</sup>Hotelling* digunakan variabe nilai empat mata kuliah inti Statistika yaitu nilai Metode Statistika 1, Metode Statistika 2, Pengantar Probabilitas, dan Pengantar Statistika Matematika 1. Variabel-variabel tersebut dijelaskan pada **Tabel 4.1.**

Berikut ini disajikan tabel yang berisi tentang penjelasan variabel dan definisi operasional yang digunakan pada penelitian ini.

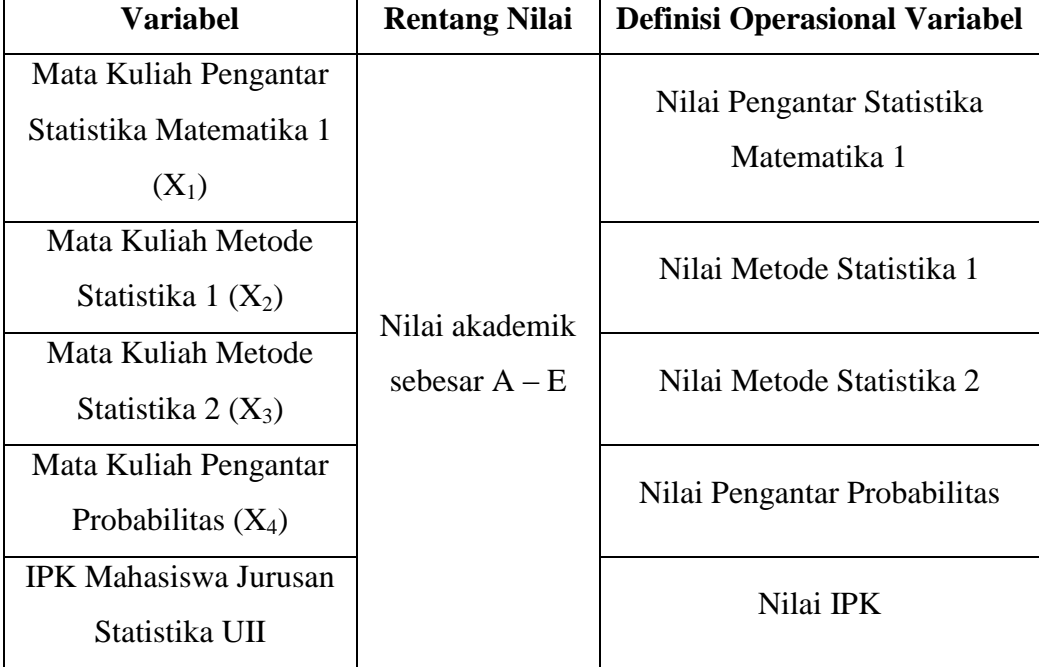

**Tabel 4.1** Definisi Operasional Variabel

## **4.4.Langkah Penelitian**

Untuk memperjelas tentang tahapan atau langkah penelitian dalam menjawab tujuan dari penelitian ini, peneliti membuat tahap-tahap langkah penelitian untuk analisis deskriptif dan analisis *T <sup>2</sup>* Hotelling, tahapan penelitian adalah sebagai berikut.

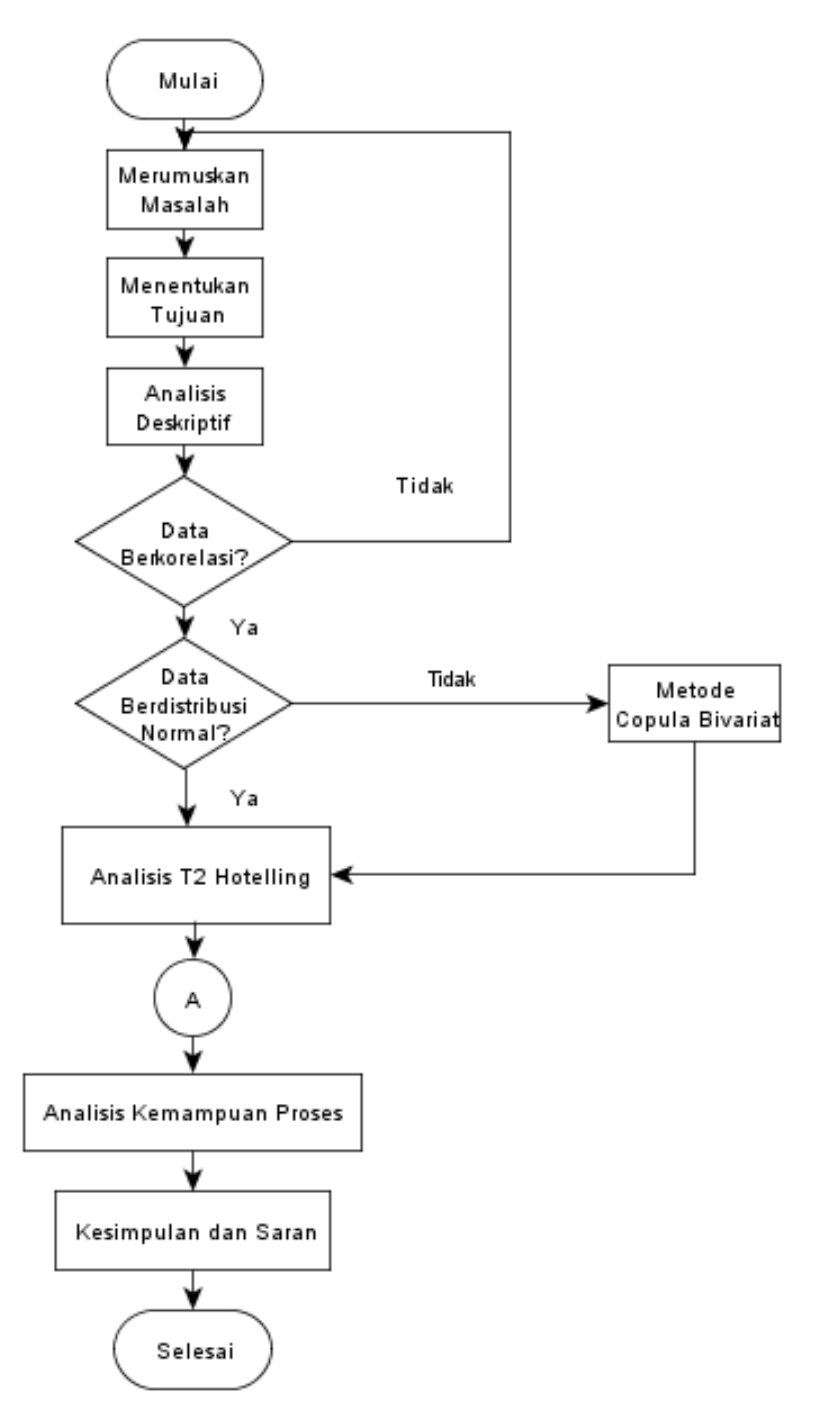

**Gambar 4.1** Diagram Alur Penelitian

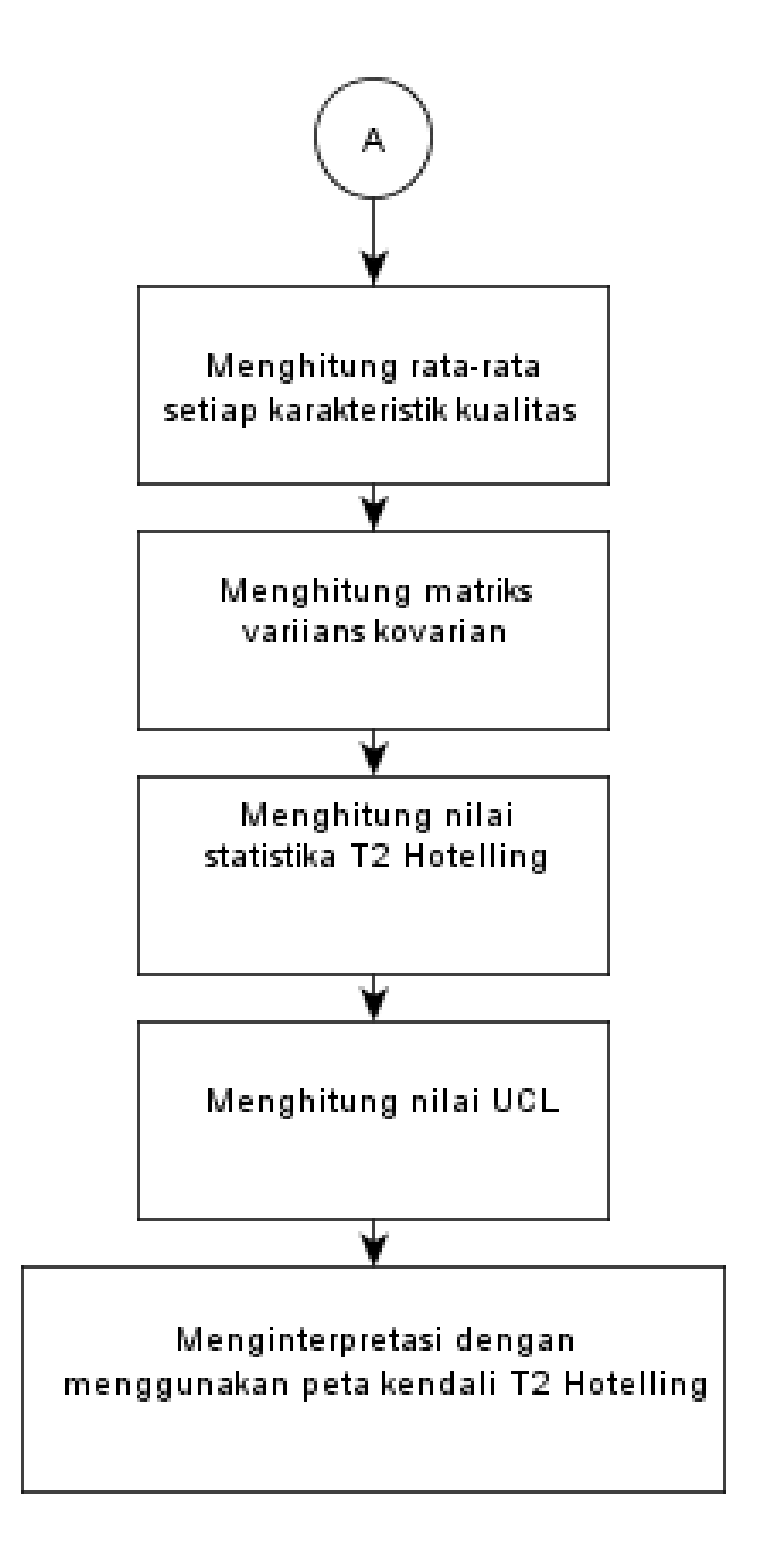

### **Gambar 4.2** Diagram Alur Analisis *T <sup>2</sup> Hotelling*

Langkah pertama dalam penelitian ini adalah peneliti melakukan pengumpulan dan pemilihan data. Untuk melihat keadaan nilai mata kuliah inti Jurusan Statistika secara umum peneliti melakukan analisis deskriptif.

Selanjutnya peneliti melakukan analisis peta kendali individu pada variabel Indeks Prestasi Kumulatif (IPK) untuk melihat keadaan kualitas IPK pada masingmasing angkatan apakah sudah terkendali. Dalam penelitian ini digunakan data tiga angkatan mahasiswa Jurusan Statistika yaitu angkatan 2014, 2015 dan 2016. Ketiga angkatan tersebut hendak dianalisis dengan tujuan untuk membandingkan dua kurikulum pembelajaran yang digunakan pada ketiga angkatan tersebut. Pada angkatan 2014 diterapkan kurikulum 2012 dan angkatan 2016 diterapkan kurikulum 2017, sedangkan angkatan 2015 merupakan angkatan dengan peralihan antara kurikulum 2012 dengan kurikulum 2017.

Perbandingan kualitas kurikulum yang diterapkan tersebut akan dianalisis berdasarkan capaian mahasiswa dalam beberapa mata kuliah inti di Jurusan Statistika, yaitu Metode Statistika 1, Metode Statistika 2, Pengantar Probabilitas dan Pengantar Statistika Matematika 1. Selanjutnya untuk melihat perbedaan kualitas dari ketiga angkatan tersebut, peneliti menggunakan analisis peta kendali *T <sup>2</sup> Hotelling* karena peta kendali *T <sup>2</sup> Hotelling* menggunakan lebih dari satu nilai karakteristik kualitas atau peta kendali multivariat, sehingga dalam menentukan kualitas nilai inti Jurusan Statistika tidak hanya dilihat berdasarkan satu nilai mata kuliah inti saja, namun lebih dari satu nilai mata kuliah inti. Sebelum dilakukan analisis peta kendali *T <sup>2</sup> Hotelling,* data yang digunakan harus memenuhi asumsi kenormalan dan antar variabel saling berhubungan sehingga peneliti melakukan uji normalitas multivariat dan uji korelasi. Jika sudah memenuhi asumsi tersebut, peneliti melakukan analisis peta kendali *T <sup>2</sup> Hotelling.* Dalam pembuatan peta kendali *T <sup>2</sup> Hotelling* terdapat dua tahap analisis. Pertama yaitu tahap perhitungan dan tahap kedua adalah tahap pengendalian dimana pada tahap ini di interpretasikan hasil dari peta kendali yang telah dibuat.

Pada tahap pertama peneliti menghitung rata-rata setiap karakteristik, yaitu rata-rata setiap nilai mata kuliah inti Jurusan Statistika. Selanjutnya dihitung matriks varians kovarians keempat nilai mata kuliah inti Jurusan Statistika, dan nilai statistik *T <sup>2</sup> Hotelling*. Langkah berikutnya adalah Menghitung dan membandingkan nilai *Upper Control Limit* (UCL) dengan *T <sup>2</sup> Hotelling.* Pada

tahap kedua peneliti membuat peta kendali dan menginterpretasikan peta kendali tersebut. Dalam penelitian ini peneliti menggunakan *Microsoft Excel* 2013.

### **BAB V**

## **PEMBAHASAN**

Dalam penelitian ini data yang digunakan adalah data Indeks Prestasi Kumulatif dan empat mata kuliah inti yaitu Metode Statistika 1, Metode Statistika 2, Pengantar Probabilitas dan Pengantar Statistika Matematika 1 Mahasiswa Jurusan Statistika angkatan 2014, 2015 dan 2016. Penelitian ini dimaksudkan untuk mengetahui kualitas nilai mata kuliah inti dari ketiga angkatan tersebut dengan menggunakan metode *T 2 Hotelling.* Syarat untuk melakukan analisis dengan menggunakan metode *T <sup>2</sup> Hotelling* penulis lebih dulu melakukan uji korelasi dan uji normalitas untuk empat karakteristik kualitas yang digunakan. Sebelum masuk dalam analisis penulis melakukan analisis deskriptif untuk meihat gambaran umum dari data yang akan digunakan.

#### **5.1.Analisis Deskriptif**

Dalam analisis deskriptif penulis akan melihat gambaran secara umum dari kedua data yang digunakan yaitu data nilai mahasiswa dan data nilai mata kuliah inti Jurusan Statistika pada ketiga angkatan yaitu seperti **Gambar 5.1** dan **Tabel 5.1.**

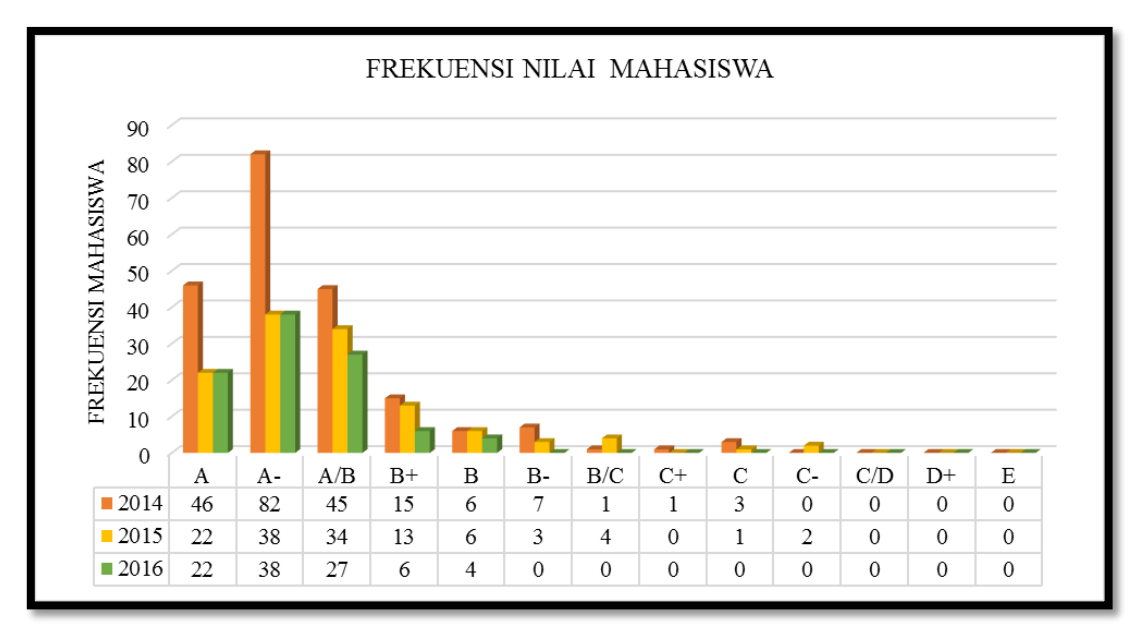

#### **Gambar 5.1** Frekuensi Nilai Mahasiswa Jurusan Statistika UII

Berdasarkan grafik frekuensi nilai mahasiswa Jurusan Statistika UII pada angkatan 2014, 2015 dan 2016 diberikan rentang nilai A hingga E atau jika dalam bentuk numerik yaitu rentang nilai 4.00 hingga 0.00. dari data tersebut pada angkatan 2014 frekuensi nilai mahasiswa dalam rentang nilai A hingga C, sedangkan pada angkatan 2015 frekuensi nilai mahasiswa dalam rentang nilai A hingga C- dan angkatan 2016 frekuensi nilai mahasiswa dalam rentang nilai A hingga B. Berdasarkan ketiga angkatan tersebut frekuensi nilai mahasiswa pada angkatan 2014 dominan memiliki nilai A- atau dengan rentang nilai 3.75 hingga 3.5 yaitu sebanyak 82 mahasiswa atau sebesar 39.81% dari total mahasiswa aktif angkatan 2014, sedangkan angkatan 2015 yaitu sebanyak 38 mahasiswa atau sebesar 30.89% dari total mahasiswa aktif angkatan 2015 dan angkatan 2016 sebanyak 38 mahasiswa atau sebesar 39.18% dari total mahasiswa aktif angkatan 2016.

Selanjutnya gambaran umum dari data nilai mata kuliah inti yaitu nilai Metode Statistika 1, Metode Statistika 2, Pengantar Probabilitas, dan Pengantar Statistika Matematika 1. Seperti pada **Tabel 5.1**.

| 2014                              | $\mathbf n$ | Min | <b>Maks</b> | Rata-<br>rata | <b>Standar</b><br><b>Deviasi</b> |
|-----------------------------------|-------------|-----|-------------|---------------|----------------------------------|
| Metode Statistika 1               | 206         |     | (A)<br>4    | 3.25          | 0.71                             |
| Metode Statistika 2               | 206         |     | (A)<br>4    | 3.28          | 0.66                             |
| Pengantar Probabilitas            | 206         |     | (A)<br>4    | 3.23          | 0.73                             |
| Pengantar Statistika Matematika 1 | 206         |     | (A)<br>4    | 3.24          | 0.69                             |

**Tabel 5.1** Deskriptif Data Nilai Karakteristik Kualitas

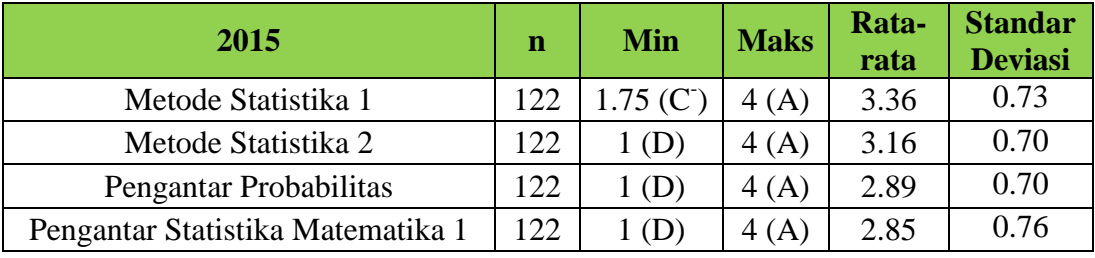

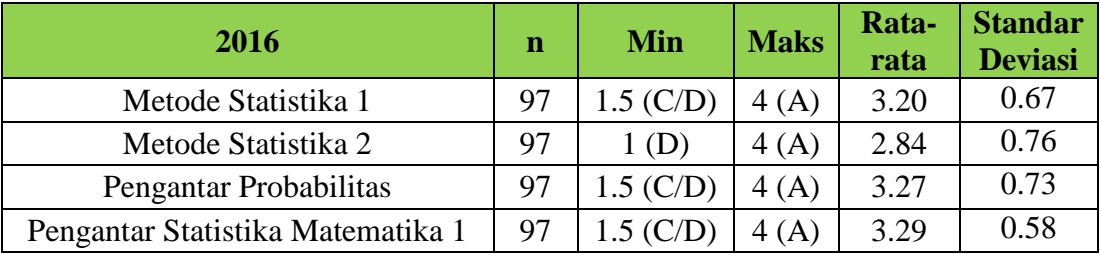

Berdasarkan **Tabel 5.1** dapat diketahui bahwa pada angkatan 2014 merupakan mahasiswa dengan jumlah terbanyak yaitu sebanyak 206 mahasiswa aktif, sedangkan untuk angkatan 2015 yaitu sebanyak 122 mahasiswa aktif dan angkatan 2016 sebanyak 97 mahasiswa aktif. Selanjutnya pada nilai rata-rata karakteristik kualitas nilai Metode Statistika 1 (X1) angkatan 2016 lebih rendah dibandingkan dengan angkatan 2014 dan 2015, namun memiliki nilai standar deviasi lebih rendah artinya data untuk karakteristik kualitas nilai Metode Statistika 1  $(X_1)$  pada angkatan 2016 lebih homogen dibandinkan dengan angkatan 2014 dan 2015. Untuk karakteristik kualitas nilai Metode Statistika 2  $(X_2)$  angkatan 2014 memiliki nilai rata-rata lebih tinggi dibandingkan dengan angkatan 2015 dan 2016, namun memiliki nilai standar deviasi lebih rendah artinya data untuk karakteristik kualitas nilai Metode Statistika 2  $(X_2)$  pada angkatan 2014 lebih homogen dibandingkan dengan angkatan 2015 dan 2016.

Selanjutnya pada karakteristik kualitas nilai Pengantar probabilitas  $(X_3)$  nilai ratarata lebih rendah dibandingkan dengan angkatan 2014 dan 2016, dan juga memiliki nilai standar deviasi lebih rendah sehingga data untuk karakteristik kualitas nilai Pengantar probabilitas  $(X_3)$  memiliki data yang lebih homogen dibandingkan angkatan 2014 dan 2016. Karakteristik kualitas Pengantar Statistika Matematika 1 (Y) pada angkatan 2015 memiliki nilai rata-rata lebih rendah dibanding angkatan 2014 dan 2016, namum memiliki nilai standar deviasi lebih tinggi yang artinya data nilai karakteristik kualitas Pengantar Statistika Matematika 1 (Y) pada angkatan 2015 lebih heterogen dibandingkan angkatan 2014 dan 2016.

#### **5.2.Uji Normalitas Univariat Indeks Prestasi Kumulatif**

- 1. Hipotesis
	- $H_0 = Data \, berdistribusi \, normal$
	- $H_0 = Data$  tidak berdistribusi normal
- 2. Tingkat signifikan

 $\alpha = 0.05$ 

- 3. Daerah kritis
	- $D = max |F<sub>s</sub>($  $(x)$  (5.1)
- 4. Statistik uji

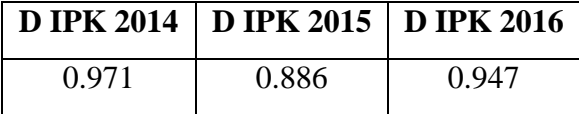

#### 5. Keputusan

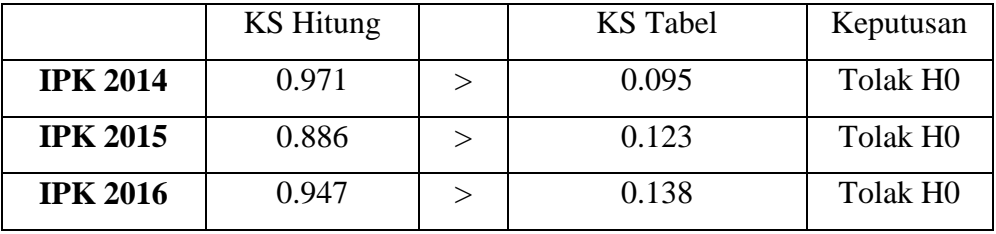

6. Kesimpulan :

Karena pada nilai IPK ketiga angkatan tersebut memiliki kesimpulan tolak  $H_0$ maka data nilai IPK tidak mengikuti distribusi normal univariat.

## **5.3.Peta Kendali** *Individual – Moving Range* **Indeks Prestasi Kumulatif**

Dalam perhitungan peta kendali *Individual-Moving Range* seperti rumus-rumus yang terdapat pada bab 3, sebagai contoh perhitungan yaitu pada nilai IPK pada angkatan 2014 maka didapatkan nilai yaitu:

1. Peta kendali *Moving range* angkatan 2014:

$$
\overline{\text{MR}} = \text{CL} = \frac{1}{206 - 1} \sum_{j=2}^{206} |X_j - X_{j-1}| = 0.371 \tag{5.2}
$$

$$
UCL_{MR} = 3.267 * 0.371 = 1.21
$$
\n(5.3)

$$
LCL_{MR} = 0 * 0.371 = 0 \tag{5.4}
$$

2. Peta kendali individu angkatan 2014:

$$
\overline{X} = CL = \frac{3.69 + 3.68 + \dots + 3.48}{206} = 3.497
$$
 (5.5)

$$
UCLx = 3.497 + 3 * \frac{0.371}{1.128} = 4.482
$$
\n(5.6)

$$
LCL_x = 3.497 - 3 * \frac{0.371}{1.128} = 2.511
$$
\n(5.7)

Dari contoh perhitungan peta Kendali *Individual – Moving Range* pada angkatan 2014 maka didapatkan nilai sebagai berikut, seperti **Tabel 5.2**.

| N <sub>0</sub> | <b>IPK 2014</b> | <b>MR</b> | CL               | $\vert$ UCL $\vert$ LCL $\vert$ |      | $\left  \right $ Xbar (CL) $\left  \right $ UCL $\left  \right $ LCL |       |       |
|----------------|-----------------|-----------|------------------|---------------------------------|------|----------------------------------------------------------------------|-------|-------|
|                | 3.69            |           | 0.371            | 1.21                            | 3.69 | 3.497                                                                | 4.482 | 2.511 |
| 2              | 3.68            | 0.01      | 0.371            | 1.21                            | 3.68 | 3.497                                                                | 4.482 | 2.511 |
| 3              | 3.26            |           | $0.42$   $0.371$ | 1.21                            | 3.26 | 3.497                                                                | 4.482 | 2.511 |
| $\overline{4}$ | 3.85            | 0.59      | 0.371            | 1.21                            | 3.85 | 3.497                                                                | 4.482 | 2.511 |

**Tabel 5.2** Perhitungan Peta Kendali I-MR IPK Angkatan 2014

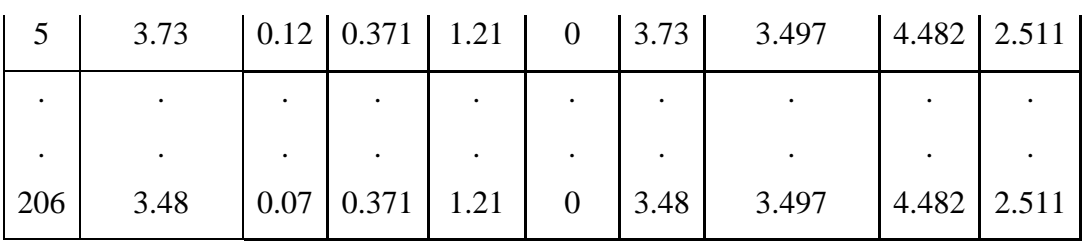

Setelah melakukan perhitungan pada ketiga angkatan yaitu 2014, 2015 dan 2016 seperti penjelasan contoh diatas selanjutnya menginterpretasikkannya dalam bentuk peta kendali *I-MR* seperti **Gambar 5.2**.

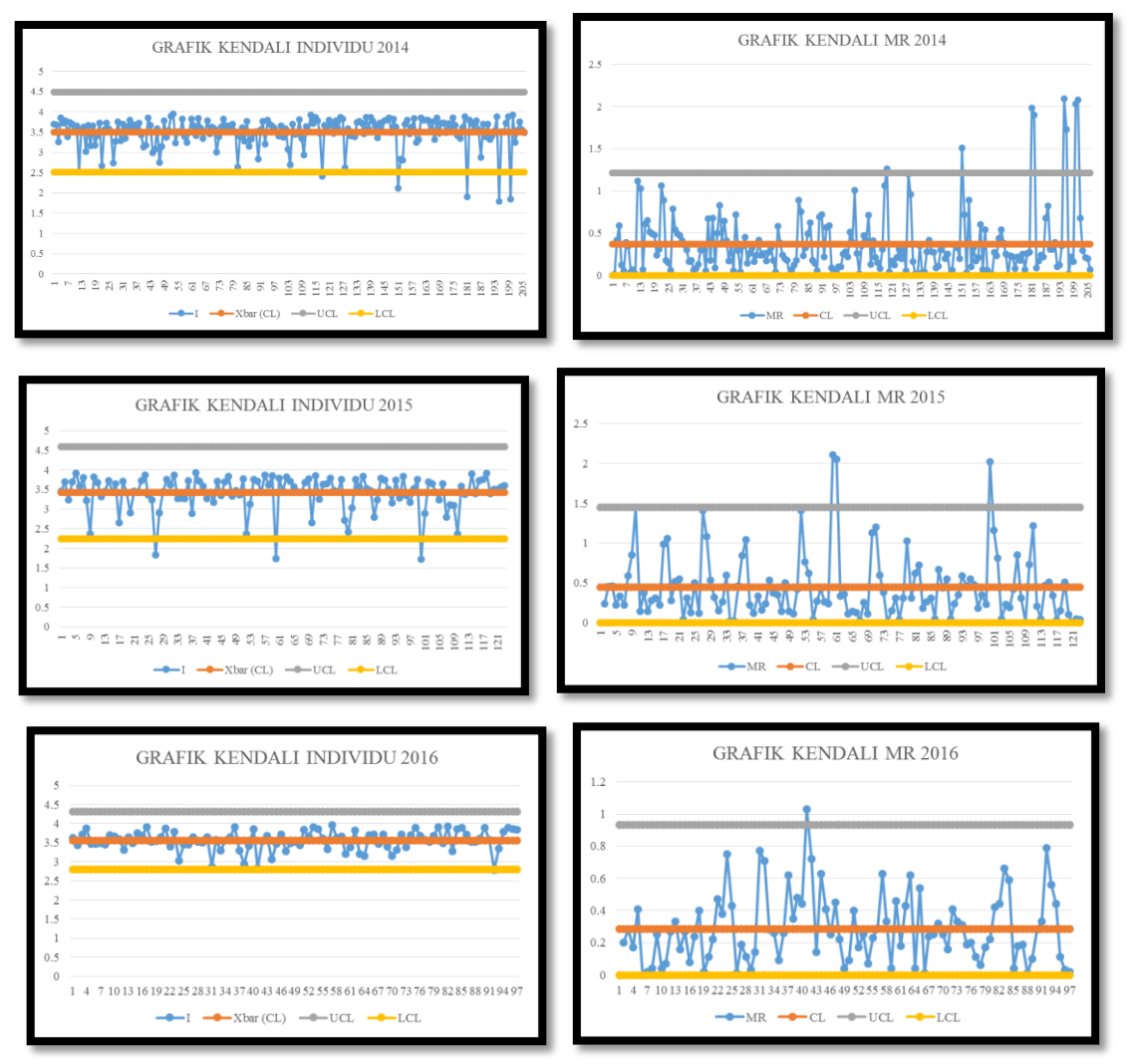

**Gambar 5.2** Peta Kendali *Individual-Moving Range* IPK

Berdasarkan **Gambar 5.2** dapat diketahui pada peta kendali individu pada angkatan 2014 terdapat lima mahasiswa yang keluar dari batas kendali bawah (LCL), yaitu pada mahasiswa pengamatan ke-118, mahasiswa pengamatan ke-151, mahasiswa pengamatan ke-181, mahasiswa pengamatan ke-195, dan mahasiswa pengamatan ke-

200. Selain itu dapat dilihat dari peta kendali individu tersebut dominan pengamatan dominan berada di atas *centerline.* Sedangkan untuk peta kendali *MR* terdapat delapan mahasiswa yang keluar dari batas kendali atas (UCL), yaitu pada mahasiswa pengamatan ke-118, mahasiswa pengamatan ke-150, mahasiswa pengamatan ke-180, mahasiswa pengamatan ke-181 mahasiswa pengamatan ke-194, mahasiswa pengamatan ke-195, mahasiswa pengamatan ke-199, dan mahasiswa pengamatan ke-200. Data moving range dalam peta kendali tersebut dominan berada di bawah *centerline.* Dalam hal tersebut dapat disimpulkan bahwa pada peta kendali individu dan *Moving range* pada angkatan 2014 belum terkendali.

Sedangkan pada angkatan 2015 pada peta kendali individu terdapat tiga mahasiswa yang keluar dari batas kendali bawah (LCL) yaitu pada mahasiswa pengamatan ke-27, pada mahasiswa pengamatan ke-60, dan pada mahasiswa pengamatan ke-100. Selain itu dapat dilihat dari peta kendali individu tersebut dominan pengamatan dominan berada di atas *centerline*. Sedangkan untuk peta kendali *MR* terdapat empat mahasiswa yang keluar dari batas kendali atas (UCL), yaitu pada mahasiswa pengamatan ke-10, pada mahasiswa pengamatan ke-60, pada mahasiswa pengamatan ke-61 dan pada mahasiswa pengamatan ke-100. Selain itu dapat dilihat dari peta kendali individu tersebut dominan pengamatan dominan berada di atas *centerline*. Maka dapat disimpulkan bahwa peta kendali I-MR pada angkatan 2015 belum terkendali secara statistik.

Pada peta kendali *Individu* pada angkatan 2016 terdapat satu mahasiswa yang keluar dari batas kendali bawah (LCL), yaitu pada mahasiswa pengamatan ke-92. Selain itu pengamatan individu dominan berada di atas *centerline.* Sedangkan untuk peta kendali *MR* terdapat satu mahasiswa yang keluar dari batas kendali atas (UCL), yaitu pada mahasiswa pengamatan ke-41. Pada data pengamatan *moving range* sudah menyebar secara acak, karena jumlah pengamatan yang berada di atas dan di bawah *centerline* sudah sama rata. Dapat disimpulkan bahwa peta kendali I-MR pada angkatan 2016 belum terkendali secara statistik.

# **5.4.Analisis Korelasi** *Pearson*

Analisis korelasi untuk mengetahui apakah terdapat hubungan antara empat karakteristik kualitas yang akan digunakan. Berikut nilai korelasi antar nilai karakteristik kualitas:

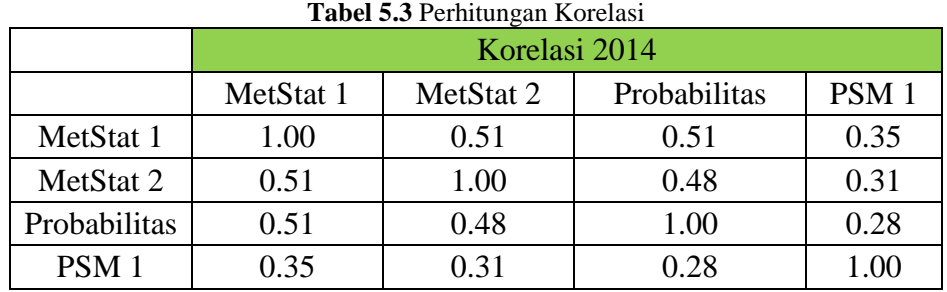

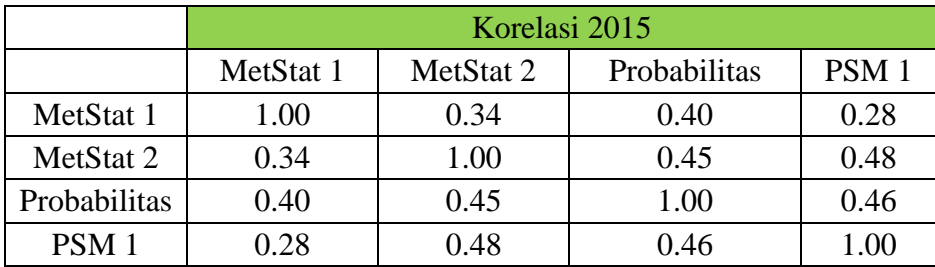

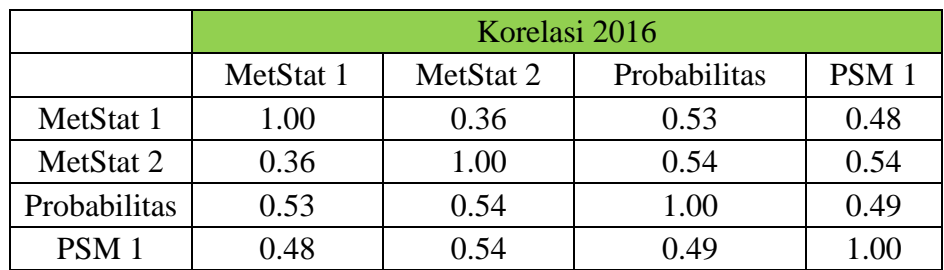

$$
\rho(2014) = \begin{bmatrix} 1 & 0.51 & 0.51 & 0.35 \\ 0.51 & 1 & 0.48 & 0.31 \\ 0.51 & 0.48 & 1 & 0.28 \\ 0.35 & 0.31 & 0.28 & 1 \end{bmatrix} \ \rho(2015) = \begin{bmatrix} 1 & 0.34 & 0.40 & 0.28 \\ 0.34 & 1 & 0.45 & 0.48 \\ 0.40 & 0.45 & 1 & 0.46 \\ 0.28 & 0.48 & 0.46 & 1 \end{bmatrix}
$$

$$
\rho(2016) = \begin{bmatrix} 1 & 0.36 & 0.53 & 0.48 \\ 0.36 & 1 & 0.54 & 0.54 \\ 0.53 & 0.54 & 1 & 0.49 \\ 0.48 & 0.54 & 0.49 & 1 \end{bmatrix}
$$
(5.8)

Berdasarkan hasil pada tabel diatas dapat diketahui bahwa sebagian nilai korelasi yaitu dengan kriteria >0.25 – 0.5 yang dapat diartikan hubungan antara dua karaketristik kualitas cukup dan dengan menggunakan tingkat kepercayaan sebesar 95% maka data yang ada akan mendukung tolak H<sub>0</sub> ( $\rho \neq 0$ ) yang berarti ada hubungan antar nilai karakteristik kualitas, berikut analisis korelasi.

#### 1. Hipotesis

 $H_0$ :  $\rho = 0$ , tidak ada hubungan antar variabel (Nilai Karakteristik Kualitas)

 $H_1$ :  $\rho \neq 0$ , terdapat hubungan antar variabel (Nilai Karakteristik Kualitas)

2. Tingkat Signifikan

 $\alpha$  = 0.05

3. Daerah Kritis

*P-Value*

4. Statistik Uji

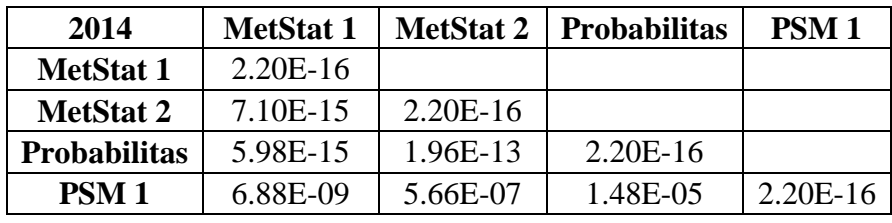

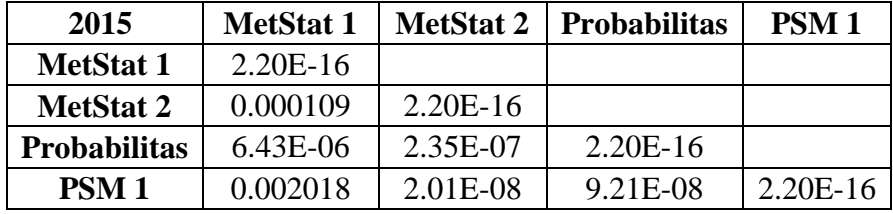

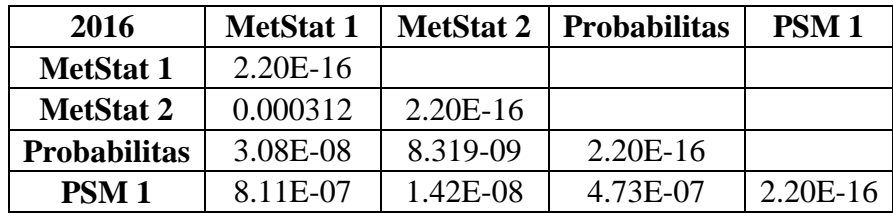

5. Keputusan

*P-Value*  $\lt \alpha$  maka tolak H<sub>0</sub>

6. Kesimpulan

Maka terdapat korelasi atau hubungan antar masing-masing karakteristik kualitas.

# **5.5.Peta Kendali Multivariat** *Hotelling T 2*

# **5.4.1 Peta Kendali Multivariat** *Hotelling T 2* **antar Empat Karakteristik Kualitas**

Pengendalian kualitas ini digunakan untuk mengetahui kualitas peta kendali dari empat variabel atau empat nilai karakteristik kualitas.

# **a. Uji Normal Multivariat**

Tahapan dari pembuatan *q-q plot* adalah sebagai berikut (Johnson, 1990):

1. Membuat vektor rata-rata setiap variabel

Dibawah ini merupakan hasil nilai rata-rata dari keempat karakteristik yang akan digunakan.

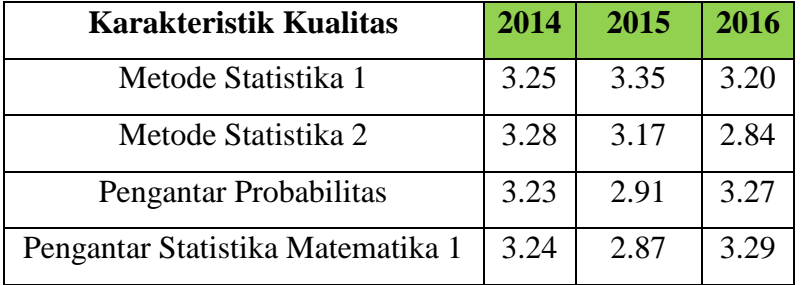

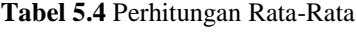

Setelah mendapatkan nilai rata-rata maka didapatkan matriks rata-rata yaitu:

$$
\bar{X}_{2014} = \begin{bmatrix} 3.25 \\ 3.28 \\ 3.23 \\ 3.24 \end{bmatrix} \ \bar{X}_{2015} = \begin{bmatrix} 3.35 \\ 3.17 \\ 2.91 \\ 2.87 \end{bmatrix} \ \bar{X}_{2016} = \begin{bmatrix} 3.20 \\ 2.84 \\ 3.27 \\ 3.29 \end{bmatrix}
$$
\n
$$
(5.9)
$$

2. Menentukan nilai matriks varian kovarians

Berikut adalah nilai matriks varian kovarians dari ketiga angkatan:

a. Untuk angkatan 2014

$$
S = \begin{bmatrix} 0.51 & 0.24 & 0.26 & 0.17 \\ 0.24 & 0.43 & 0.23 & 0.14 \\ 0.26 & 0.23 & 0.53 & 0.14 \\ 0.17 & 0.14 & 0.14 & 0.47 \end{bmatrix} \rightarrow S^{-1} \begin{bmatrix} 3.10 & -1.03 & -0.97 & -0.50 \\ -1.03 & 3.48 & -0.90 & -0.38 \\ -0.97 & -0.90 & 2.84 & -0.24 \\ -0.50 & 0.30 & -0.24 & 2.47 \end{bmatrix}
$$
(5.10)

b. Untuk angkatan 2015

$$
S = \begin{bmatrix} 0.53 & 0.18 & 0.21 & 0.15 \\ 0.18 & 0.50 & 0.22 & 0.26 \\ 0.21 & 0.22 & 0.50 & 0.25 \\ 0.15 & 0.26 & 0.25 & 0.58 \end{bmatrix} \rightarrow S^{-1} \begin{bmatrix} 2.32 & -0.45 & -0.68 & -0.12 \\ -0.45 & 2.94 & -0.68 & -0.90 \\ -0.68 & -0.68 & 2.96 & -0.78 \\ -0.12 & -0.90 & -0.78 & 2.48 \end{bmatrix}
$$
(5.11)

c. Untuk angkatan 2016

$$
S = \begin{bmatrix} 0.45 & 0.18 & 0.26 & 0.19 \\ 0.18 & 0.57 & 0.30 & 0.24 \\ 0.26 & 0.30 & 0.54 & 0.21 \\ 0.19 & 0.24 & 0.21 & 0.34 \end{bmatrix} \rightarrow S^{-1} \begin{bmatrix} 3.39 & 0.03 & -1.21 & -1.14 \\ 0.03 & 2.89 & -1.12 & -1.35 \\ -1.21 & -1.12 & 3.29 & -0.57 \\ -1.14 & -1.35 & -0.57 & 4.86 \end{bmatrix}
$$
(5.12)

- 3. Menentukan nilai jarak Mahalanobis setiap titik pengamatan dengan vektor rataratanya  $d_i^2 = (x - \bar{x})' S^{-1} (x - \bar{x})$  yaitu:
- a. Untuk angkatan 2014

$$
d_i^2(2014) = \begin{bmatrix} (x_{1,1} - \bar{x})'(S)^{-1}(x_{1,1} - \bar{x}) \\ (x_{2,1} - \bar{x})'(S)^{-1}(x_{2,1} - \bar{x}) \\ \vdots \\ (x_{206,1} - \bar{x})'(S)^{-1}(x_{206,1} - \bar{x}) \end{bmatrix} = \begin{bmatrix} 6.72 \\ 2.41 \\ \vdots \\ 2.74 \end{bmatrix}
$$
(5.13)

b. Untuk angkatan 2015

$$
d_i^2(2015) = \begin{bmatrix} (x_{1,1} - \bar{x})'(S)^{-1}(x_{1,1} - \bar{x}) \\ (x_{2,1} - \bar{x})'(S)^{-1}(x_{2,1} - \bar{x}) \\ \vdots \\ (x_{122,1} - \bar{x})'(S)^{-1}(x_{123,1} - \bar{x}) \end{bmatrix} = \begin{bmatrix} 2.05 \\ 0.86 \\ \vdots \\ 0.38 \end{bmatrix}
$$
(5.14)

c. Untuk angkatan 2016

$$
d_i^2(2016) = \begin{bmatrix} (x_{1,1} - \bar{x})'(S)^{-1}(x_{1,1} - \bar{x}) \\ (x_{2,1} - \bar{x})'(S)^{-1}(x_{2,1} - \bar{x}) \\ \vdots \\ (x_{97,1} - \bar{x})'(S)^{-1}(x_{97,1} - \bar{x}) \end{bmatrix} = \begin{bmatrix} 6.73 \\ 8.04 \\ \vdots \\ 2.62 \end{bmatrix}
$$
(5.15)

4. mengurutkan nilai  $d_i^2$  dari kecil ke besar : :  $d_1^2 \leq d_2^2 \leq d_3^2 \leq \cdots \leq d_n^2$  dan menentukan nilai  $p_i = \frac{i}{2}$  $\frac{1}{2}$ ,  $i = 1, \dots, n$ , yang mana  $d_i^2$  adalah nilai jarak *mahalanobis* atau kuadrat *general* setiap titik pengamatan dengan vektor rataratanya. Berikut nilai *di <sup>2</sup>* dan  $p_i$  dari ketiga angkatan:

|                | 2014   |      |                | 2015   |      |                | 2016   |      |
|----------------|--------|------|----------------|--------|------|----------------|--------|------|
| No             | $di^2$ | Pi   | No             | $di^2$ | pi   | N <sub>O</sub> | $di^2$ | pi   |
| 1              | 0.51   | 0.00 | 1              | 0.22   | 0.00 | 1              | 0.32   | 0.01 |
| $\overline{2}$ | 0.59   | 0.01 | $\overline{2}$ | 0.38   | 0.01 | 2              | 0.32   | 0.02 |
| 3              | 0.59   | 0.01 | 3              | 0.76   | 0.02 | 3              | 0.43   | 0.03 |
| $\overline{4}$ | 0.78   | 0.02 | 4              | 0.79   | 0.03 | 4              | 0.46   | 0.04 |
| 5              | 0.79   | 0.02 | 5              | 0.83   | 0.04 | 5              | 0.60   | 0.05 |
| 6              | 0.91   | 0.03 | 6              | 0.86   | 0.04 | 6              | 0.72   | 0.06 |
| 7              | 1.04   | 0.03 | 7              | 1.00   | 0.05 | 7              | 0.74   | 0.07 |
| 8              | 1.10   | 0.04 | 8              | 1.08   | 0.06 | 8              | 0.85   | 0.08 |
| 9              | 1.10   | 0.04 | 9              | 1.09   | 0.07 | 9              | 1.03   | 0.09 |
| 10             | 1.12   | 0.05 | 10             | 1.22   | 0.08 | 10             | 1.17   | 0.10 |
|                |        |      |                |        |      |                |        |      |
|                |        |      |                |        |      |                |        |      |
| 202            | 14.68  | 0.98 | 118            | 9.69   | 0.96 | 93             | 9.80   | 0.95 |
| 203            | 15.25  | 0.98 | 119            | 10.72  | 0.96 | 94             | 10.22  | 0.96 |
| 204            | 15.32  | 0.99 | 120            | 11.93  | 0.97 | 95             | 10.31  | 0.97 |
| 205            | 19.91  | 0.99 | 121            | 13.15  | 0.98 | 96             | 10.33  | 0.98 |
| 206            | 25.70  | 1.00 | 122            | 16.75  | 0.99 | 97             | 12.14  | 0.99 |

**Tabel 5.5** Perhitungan *pi* dan *d<sup>i</sup> 2*

5. Selanjutnya penulis mentukan  $q_i$  sedemikian hingga  $\int_{-\infty}^{q_i} f(x^2)$  $\int_{-\infty}^{q_1} f(x^2) dx^2$ 

6. Membuat *scatter-plot*  $d_i^2$  dengan

Berikut visualisasi d<sup>2</sup>dengan q<sub>i</sub> dengan menggunakan *scatter-plot*.

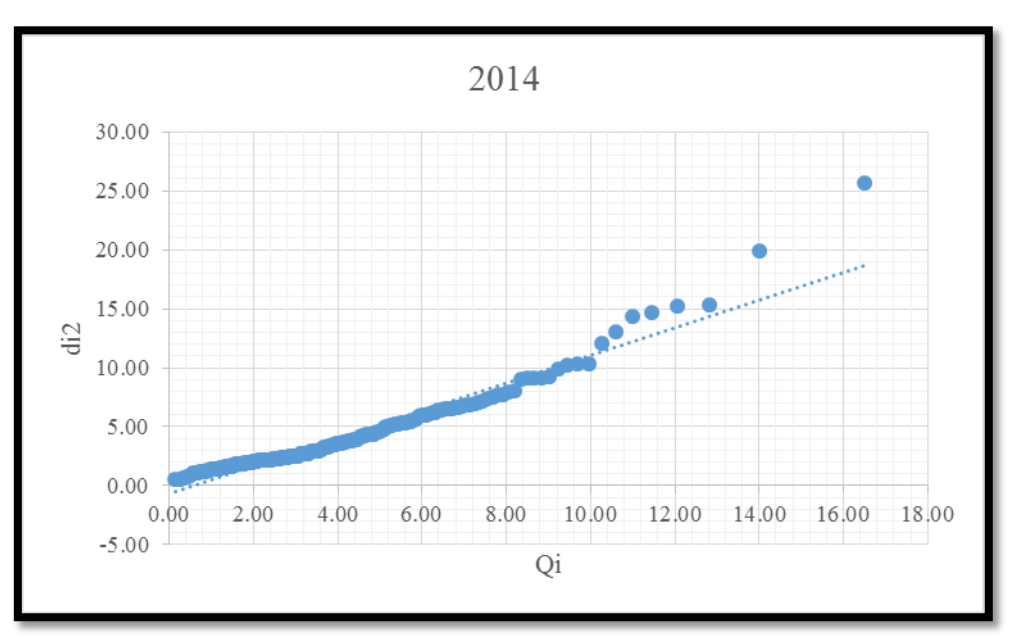

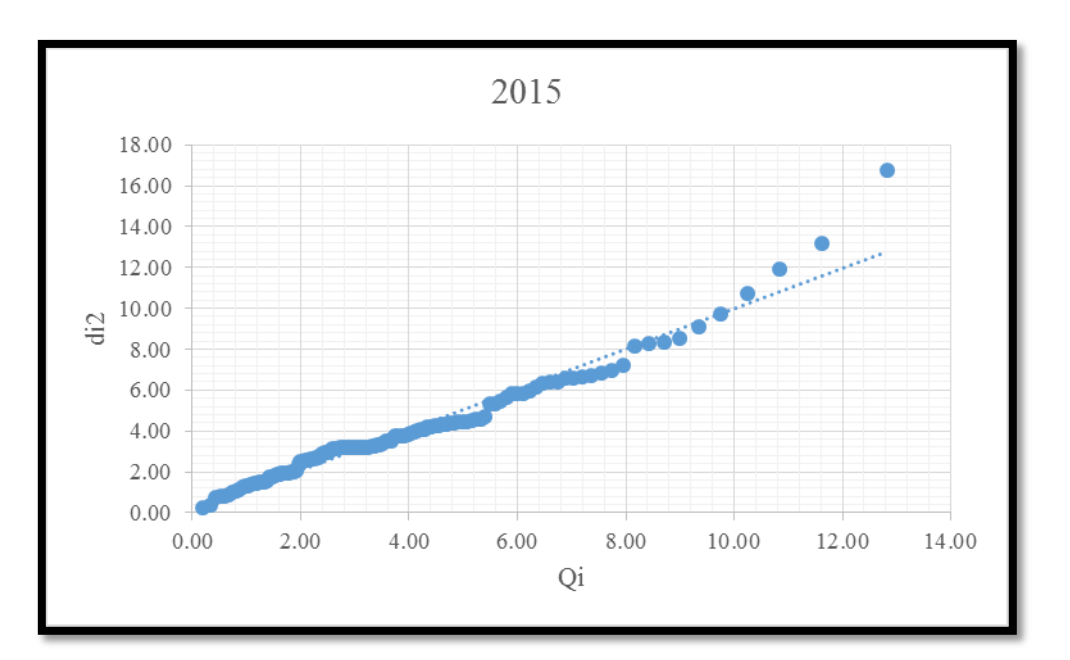

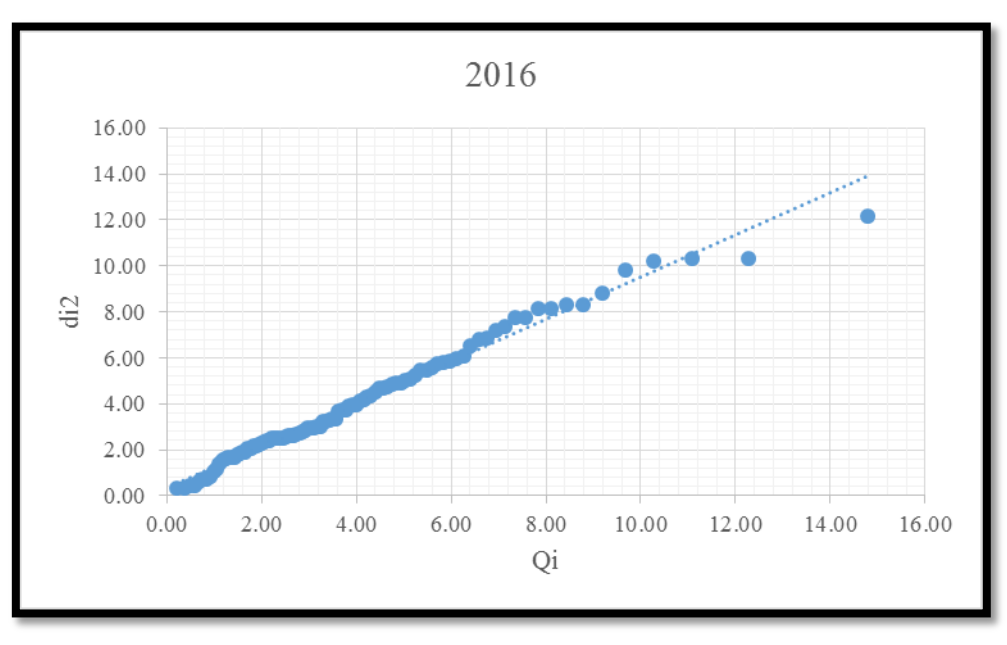

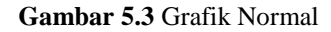

Berdasarkan **Gambar 5.3** terlihat bahwa titik-titik pada *scatterplot* tmengikuti garis normal (membentuk garis lurus), sehingga dapat disimpulkan bahwa data karakteristik kualitas pada ketiga angkatan tersebut tidak mengikuti distribusi normal multivariat. Selanjutnya untuk lebih memastikan hasil uji normal multivariat, penulis melakukan pengujian dengan proporsi *square distance*.

7. Jika proporsi *square distance* lebih dari 50% nilai  $d_i^2 \leq \chi^2_{m,0.50}$  maka data berdistribusi normal multivariat.

Pada Tabel 5.6 merupakan nilai jarak *mahalanobis* dengan nilai *chi-square* sebagai pembanding untuk menentukan uji normalitas dengan menggunakan proporsi *square distance.*

|                | 2014   |          |                    |                | 2015   |          |                    |                | 2016   |              |                    |
|----------------|--------|----------|--------------------|----------------|--------|----------|--------------------|----------------|--------|--------------|--------------------|
| N <sub>o</sub> | $di^2$ |          | $\chi^2_{(0,5;4)}$ | N <sub>O</sub> | $di^2$ |          | $\chi^2_{(0,5;4)}$ | N <sub>O</sub> | $di^2$ |              | $\chi^2_{(0,5;4)}$ |
| $\mathbf{1}$   | 0.51   | $\lt$    | 3.36               | 1              | 0.22   | $\lt$    | 3.36               | $\mathbf{1}$   | 0.32   | $\lt$        | 3.36               |
| 2              | 0.59   | $\lt$    | 3.36               | 2              | 0.38   | $\lt$    | 3.36               | $\overline{2}$ | 0.32   | $\lt$        | 3.36               |
| 3              | 0.59   | $\lt$    | 3.36               | 3              | 0.76   | $\lt$    | 3.36               | 3              | 0.43   | $\lt$        | 3.36               |
| 4              | 0.78   | $\lt$    | 3.36               | 4              | 0.79   | $\lt$    | 3.36               | $\overline{4}$ | 0.46   | $\lt$        | 3.36               |
| 5              | 0.79   | $\lt$    | 3.36               | 5              | 0.83   | $\lt$    | 3.36               | 5              | 0.60   | $\lt$        | 3.36               |
| 6              | 0.91   | $\,<\,$  | 3.36               | 6              | 0.86   | $\lt$    | 3.36               | 6              | 0.72   | $\lt$        | 3.36               |
| 7              | 1.04   | $\lt$    | 3.36               | 7              | 1.00   | $\lt$    | 3.36               | 7              | 0.74   | $\lt$        | 3.36               |
| 8              | 1.10   | $\lt$    | 3.36               | 8              | 1.08   | $\lt$    | 3.36               | 8              | 0.85   | $\lt$        | 3.36               |
| 9              | 1.10   | $\lt$    | 3.36               | 9              | 1.09   | $\lt$    | 3.36               | 9              | 1.03   | $\lt$        | 3.36               |
| 10             | 1.12   | $\lt$    | 3.36               | 10             | 1.22   | $\lt$    | 3.36               | 10             | 1.17   | $\lt$        | 3.36               |
|                |        |          | ٠                  |                |        |          | $\bullet$          |                |        |              |                    |
|                |        |          |                    |                |        |          |                    |                |        |              |                    |
| 202            | 14.68  | $\rm{>}$ | 3.36               | 119            | 9.69   | $\rm{>}$ | 3.36               | 93             | 9.80   | $\mathbf{L}$ | 3.36               |
| 203            | 15.25  | $\geq$   | 3.36               | 120            | 10.72  | $\geq$   | 3.36               | 94             | 10.22  | $\geq$       | 3.36               |
| 204            | 15.32  | $\geq$   | 3.36               | 121            | 11.93  | $\geq$   | 3.36               | 95             | 10.31  | $\geq$       | 3.36               |
| 205            | 19.91  | $\geq$   | 3.36               | 122            | 13.15  | $\geq$   | 3.36               | 96             | 10.33  | $\geq$       | 3.36               |
| 206            | 25.70  | $\geq$   | 3.36               | 123            | 16.75  | >        | 3.36               | 97             | 12.14  | >            | 3.36               |

**Tabel 5.6** Perhitungan *chisquare* dan *d<sup>i</sup> 2*

Berdasarkan **Tabel 5.6** dapat disimpulkan bahwa nilai  $d_i^2 \leq \chi^2_{4.0.50}$  pada angkatan 2014 sebanyak 118 data atau 57.28%, sehingga data memenuhi uji normal multivariat. Selanjutnya untuk angkatan 2015 sebanyak 64 data atau 52.03%, sehingga data memenuhi uji normal multivariat dan untuk angkatan 2016 sebanyak 51 data atau 52.58%, sehingga data memenuhi uji normal multivariat. Dari hasil yang didapatkan dari perbandingan antara nilai  $d_i^2$  dan  $\chi^2_{4.0.50} = 3.36$  lebih dari 50% data  $d_i^2 < \chi^2_4$ sehingga data dari ketiga angkatan tersebut memenuhi uji normal multivariat.

# **b. Tahap Pertama Analisis** *T <sup>2</sup> Hotelling*

#### 1. Menghitung Rata-Rata Setiap Karakteristik

Berdasarkan **Tabel 5.2** dapat diketahui bahwa rata-rata dari empat karakteristik kualitas ketiga angkatan adalah seperti matriks dibawah ini:

$$
\bar{X}_{2014} = \begin{bmatrix} 3.25 \\ 3.28 \\ 3.23 \\ 3.24 \end{bmatrix} \bar{X}_{2015} = \begin{bmatrix} 3.35 \\ 3.17 \\ 2.91 \\ 2.87 \end{bmatrix} \bar{X}_{2016} = \begin{bmatrix} 3.20 \\ 2.84 \\ 3.27 \\ 3.29 \end{bmatrix}
$$
\n(5.16)

Dari matriks diatas dapat diketahui bahwa nilai rata-rata empat karakteristik kualitas tersebut masih didalam nilai standar nilai mata kuliah inti Jurusan Statistika yang ditetapkan yaitu dalam jangkauan nilai A hingga C atau dalam bentuk numerik yaitu 4.00 hingga 2.00.

#### 2. Menghitung Matriks Varians Kovarians

Dalam hal ini sama seperti mencari matriks varian kovarian dalam tahap Uji Normalitas Multivariat, maka didapatkan matriks varians kovarians seperti berikut:

Berikut adalah nilai matriks varian kovarians dari ketiga angkatan:

a. Untuk angkatan 2014

$$
S = \begin{bmatrix} 0.51 & 0.24 & 0.26 & 0.17 \\ 0.24 & 0.43 & 0.23 & 0.14 \\ 0.26 & 0.23 & 0.53 & 0.14 \\ 0.17 & 0.14 & 0.14 & 0.47 \end{bmatrix} \rightarrow S^{-1} \begin{bmatrix} 3.10 & -1.03 & -0.97 & -0.50 \\ -1.03 & 3.48 & -0.90 & -0.38 \\ -0.97 & -0.90 & 2.84 & -0.24 \\ -0.50 & 0.30 & -0.24 & 2.47 \end{bmatrix}
$$
(5.17)  
b. Untuk angkatan 2015

$$
S = \begin{bmatrix} 0.53 & 0.18 & 0.21 & 0.15 \\ 0.18 & 0.50 & 0.22 & 0.26 \\ 0.21 & 0.22 & 0.50 & 0.25 \\ 0.15 & 0.26 & 0.25 & 0.58 \end{bmatrix} \rightarrow S^{-1} \begin{bmatrix} 2.32 & -0.45 & -0.68 & -0.12 \\ -0.45 & 2.94 & -0.68 & -0.90 \\ -0.68 & -0.68 & 2.96 & -0.78 \\ -0.12 & -0.90 & -0.78 & 2.48 \end{bmatrix}
$$
(5.18)

c. Untuk angkatan 2016

$$
S = \begin{bmatrix} 0.45 & 0.18 & 0.26 & 0.19 \\ 0.18 & 0.57 & 0.30 & 0.24 \\ 0.26 & 0.30 & 0.54 & 0.21 \\ 0.19 & 0.24 & 0.21 & 0.34 \end{bmatrix} \rightarrow S^{-1} \begin{bmatrix} 3.39 & 0.03 & -1.21 & -1.14 \\ 0.03 & 2.89 & -1.12 & -1.35 \\ -1.21 & -1.12 & 3.29 & -0.57 \\ -1.14 & -1.35 & -0.57 & 4.86 \end{bmatrix}
$$
(5.19)

3. Menghitung Nilai Statistika *T <sup>2</sup> Hotelling*

Selanjutnya penulis menghitung nilai *T <sup>2</sup> Hotelling* dari ketiga angkatan pada setiap dua karakteristik kualitas yaitu variabel Pengantar Statistika Matematika (Y) dengan variabel X<sub>i</sub>.

$$
T_i^2(2014) = \begin{bmatrix} (x_{1,1} - \bar{x})'(S)^{-1}(x_{1,1} - \bar{x}) \\ (x_{2,1} - \bar{x})'(S)^{-1}(x_{2,1} - \bar{x}) \\ \vdots \\ (x_{206,1} - \bar{x})'(S)^{-1}(x_{206,1} - \bar{x}) \end{bmatrix} = \begin{bmatrix} 6.72 \\ 2.41 \\ \vdots \\ 2.74 \end{bmatrix}
$$
(5.20)

$$
T_i^2(2015) = \begin{bmatrix} (x_{1,1} - \bar{x})'(S)^{-1}(x_{1,1} - \bar{x}) \\ (x_{2,1} - \bar{x})'(S)^{-1}(x_{2,1} - \bar{x}) \\ \vdots \\ (x_{122,1} - \bar{x})'(S)^{-1}(x_{122,1} - \bar{x}) \end{bmatrix} = \begin{bmatrix} 2.05 \\ 0.86 \\ \vdots \\ 0.38 \end{bmatrix}
$$
(5.21)

$$
T_i^2(2016) = \begin{bmatrix} (x_{1,1} - \bar{x})'(S)^{-1}(x_{1,1} - \bar{x}) \\ (x_{2,1} - \bar{x})'(S)^{-1}(x_{2,1} - \bar{x}) \\ \vdots \\ (x_{97,1} - \bar{x})'(S)^{-1}(x_{97,1} - \bar{x}) \end{bmatrix} = \begin{bmatrix} 6.69 \\ 8.04 \\ \vdots \\ 2.62 \end{bmatrix}
$$
(5.22)

4. Menghitung Nilai UCL

$$
UCL(2014) = \frac{(n-1)^2}{n} \beta_{\alpha, \frac{k}{2}, \frac{(n-k-1)}{2}} = \frac{(206-1)^2}{206} \beta_{\alpha, \frac{4}{2}, \frac{(206-4-1)}{2}} = 14.47 \text{ ; } LCL = 0 \tag{5.23}
$$

$$
UCL(2015) = \frac{(n-1)^2}{n} \beta_{\alpha \frac{k}{2^2} \frac{(n-k-1)}{2}} = \frac{(122-1)^2}{123} \beta_{\alpha \frac{4}{2^2} \frac{(122-4-1)}{2}} = 14.21 \text{ ; } LCL = 0 \tag{5.24}
$$

$$
UCL(2016) = \frac{(n-1)^2}{n} \beta_{\alpha, \frac{k}{2}, \frac{(n-k-1)}{2}} = \frac{(97-1)^2}{97} \beta_{\alpha, \frac{4}{2}, \frac{(97-4-1)}{2}} = 14.03 \quad ; \ LCL = 0 \tag{5.25}
$$

# 5. Membandingkan Setiap *T <sup>2</sup> Hotelling* Pengamatan dengan Batas Kendali

Pada Tabel 5.14 merupakan nilai *T <sup>2</sup> Hotelling* dengan nilai *upper central limit* atau nilai batas atas dari empat karaktersitik kualitas Selanjutnya dibandingkan apakah terdapat nilai *T <sup>2</sup> Hotelling* yang keluar dari nilai batas atas atau *T <sup>2</sup> Hotelling* > UCL. Dalam hal ini nilai  $T^2$  *Hotelling*  $\geq 0$  sehingga tidak ada nilai  $T^2$  *Hotelling* yang negatif dan nilai *lower central limit* adalah 0.

|                | 2014  |         |            |                | 2015  |         |            |                | 2016  |         |       |
|----------------|-------|---------|------------|----------------|-------|---------|------------|----------------|-------|---------|-------|
| N <sub>O</sub> | $T^2$ |         | <b>UCL</b> | N <sub>O</sub> | $T^2$ |         | <b>UCL</b> | N <sub>O</sub> | $T^2$ |         | UCL   |
| $\mathbf{1}$   | 6.72  | $\lt$   | 14.47      | $\mathbf{1}$   | 2.05  | $\lt$   | 14.21      | $\mathbf{1}$   | 6.69  | $\lt$   | 14.03 |
| $\overline{2}$ | 2.41  | $\lt$   | 14.47      | $\overline{2}$ | 0.86  | $\,<\,$ | 14.21      | $\overline{2}$ | 8.04  | $\lt$   | 14.03 |
| 3              | 9.06  | $\lt$   | 14.47      | 3              | 1.31  | $\lt$   | 14.21      | 3              | 3.32  | $\lt$   | 14.03 |
| $\overline{4}$ | 2.16  | $\lt$   | 14.47      | $\overline{4}$ | 8.18  | $\lt$   | 14.21      | $\overline{4}$ | 1.76  | $\lt$   | 14.03 |
| 5              | 1.71  | $\,<\,$ | 14.47      | 5              | 3.22  | $\lt$   | 14.21      | 5              | 4.43  | $\lt$   | 14.03 |
| 6              | 3.35  | $\lt$   | 14.47      | 6              | 2.68  | $\lt$   | 14.21      | 6              | 2.68  | $\lt$   | 14.03 |
| 7              | 3.64  | $\lt$   | 14.47      | 7              | 2.64  | $\lt$   | 14.21      | 7              | 3.62  | $\lt$   | 14.03 |
| 8              | 2.05  | $\lt$   | 14.47      | 8              | 1.89  | $\lt$   | 14.21      | 8              | 4.81  | $\lt$   | 14.03 |
| 9              | 5.23  | $\lt$   | 14.47      | 9              | 8.53  | $\lt$   | 14.21      | 9              | 0.84  | $\lt$   | 14.03 |
| 10             | 3.81  | $\lt$   | 14.47      | 10             | 2.48  | $\,<\,$ | 14.21      | 10             | 1.66  | $\lt$   | 14.03 |
| $\bullet$      |       |         |            | $\bullet$      |       |         |            |                |       |         |       |
|                |       |         |            |                |       |         |            |                |       |         |       |
| 202            | 6.21  | $\,<\,$ | 14.47      | 118            | 2.00  | $\,<\,$ | 14.21      | 93             | 3.68  | $\lt$   | 14.03 |
| 203            | 2.48  | $\,<\,$ | 14.47      | 119            | 1.39  | $\lt$   | 14.21      | 94             | 2.05  | $\,<\,$ | 14.03 |
| 204            | 1.63  | $\,<\,$ | 14.47      | 120            | 6.40  | $\,<\,$ | 14.21      | 95             | 2.61  | $\,<\,$ | 14.03 |
| 205            | 6.94  | $\lt$   | 14.47      | 121            | 6.61  | $\lt$   | 14.21      | 96             | 2.14  | $\lt$   | 14.03 |
| 206            | 2.74  | $\,<\,$ | 14.47      | 122            | 0.38  | $\,<\,$ | 14.21      | 97             | 2.62  | $\lt$   | 14.03 |

**Tabel 5.7** Perhitungan *T 2* dan *UCL* pada Angkatan 2014, 2015 dan 2016

Berdasarkan **Tabel 5.7** dapat disimpulkan bahwa nilai  $T^2$  *Hotelling* > UCL pada angkatan 2014 sebanyak lima pengamatan dari 206 pengamatan yang keluar dari UCL dan untuk angkatan 2015 sebanyak satu pengamatan dari 122 pengamatan untuk yang keluar dari UCL atau *T <sup>2</sup> Hotelling* > UCL. Sedangkan untuk angkatan 2016 tidak ada pengamatan yang keluar dari UCL.

# **c. Tahap Kedua Analisis** *T <sup>2</sup> Hotelling*

Berdasarkan perhitungan *T <sup>2</sup> Hotelling* pada tahap pertama didapatkan terdapat beberapa pengamatan yang mengalami *out of control*. Hal ini bisa dilihat pada peta kendali dibawah ini:

Berikut adalah visualisasi peta kendali *T <sup>2</sup> Hotelling* pada angkatan 2014, 2015 dan 2016.

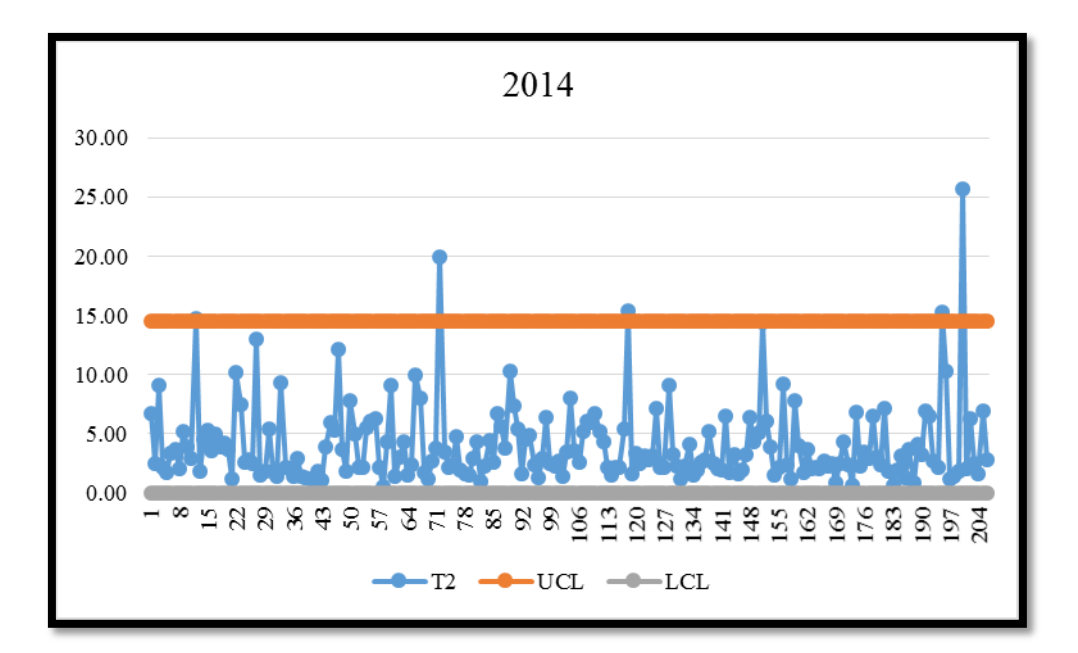

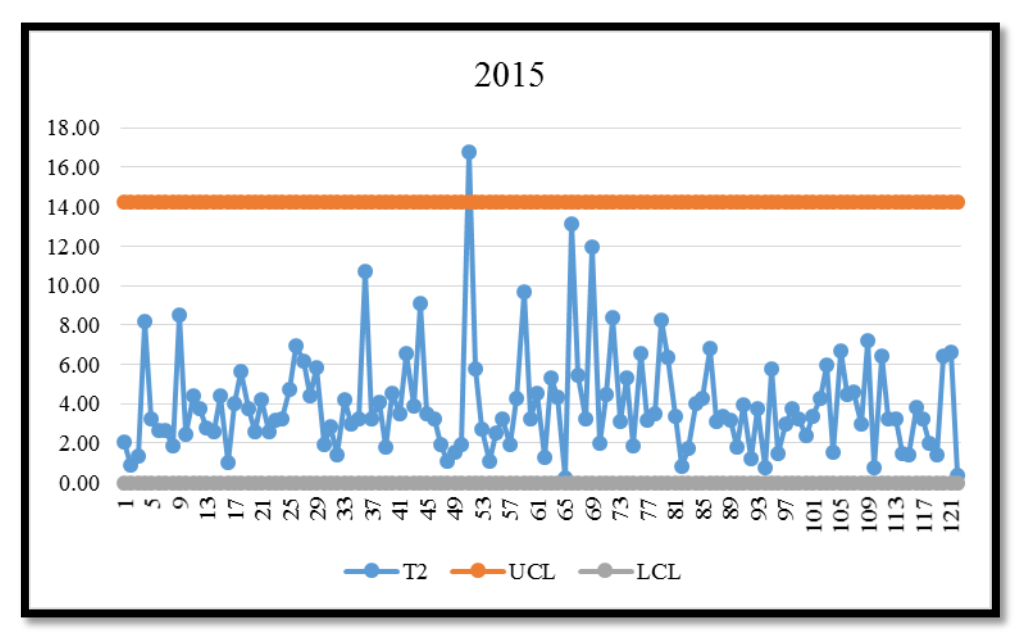

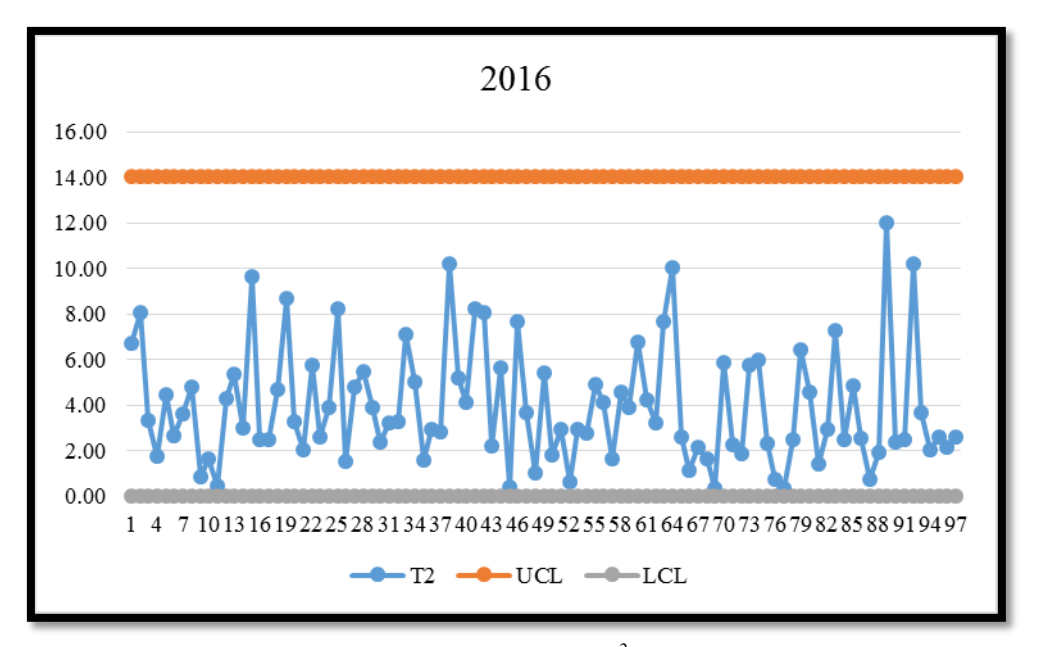

**Gambar 5.4** Peta Kendali *T <sup>2</sup> Hotelling*

Pada peta kendali *Hotelling T <sup>2</sup>Individual* untuk, diketahui terdapat lima pengamatan yang *out of control* pada angkatan 2014 yaitu pada pengamatan ke-12, ke-72, ke-118, ke-195 dan ke-200, sehingga 97.57% pengamatan sudah dalam batas kendali. Sedangkan *Hotelling T <sup>2</sup>Individual* untuk angkatan 2015 terdapat satu pengamatan yang *out of control* yaitu pada pengamatan ke-51, dapat dikatakan panda angkatan 2015 sudah terkendali karena sebesar 99.18% pengamatan dalam batass kendali. Sedangkan pada angkatan 2016 tidak ada pengamatan yang *out of control,* atau bisa dikatakan pada angkatan 2016 sudah terkendali.

Dari penjelasan diatas dapat diketahui bahwa pada peta kendali *T <sup>2</sup> Hotelling* angkatan 2014 terdapat lima mahasiswa yang keluar batas kendali dan pada angkatan 2015 terdapat satu pengamatan yang keluar dari batas kendali. Berikut penjelasan karakteristik nilai mata kuliah inti Statistika dan Indeks Prestasi Kumulatif dari mahasiswa tersebut.

|                | Angkatan 2014 |           |           |              |                      |  |  |  |  |  |  |  |  |
|----------------|---------------|-----------|-----------|--------------|----------------------|--|--|--|--|--|--|--|--|
| N <sub>0</sub> | <b>IPK</b>    | MetStat 1 | MetStat 2 | Probabilitas | PSM <sub>1</sub>     |  |  |  |  |  |  |  |  |
| 12             | 2.53          | $D+$      | $C-$      | C            | A                    |  |  |  |  |  |  |  |  |
| 72             | 3.01          | $A -$     | A/B       | D            | $C_{\pm}$            |  |  |  |  |  |  |  |  |
| 118            | 2.41          | $D+$      | $B+$      | $C+$         | $C-$                 |  |  |  |  |  |  |  |  |
| 195            | 1.79          | $C+$      | C/D       | C/D          | D                    |  |  |  |  |  |  |  |  |
| <b>200</b>     | 1.85          | $D+$      | $C-$      | $C+$         | E                    |  |  |  |  |  |  |  |  |
|                | Angkatan 2015 |           |           |              |                      |  |  |  |  |  |  |  |  |
| N <sub>0</sub> | <b>IPK</b>    | MetStat 1 | MetStat 2 | Probabilitas | PSM <sub>1</sub>     |  |  |  |  |  |  |  |  |
| 51             | 2.37          | $A -$     | D         | D            | $\mathsf{C}\text{-}$ |  |  |  |  |  |  |  |  |

**Tabel 5.8** Analisis Kemampuan Proses Karakteristik Kualitas Angkatan 2014

Pada tabel 5.8 dapat dilihat bahwa pada angkatan 2014 lima mahasiswa yang keluar dari batas kendali pada peta kendali *T <sup>2</sup> Hotelling* memiliki nilai IPK terendah yaitu 1.79 (mahasiswa pengamatan ke-195) dan tertinggi yaitu 3.01 (mahasiswa pengamatan ke-72). Pada mahasiswa pengamatan ke-72 jatuh pada nilai Pengantar Probabilitas yaitu dengan nilai 1.00 atau D. Selanjutnya pada angkatan 2015 mahasiswa pengamatan ke-51 memiliki nilai IPK yaitu 2.37, namun pada nilai Metode Statistika 1 sudah baik yaitu dengan nilai 3.75 atau A-.

# **5.6 Analisis Kemampuan Proses Karakteristik Kualitas**

Dari peta kendali *Hotelling T <sup>2</sup>Individual* diatas selanjutnya penulis melakukan analisis kemampuan proses pada data nilai empat mata kuliah inti Jurusan Statistika pada ketiga angkatan dengan batas spesifikasi atas sebesar 4.00 atau dinyatakan dalam bentuk huruf yaitu A dan batas spesifikasi bawah sebesar 2.00 atau dinyatakan dalam bentuk huruf yaitu C.

| Karakteristik<br>Kualitas 2014 | <b>BSA</b> | <b>BSB</b>    | $\sigma$ | μ    | Cp   | Cpu  | Cpl  | Cpk  |
|--------------------------------|------------|---------------|----------|------|------|------|------|------|
| MetStat 1                      |            | 2             | 0.65     | 3.25 | 0.51 | 0.38 | 0.64 | 0.38 |
| MetStat 2                      |            | $\mathcal{D}$ | 0.61     | 3.28 | 0.54 | 0.39 | 0.69 | 0.39 |
| Probabilitas                   |            | 2             | 0.70     | 3.23 | 0.48 | 0.37 | 0.59 | 0.37 |
| PSM <sub>1</sub>               |            | 2             | 0.67     | 3.24 | 0.50 | 0.38 | 0.61 | 0.38 |

**Tabel 5.9** Analisis Kemampuan Proses Karakteristik Kualitas Angkatan 2014

Dari perhitungan Tabel 5.9 diatas didapatkan nilai  $C_p$  mata kuliah Metode Statistika 1 didapatkan nilai yaitu 0.51 C<sub>p</sub> Metode Statistika 1< 1 yang diartikan bahwa batas spesifikasi yang ada lebih kecil dari sebaran pengamatan yang dilakukan sehingga proses pembelajaran Metode Statistika 1 angkatan 2014 masih perlu ditingkatkan agar sesuai dengan kualitas yang diinginkan. Sedangkan nilai  $C_{pk}$  Metode Statistika  $1 < 1$ maka *mean* proses berada diluar batas spesifikasi yang berarti akurasi rendah. Selanjutnya ketiga mata kuliah lainnya yaitu Metode Statistika 2, Pengantar Probabilitas dan PSM 1 pada angkatan 2014 ini nilai  $C_p < 1$  sama seperti nilai  $C_p$  Metode Statistika 1, sehingga proses pembelajaran pada angkatan 2014 masih perlu ditingkatkan agar sesuai dengan kualitas yang diinginkan. Selanjutnya penjelasan pada analisis kemampuan proses pada karakteristik kualitas pada angkatan 2015, seperti Tabel 5.9 berikut.

| Karakteristik<br>Kualitas 2015 | <b>BSA</b>     | <b>BSB</b> | $\sigma$ | μ    | $\operatorname{Cp}$ | Cpu  | Cpl  | Cpk  |
|--------------------------------|----------------|------------|----------|------|---------------------|------|------|------|
| MetStat 1                      | $\overline{4}$ | 2          | 0.73     | 3.36 | 0.46                | 0.29 | 0.62 | 0.29 |
| MetStat 2                      | 4              | 2          | 0.80     | 3.16 | 0.42                | 0.35 | 0.48 | 0.35 |
| Probabilitas                   | 4              | $\gamma$   | 0.77     | 2.89 | 0.43                | 0.48 | 0.39 | 0.39 |
| PSM <sub>1</sub>               | 4              | 2          | 0.87     | 2.85 | 0.38                | 0.44 | 0.33 | 0.33 |

**Tabel 5.10** Analisis Kemampuan Proses Karakteristik Kualitas Angkatan 2015

Dari perhitungan Tabel 5.10 diatas didapatkan nilai  $C_p$  mata kuliah PSM 1 didapatkan nilai yaitu 0.38, nilai tersebut nilai terkecil dibandingkan dengan ketiga nilai  $C_p$  ketiga mata kuliah inti lainnya. Nilai  $C_p$  keempat mata kuliah inti < 1 yang diartikan bahwa batas spesifikasi yang ada lebih kecil dari sebaran pengamatan yang dilakukan sehingga proses pembelajaran pada angkatan 2015 masih perlu ditingkatkan agar sesuai dengan kualitas yang diinginkan. Sedangkan nilai  $C_{pk}$  keempat mata kuliah inti < 1 maka *mean* proses berada diluar batas spesifikasi yang berarti akurasi rendah. Terakhir analisis kemampuan proses pada keempat mata kualiah inti angkatan 2016, seperti Tabel 5.10 berikut.

**Tabel 5.11** Analisis Kemampuan Proses Karakteristik Kualitas Angkatan 2016

| Karakteristik<br>Kualitas 2016 | <b>BSA</b>     | <b>BSB</b> | σ    | μ    | $\operatorname{Cp}$ | $C$ pu | Cpl  | Cpk  |
|--------------------------------|----------------|------------|------|------|---------------------|--------|------|------|
| MetStat 1                      | $\overline{4}$ | 2          | 0.61 | 3.20 | 0.55                | 0.44   | 0.66 | 0.44 |
| MetStat 2                      | $\overline{4}$ | 2          | 0.76 | 2.84 | 0.44                | 0.51   | 0.37 | 0.37 |
| Probabilitas                   | 4              | 2          | 0.69 | 3.27 | 0.48                | 0.35   | 0.61 | 0.35 |
| PSM <sub>1</sub>               | 4              | 2          | 0.62 | 3.29 | 0.54                | 0.38   | 0.69 | 0.38 |

Dari perhitungan Tabel 5.11 diatas didapatkan nilai  $C_p$  mata kuliah Metode Statistika 2 didapatkan nilai yaitu 0.44, nilai tersebut nilai terkecil dibandingkan dengan ketiga nilai  $C_p$  ketiga mata kuliah inti lainnya. Nilai  $C_p$  keempat mata kuliah inti < 1 yang diartikan bahwa batas spesifikasi yang ada lebih kecil dari sebaran pengamatan yang dilakukan sehingga proses pembelajaran pada angkatan 2016 masih perlu ditingkatkan agar sesuai dengan kualitas yang diinginkan. Sedangkan nilai  $C_{nk}$ keempat mata kuliah inti < 1 maka *mean* proses berada diluar batas spesifikasi yang berarti akurasi rendah.

### **5.7 Uji Hipotesis Proporsi Dua Populasi**

Untuk menguji proporsi pengamatan yang berada di luar batas kendali dari ketiga angkatan tersebut peneliti melalukan uji hipotesis proporsi dua populasi sebagai berikut.

a. Hipotesis

 $H_0: P_{2014} = P_{2015}$   $H_0: P_{2014} = P_{2016}$   $H_0: P_{2015} = P_{2016}$  $H_1: P_{2014} \neq P_{2015}$   $H_1: P_{2014} \neq P_{2016}$   $H_1: P_{2015} \neq P_{2016}$ b. Tingkat Signifikansi  $\alpha = 0.05$ c. Statistik Uji  $z_{(2014,2015)} = 1.05$   $z_{(2014,2016)} = 1.55$   $z_{(2015,2016)} = 0.89$ d. Daerah Kritis  $z_{(2014,2015)} = 1.05 < z_{table} = 1.645$  $z_{(2014.2016)} = 1.55 < z_{tablel} = 1.645$  $z_{(2015,2016)} = 0.89 < z_{tablel} = 1.645$ e. Keputusan

Gagal tolak  $H_0$ 

f. Kesimpulan

Maka dengan menggunakan tingkat kepercayaan 95%, proporsi untuk jumlah mahasiswa yang keluar dari batas kendali untuk ketiga angkatan tersebut tidak memiliki perbedaan.

# **BAB VI**

#### **PENUTUP**

# **6.1.Kesimpulan**

Dari pembahasan diatas maka dapat disimpulkan bahwa :

- 1. Pada analisis deskriptif frekuensi nilai mahasiswa dari ketiga angkatan dominan memiliki nilai A- atau dalam rentang nilai 3.5 hingga 3.75 .
- 2. Berdasarkan hasil analisis dengan menggunakan Peta Kendali *T <sup>2</sup> Hotelling*, diperoleh kesimpulan yaitu pada analisis Peta Kendali *T <sup>2</sup> Hotelling* belum terkendali untuk angkatan 2014 dan 2015, sedangkan untuk angkatan 2016 sudah terkendali.
- 3. Berdasarkan uji hipotesis proporsi dua populasi untuk dua angkatan yang dibandingkan dari ketiga angkatan tersebut masing-masing tidak terdapat perbedaan yang signifikan terhadap kualitas nilai mata kuliah yang berarti karena banyaknya pengamatan yang keluar dari batas kendali atas tidak terlalu berbeda.

# **6.2.Saran**

Berdasarkan hasil analisis peta kendali *T <sup>2</sup>Hotelling* pada angkatan 2014 dan 2015 masih terdapat mahasiswa yang berada diluar batas kendali dengan karakteristik nilai mahasiswa pada tabel 5.8, sehingga peneliti menyarankan mahasiswa untuk melakukan perbaikan terhadap nilai mata kuliah inti Statistika. Selanjutnya berdasarkan hasil analisis kemampuan proses penulis menyarankan bahwa perlu peningkatan kualitas proses pembelajaran sehingga dapat memperbaiki nilai mata kuliah inti Statistika mahasiswa yang masih dibawah ratarata.

# **DAFTAR PUSTAKA**

- Abdullah. 2015. *Penerapan Diagram Kontrol T <sup>2</sup>Hotelling pada Proses Produksi Kaca.* Jurnal Gaussian UNDIP, Volume 3,Nomor 5, Halaman 583-592, ISBN : 978-979 19543-8-9
- Aliansyah, Mohamad Ilham. 2014. *Statistika Pengendalian Mutu dengan Metode T <sup>2</sup> Hotelling pada Data Subgrup.* Skripsi. Jurusan Pendidikan Matematika, FMIPA Universitas Pendidikan Indonesia.
- Anne, Debora. 2015. *Interpretasi Out of Control Signal pada Peta Kendali T<sup>2</sup> Hotelling dengan Metode Dekomposisi sebagai Upaya untuk Mendeteksi Kecacatan.* Fakultas Teknologi Industri Universitas Kristen Petra.
- Anonim. *Tabel Kolmogorov-Smirnov*. [www.statistikian.com.](http://www.statistikian.com/) (diakses : 27 Januari 2018)
- Anton, Howard. 1988. *Aljabar Linear Elementer.* Edisi Kelima.Jakarta : Erlangga.
- Assauri, Sofjan. 2004. *Manajemen Pemasaram Dasar Konsep dan Strategi.* Raja Grafindo Persada : Jakarta.
- Bain, Lee J. dan Engelhardt.1992. *Introduction to Probability and Mathematical Statistics.* California : Duxbury Press.

Besterfield.1998. *Quality Control* (5<sup>th</sup> edition). Prentice-Hall Inc:Singapore.

Chase, Richard, dan Roberts Jacobs. 2001. *Operation Management for Competitive Advantage with Global Cases.* 11th Edition. MCGraw-Hill International edition :Singapore.

Darmawan, Lellie S dan Adi S. *Pengendalian Kualitas Produk Aguaria dengan Bagan Pengendali Multivariat Hoteliing.* Prosiding Seminar Nasional Sains dan Pendidikn Sains UKSW.

Dikti. 2014. *Panduan Penyusunan Capaian Pembelajaran.* 

Erna. 2014*. Bagan Kendali T <sup>2</sup> Hotelling dengan Sampel Ganda dan Aplikasinya*. Skripsi. Jurusan Matematika FMIPA Universitas Hasanuddin.

Hakam, Malik. 2015. *Analisis Jalur Terhadap Faktor-Faktor yang Mempengaruhi*

*Indeks Prestasi Kumulatif (IPK) Mahasiswa UNDIP.* Jurnal Gaussian UNDIP Volume 4, Nomor 1, Tahun 2015, Halaman 61-70. ISSN : 2339- 2541.

- Herdiani. *Bagan Kendali T<sup>2</sup> Hotelling dengan Data Todak Normal Multivariat Menggunakan Copula Bivariat.* Belum Publikasi Universitas Hasanudin.
- Holmes, D. S dan Mergen, A.1993. *Improving the Performance of the T<sup>2</sup> Control Control Chart. Quality Engineering 5.* Pp. 619-625.
- John, CY dan Mason. 2002. *Multivariate Process Control with Industrial Application* InControl Technologies Inc. Houston, Texas.
- Johnson, RA dan Wichern DW. 2007. *Applied Multivariate Statistical Analysis. Sixth Edition.* Pearson Education, Inc : United State of America
- Mason, Young, J.C., dan Tracy, N D. 1997. *A Practical Approach for Interpreting Multivariate T<sup>2</sup> Control Chart Signal.* Journal of Quality Technology, Volume 29 Nomor 4, Halaman 366-406.
- Montgomery, D.C. 2009. *Introduction to Statistical Quality Control, SixthEdition.* John Wiley And Son, Inc : New York.
- Piscayanti. 2013. *Analisis Kurikulum Jurusan Pendidikan Bahasa Inggris Univ Pendidikan Ganesha Tahun 2012.* Skripsi. Jurusan Bahasa Inggris Universitas Ganesha.
- Prabowo.2016*. Analisis Hotelling T 2 untuk Mengetahui Keadaan Kualitas Limbah Cair BOD, COD, Dan TSS Pada PT. ICBP Jawa Timur*. Skripsi. Jurusan Statistika FMIPA Universitas Islam Indonesia.
- Purnawiraman dan Mahmud. 2007. *Aplikasi Uji Hotelling's T 2 untuk Mengkaji Perbedaan Pengetahuan dan Sikap tentang Kesehatan Reproduksi pada Remaja di Perdesaan dan Perkotaan. The Indonesian Journal of Public Health*, November 2007, Volume 4, Nomor 2, Halaman 69-74.
- Rizky. 2017. *Daftar Universitas yang Menyediakan Prodi Statistika*. [https://datastatinfo.wordpress.com/2017/07/19/apa-itu-Statistika/](https://datastatinfo.wordpress.com/2017/07/19/apa-itu-statistika/) . (diakses : 27 Januari 2018).

Sri Mulyono. 2003. *Operation Research Jilid 1.* Jakarta : Erlangga.

- Statistika UII. 2014. *Tracer Study Statistika UII*. [http://statistics.uii.ac.id/tracer](http://statistics.uii.ac.id/tracerstudy/) [study/.](http://statistics.uii.ac.id/tracerstudy/) (diakses : 27 Januari 2018).
- Sullivan, J. dan Woodall. 1994. *A Comparison of Fuzzy Forcasting and Markov Modeling.* Jurnal Fuzzy Sets and System. Volume 64, Nomor 3,Halaman 279-293.

Supranto, J. 2010, *Statistika.* Jakarta: Erlangga.

Williams, James D. dkk., 2009. *On The Distribution of Hotelling's T2 Statistic*

*Based On TheSuccesive Difference Covariance Matrix Estimator,*  Amerika.

- Wulandari, Yozza H dan Maiyastri. 2014. *Penerapan Bagan Kendali T <sup>2</sup>Hotelling dan Analisis Kemampuan Proses dalam Memproduksi Semen PPC*. Jurnal Matematika UNAND, Volume 4, Nomor 1, Halaman 78-84, ISSN 2303- 2910.
- Yuneidi, B. *Pembuatan Bagan Kendali Multivariat T<sup>2</sup> Hotelling untuk Proses Perkuliahan.*Jurnal Matematika UNAND, Volume 1, Nomor 2, Halaman 85-92, ISSN 2303-2910.

# **LAMPIRAN**
| <b>NO_MHS</b> | <b>IPK</b> | <b>NO_MHS</b> | <b>IPK</b> | <b>NO_MHS</b> | <b>IPK</b> | <b>NO_MHS</b> | IPK  | <b>NO_MHS</b> | <b>IPK</b> |
|---------------|------------|---------------|------------|---------------|------------|---------------|------|---------------|------------|
| 14611001      | 3.69       | 14611076      | 3.37       | 14611138      | 3.4        | 14611194      | 3.49 | 14611250      | 3.5        |
| 14611002      | 3.68       | 14611078      | 3.54       | 14611139      | 3.65       | 14611195      | 3.82 | 14611251      | 3.72       |
| 14611003      | 3.26       | 14611079      | 3.9        | 14611140      | 3.37       | 14611196      | 3.62 | 14611252      | 3.88       |
| 14611004      | 3.85       | 14611080      | 3.95       | 14611141      | 3.59       | 14611197      | 2.11 | 14611253      | 1.85       |
| 14611005      | 3.73       | 14611081      | 3.23       | 14611142      | 3.08       | 14611198      | 2.83 | 14611255      | 3.93       |
| 14611006      | 3.78       | 14611082      | 3.52       | 14611143      | 2.69       | 14611199      | 2.8  | 14611256      | 3.25       |
| 14611008      | 3.39       | 14611086      | 3.48       | 14611144      | 3.7        | 14611201      | 3.69 | 14611258      | 3.54       |
| 14611010      | 3.74       | 14611087      | 3.83       | 14611145      | 3.44       | 14611202      | 3.79 | 14611259      | 3.75       |
| 14611013      | 3.7        | 14611088      | 3.38       | 14611146      | 3.46       | 14611203      | 3.46 | 14611260      | 3.55       |
| 14611018      | 3.63       | 14611090      | 3.24       | 14611147      | 3.81       | 14611204      | 3.63 | 14611262      | 3.48       |
| 14611019      | 3.65       | 14611092      | 3.5        | 14611148      | 3.34       | 14611205      | 3.84 |               |            |
| 14611021      | 2.53       | 14611093      | 3.82       | 14611149      | 2.93       | 14611207      | 3.24 |               |            |
| 14611023      | 3.56       | 14611095      | 3.66       | 14611151      | 3.64       | 14611208      | 3.31 |               |            |
| 14611026      | 3.63       | 14611096      | 3.42       | 14611152      | 3.51       | 14611209      | 3.85 |               |            |
| 14611027      | 3.02       | 14611097      | 3.84       | 14611153      | 3.92       | 14611210      | 3.79 |               |            |
| 14611028      | 3.67       | 14611100      | 3.6        | 14611154      | 3.71       | 14611212      | 3.8  |               |            |
| 14611031      | 3.16       | 14611102      | 3.34       | 14611155      | 3.86       | 14611213      | 3.79 |               |            |
| 14611033      | 3.65       | 14611103      | 3.51       | 14611156      | 3.78       | 14611214      | 3.52 |               |            |
| 14611034      | 3.17       | 14611104      | 3.78       | 14611157      | 3.47       | 14611215      | 3.75 |               |            |
| 14611035      | 3.41       | 14611105      | 3.45       | 14611158      | 2.41       | 14611216      | 3.31 |               |            |
| 14611038      | 3.72       | 14611106      | 3.63       | 14611159      | 3.67       | 14611217      | 3.85 |               |            |
| 14611039      | 2.66       | 14611107      | 3.59       | 14611160      | 3.63       | 14611218      | 3.47 |               |            |
| 14611040      | 3.55       | 14611109      | 3.01       | 14611161      | 3.8        | 14611219      | 3.72 |               |            |
| 14611041      | 3.73       | 14611110      | 3.39       | 14611163      | 3.68       | 14611220      | 3.72 |               |            |
| 14611043      | 3.58       | 14611111      | 3.63       | 14611164      | 3.47       | 14611222      | 3.49 |               |            |
| 14611044      | 3.52       | 14611112      | 3.83       | 14611165      | 3.78       | 14611224      | 3.71 |               |            |
| 14611045      | 2.73       | 14611113      | 3.65       | 14611166      | 3.58       | 14611225      | 3.63 |               |            |
| 14611046      | 3.27       | 14611114      | 3.65       | 14611167      | 3.87       | 14611226      | 3.85 |               |            |
| 14611048      |            | 3.76 14611115 | 3.58       | 14611168      | 3.82       | 14611227      | 3.67 |               |            |
| 14611050      | 3.29       | 14611118      | 3.7        | 14611170      | 2.62       | 14611228      | 3.42 |               |            |
| 14611051      | 3.7        | 14611119      | 3.52       | 14611171      | 3.58       | 14611229      | 3.35 |               |            |
| 14611054      | 3.34       | 14611120      | 2.63       | 14611172      | 3.42       | 14611230      | 3.61 |               |            |
| 14611055      | 3.64       | 14611121      | 3.38       | 14611174      | 3.4        | 14611231      | 3.88 |               |            |
| 14611056      | 3.8        | 14611122      | 3.61       | 14611175      | 3.39       | 14611232      | 1.9  |               |            |
| 14611057      | 3.62       | 14611123      | 3.28       | 14611176      | 3.74       | 14611233      | 3.8  |               |            |
| 14611058      | 3.68       | 14611124      | 3.77       | 14611178      | 3.77       | 14611234      | 3.71 |               |            |
| 14611059      | 3.6        | 14611125      | 3.15       | 14611179      | 3.73       | 14611235      | 3.54 |               |            |
| 14611060      | 3.73       | 14611126      | 3.33       | 14611180      | 3.45       | 14611236      | 3.78 |               |            |
| 14611061      | 3.43       | 14611127      | 3.47       | 14611182      | 3.87       | 14611237      | 3.56 |               |            |

**Lampiran 1.** Data Indeks Prestasi Kumulatif Mahasiswa Jurusan Statistika Angkatan 2014, 2015, dan 2016.

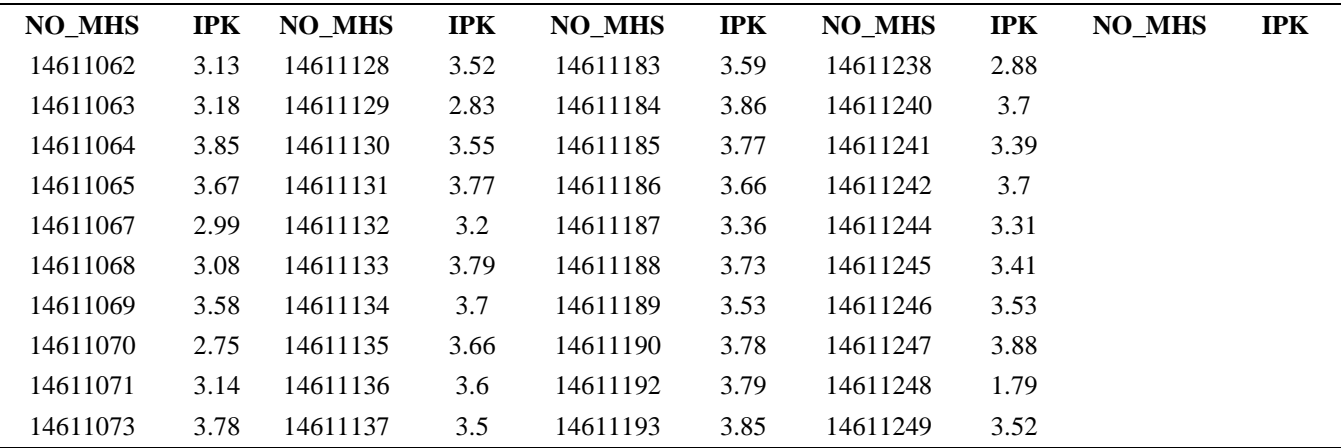

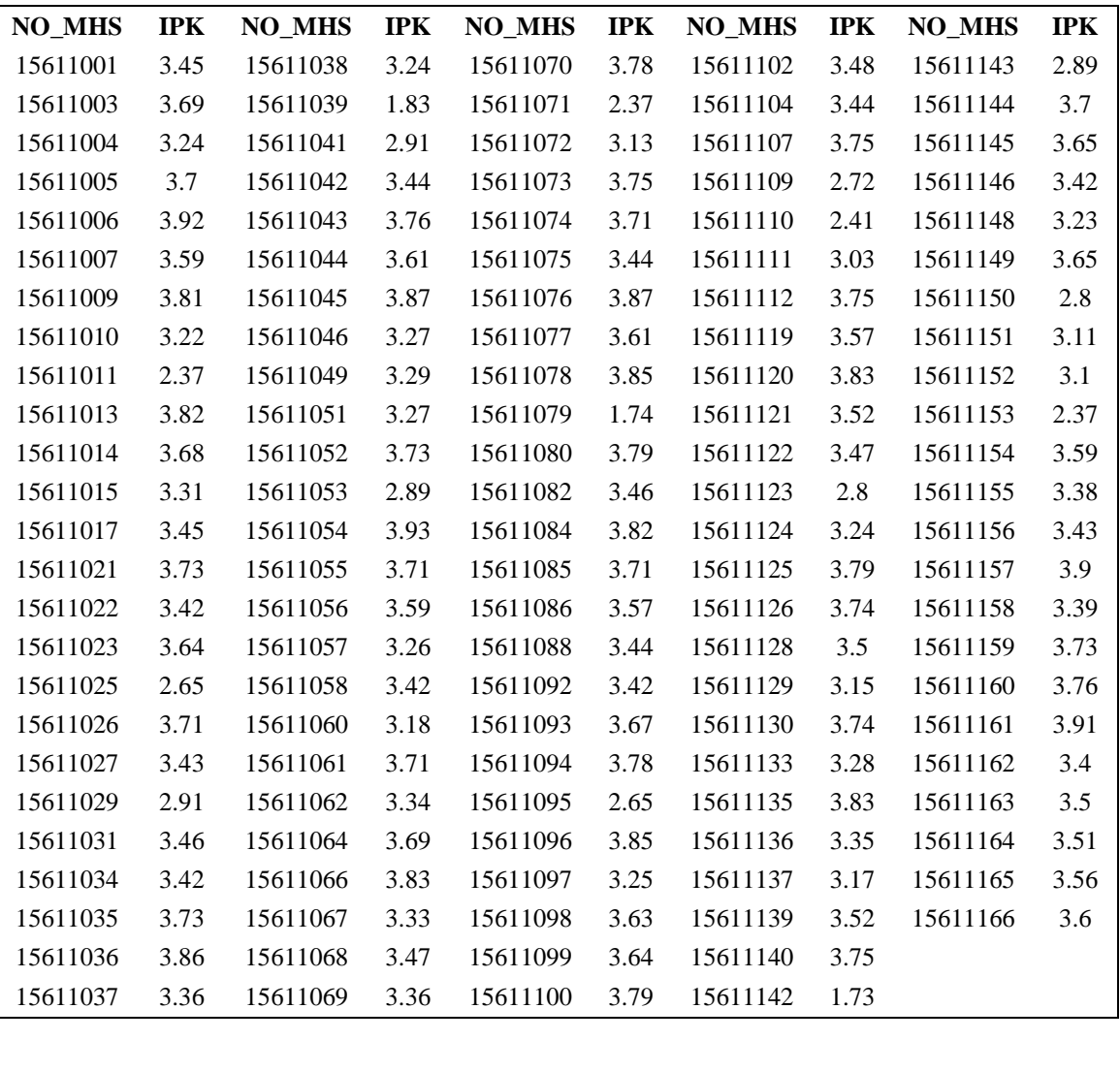

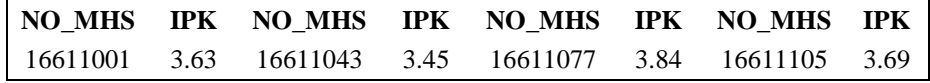

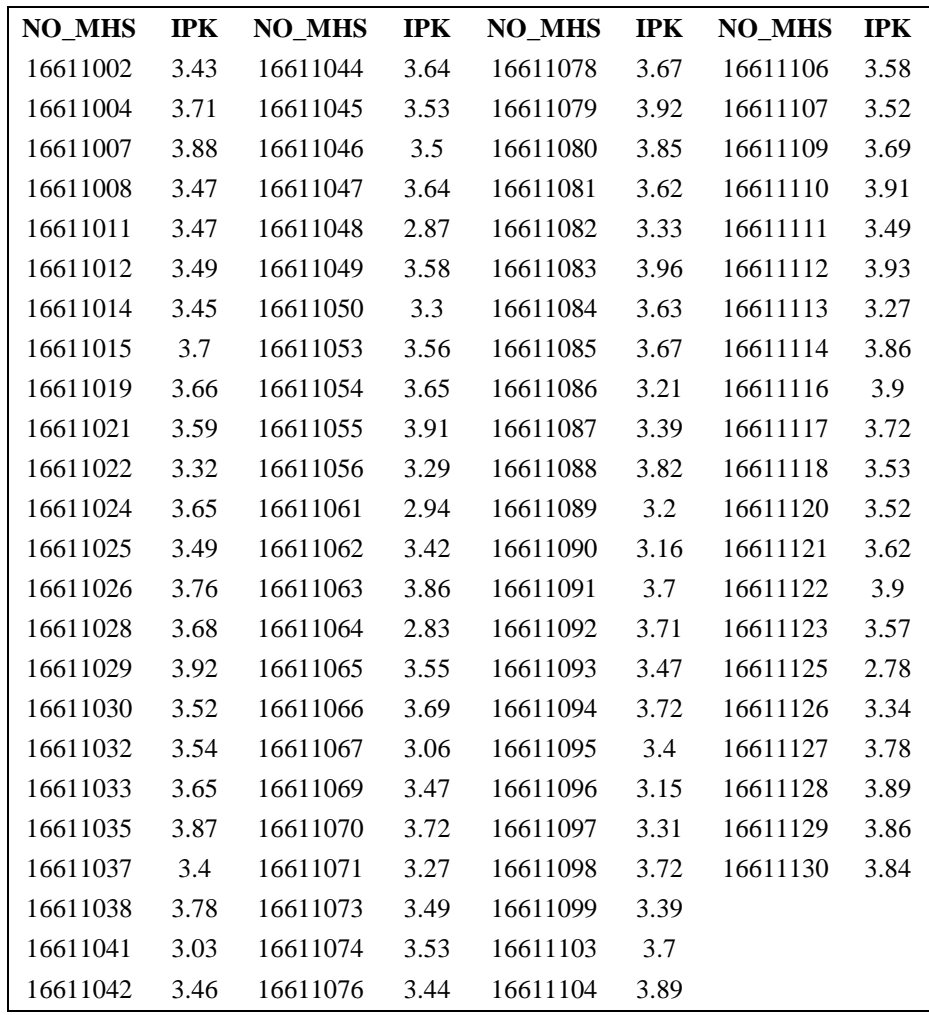

| NO_MHS   | MetStat 1                 | MetStat 2      | <b>Probabilitas</b> | PSM <sub>1</sub> | <b>NO_MHS</b> | MetStat 1                 | MetStat 2                 | <b>Probabilitas</b>     | PSM <sub>1</sub> |
|----------|---------------------------|----------------|---------------------|------------------|---------------|---------------------------|---------------------------|-------------------------|------------------|
| 14611001 | $\boldsymbol{\mathsf{A}}$ | $\rm B/C$      | $\rm\,B/C$          | $\, {\bf B}$     | 14611143      | $\rm B/C$                 | $C-$                      | $\mathbf{C}/\mathbf{D}$ | $\rm\,B/C$       |
| 14611002 | $\mathbf{A}$              | $B+$           | $\mathbf{A}$        | $B+$             | 14611144      | $\, {\bf B}$              | $\boldsymbol{\mathsf{A}}$ | $B -$                   | A/B              |
| 14611003 | $\mathbf C$               | A/B            | $\mathbf{A}$        | $\, {\bf B}$ -   | 14611145      | $\rm\,B/C$                | $\rm\,B/C$                | $B+$                    | $\, {\bf B}$     |
| 14611004 | $\mathbf{A}$              | $\mathbf{A}$   | $\mathbf{A}$        | $\mathbf{A}$     | 14611146      | $\rm B/C$                 | $\rm\,B/C$                | $B+$                    | $\mathbf{A}$     |
| 14611005 | $\mathbf{A}$              | A/B            | $B+$                | $A-$             | 14611147      | $\mathbf{A}$              | $\mathbf{A}$              | $\mathbf{A}$            | $C+$             |
| 14611006 | $\mathbf{A}$              | $\, {\bf B}$   | A/B                 | $\mathbf{A}$     | 14611148      | $B+$                      | $\rm\,B/C$                | $\mathbf C$             | $A-$             |
| 14611008 | $\, {\bf B}$ -            | $B+$           | $\mathbf C$         | $\, {\bf B}$     | 14611149      | $\mathbf C$               | $\mathbf{B}+$             | $\mathbf C$             | A/B              |
| 14611010 | $\mathbf{A}$              | $B+$           | $B+$                | $A -$            | 14611151      | $\, {\bf B}$              | $\mathbf{A}$              | A/B                     | $C+$             |
| 14611013 | $\mathbf{A}$              | $B+$           | $A-$                | $C+$             | 14611152      | $B-$                      | $B+$                      | ${\bf C}$               | $\rm{B/C}$       |
| 14611018 | $B+$                      | $\mathbf{A}$   | $\, {\bf B}$ -      | $\, {\bf B}$ -   | 14611153      | $\mathbf{A}$              | $\mathbf{A}$              | $\mathbf{A}$            | $\mathbf{A}$     |
| 14611019 | $B+$                      | $\bf{B}$       | $\mathbf{A}$        | $A-$             | 14611154      | $A-$                      | $A-$                      | A/B                     | A                |
| 14611021 | $D+$                      | $C-$           | $\mathsf C$         | $\mathbf{A}$     | 14611155      | $\boldsymbol{\mathsf{A}}$ | $\mathbf{A}$              | $\mathbf{A}$            | A                |
| 14611023 | $B+$                      | $\, {\bf B}$ - | $\rm B+$            | $A -$            | 14611156      | A/B                       | $\mathbf{A}$              | $A-$                    | $\mathbf{A}$     |
| 14611026 | B/C                       | $B+$           | $\mathbf{A}$        | $B+$             | 14611157      | $B -$                     | $\mathbf{A}$              | $\, {\bf B}$ -          | $\rm\,B/C$       |
| 14611027 | $B-$                      | $\bf{B}$       | $C-$                | A/B              | 14611158      | ${\bf D}$                 | $B+$                      | $C+$                    | $C-$             |
| 14611028 | A/B                       | $\mathbf{A}$   | $\rm B+$            | $\rm\,B/C$       | 14611159      | $A-$                      | A/B                       | $B+$                    | $B-$             |
| 14611031 | $B-$                      | $\rm{B/C}$     | ${\bf C}$           | $A-$             | 14611160      | $\mathbf{B}+$             | $\mathbf{A}$              | $\, {\bf B}$            | A                |
| 14611033 | $\mathbf{A}$              | $B -$          | $\, {\bf B}$        | $B+$             | 14611161      | $A-$                      | $\mathbf{A}$              | $\mathbf{B}+$           | A                |
| 14611034 | $A-$                      | $B -$          | $\, {\bf B}$ -      | B/C              | 14611163      | $A-$                      | A/B                       | $B -$                   | $\mathbf{A}$     |
| 14611035 | $B+$                      | $\rm B/C$      | $A-$                | $B+$             | 14611164      | $B-$                      | $A-$                      | $B+$                    | $A-$             |
| 14611038 | $A-$                      | $B+$           | A/B                 | $A-$             | 14611165      | $\mathbf{A}$              | A/B                       | $\mathbf{A}$            | $B-$             |
| 14611039 | ${\bf D}$                 | $\rm{B/C}$     | ${\bf C}$           | B/C              | 14611166      | $\, {\bf B}$              | $\boldsymbol{\mathsf{A}}$ | $A-$                    | $\mathbf C$      |
| 14611040 | $\mathbf{A}$              | $\, {\bf B}$   | $C+$                | $\mathbf{A}$     | 14611167      | $A-$                      | $\mathbf{A}$              | $\mathbf{A}$            | A                |
| 14611041 | $\mathbf{A}$              | $B+$           | $A-$                | $\mathbf{A}$     | 14611168      | A/B                       | A                         | $A-$                    | A                |
| 14611043 | $B+$                      | $\, {\bf B}$   | $A-$                | $\mathbf{A}$     | 14611170      | $B+$                      | $\mathbf{A}$              | ${\bf C}$               | A                |
| 14611044 | $A-$                      | $B -$          | $\, {\bf B}$        | $B+$             | 14611171      | $\, {\bf B}$ -            | $\rm\,B/C$                | $\rm{B/C}$              | $A-$             |
| 14611045 | C/D                       | $\mathbf D$    | $C-$                | ${\bf C}$        | 14611172      | $A-$                      | $\mathbf{A}$              | $\mathbf{A}$            | $\bf{B}$         |
| 14611046 | $\mathbf{B}/\mathbf{C}$   | $B+$           | $\, {\bf B}$        | $B+$             | 14611174      | $\, {\bf B}$              | $\mathbf{B}$ -            | $\mathbf{B}+$           | $B-$             |
| 14611048 | A/B                       | $B+$           | A                   | $\, {\bf B}$     | 14611175      | $\rm\,B/C$                | A/B                       | $B+$                    | $\, {\bf B}$     |
| 14611050 | $\bf{B}$                  | $\rm{B/C}$     | $\mathbf{A}$        | $B -$            | 14611176      | A/B                       | A                         | $B-$                    | A                |
| 14611051 | $\mathbf{A}$              | $\mathbf{A}$   | A/B                 | $A-$             | 14611178      | A/B                       | $\mathbf{A}$              | A/B                     | $A-$             |
| 14611054 | A                         | A/B            | $A-$                | $B+$             | 14611179      | $B+$                      | $A-$                      | $B+$                    | A                |
| 14611055 | $\mathbf{A}$              | $C+$           | $\mathbf{A}$        | B                | 14611180      | $\, {\bf B}$              | $\mathbf{A}$              | A/B                     | $\bf{B}$         |
| 14611056 | A                         | $\mathbf{A}$   | $\mathbf{A}$        | $\mathbf{A}$     | 14611182      | $\, {\bf B}$              | A/B                       | $\mathbf{A}$            | $A-$             |
| 14611057 | $\mathbf{A}$              | $B+$           | $A-$                | $A -$            | 14611183      | $C+$                      | $\rm\,B/C$                | $B+$                    | $A-$             |
| 14611058 | A                         | $A-$           | A/B                 | $B+$             | 14611184      | $B+$                      | $\mathbf{A}$              | $\mathbf{A}$            | $B+$             |
| 14611059 | $\mathbf{A}$              | $A-$           | $B+$                | $B-$             | 14611185      | A                         | $A-$                      | $\mathbf{A}$            | A                |
| 14611060 | $\mathbf{A}$              | $A-$           | $A-$                | $B+$             | 14611186      | $\, {\bf B}$              | A/B                       | $B+$                    | A                |
| 14611061 | $B -$                     | B              | $\, {\bf B}$        | B/C              | 14611187      | $\mathbf{A}$              | $\mathbf{B}+$             | $B+$                    | $\mathsf{C}$     |
| 14611062 | $B+$                      | A-             | $\, {\bf B}$        | $B+$             | 14611188      | A/B                       | $\mathbf{A}$              | A/B                     | $\, {\bf B}$     |

**Lampiran 2.** Data Nilai Mata Kuliah Inti Mahasiswa Jurusan Statistika

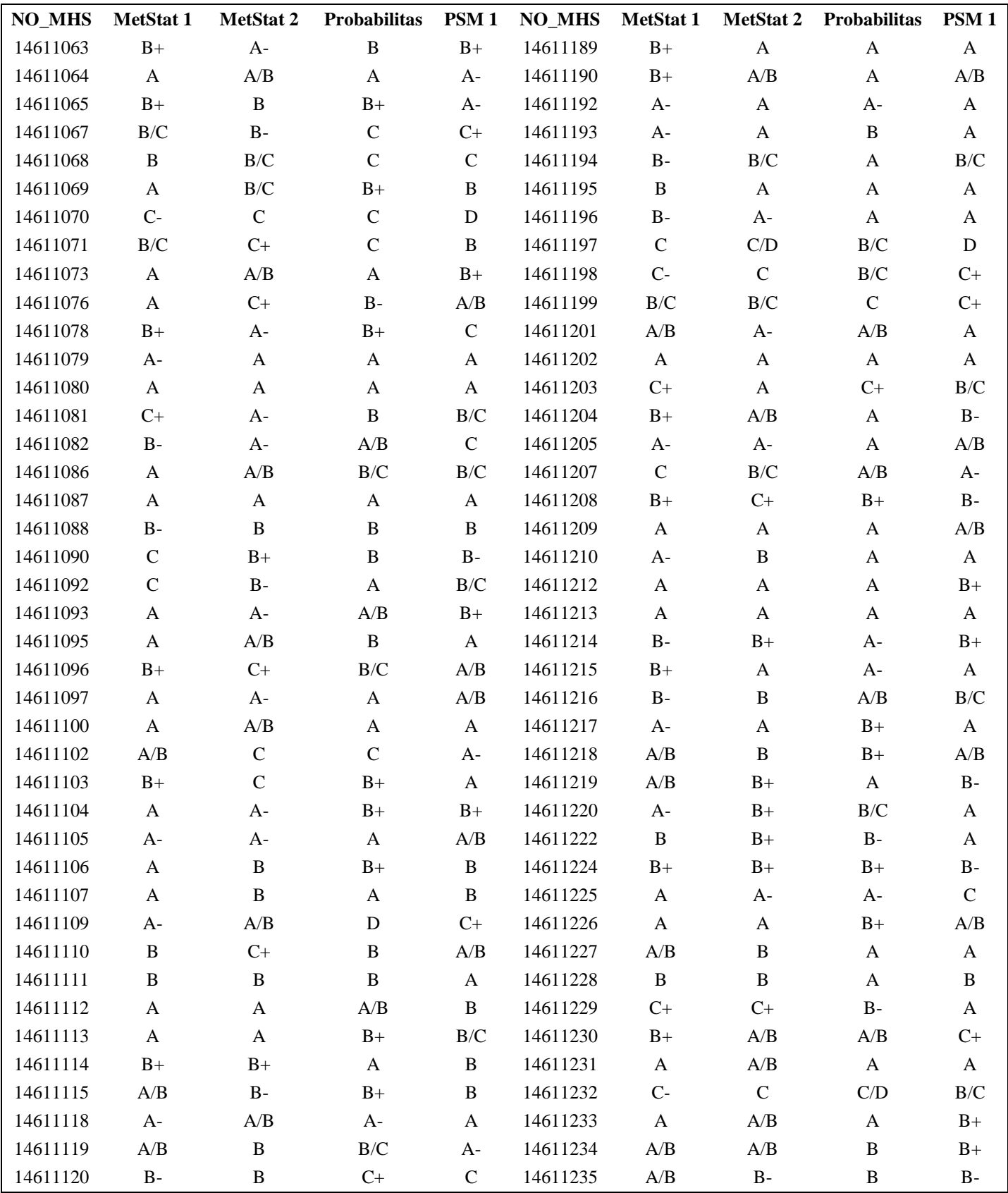

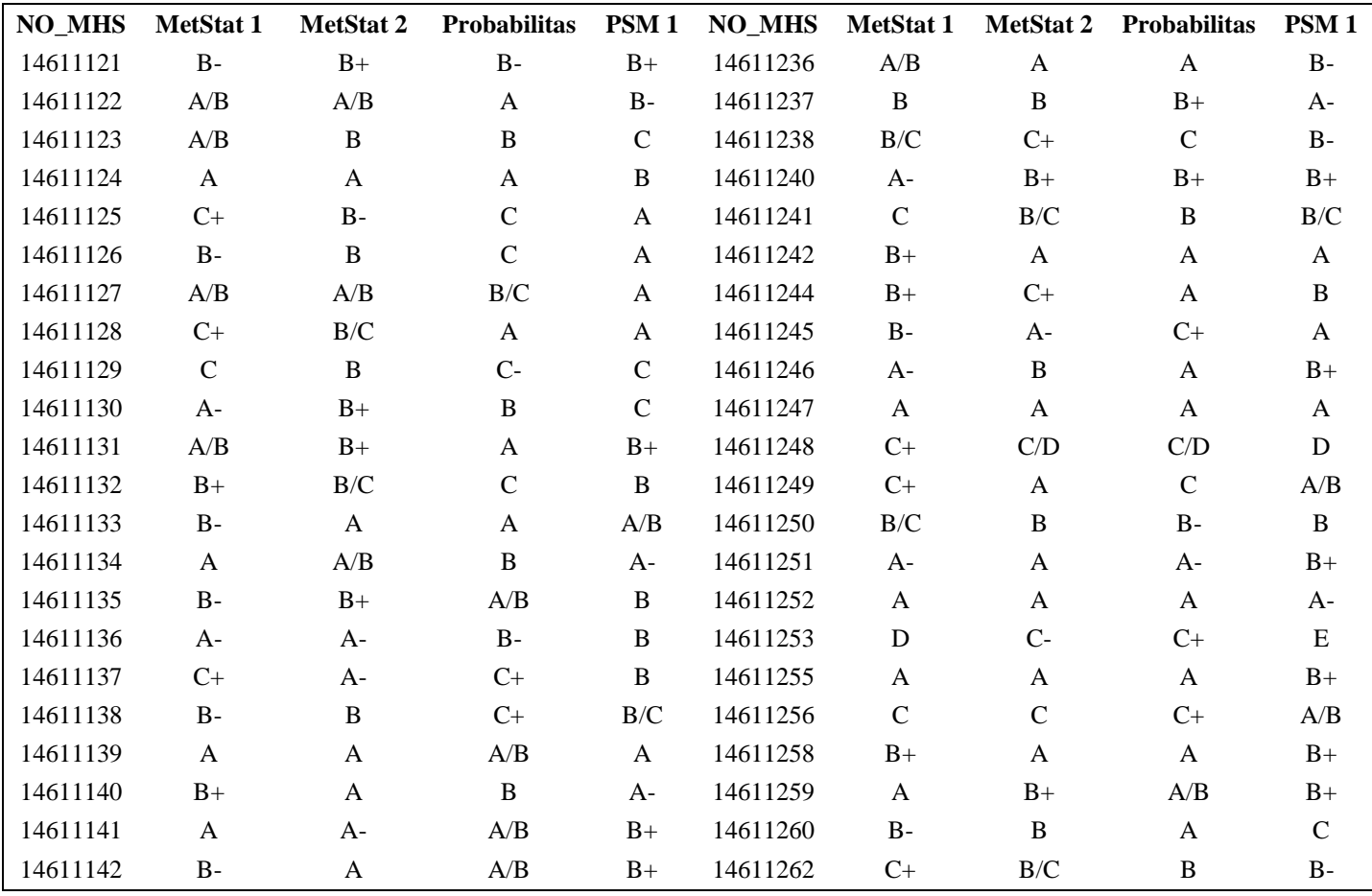

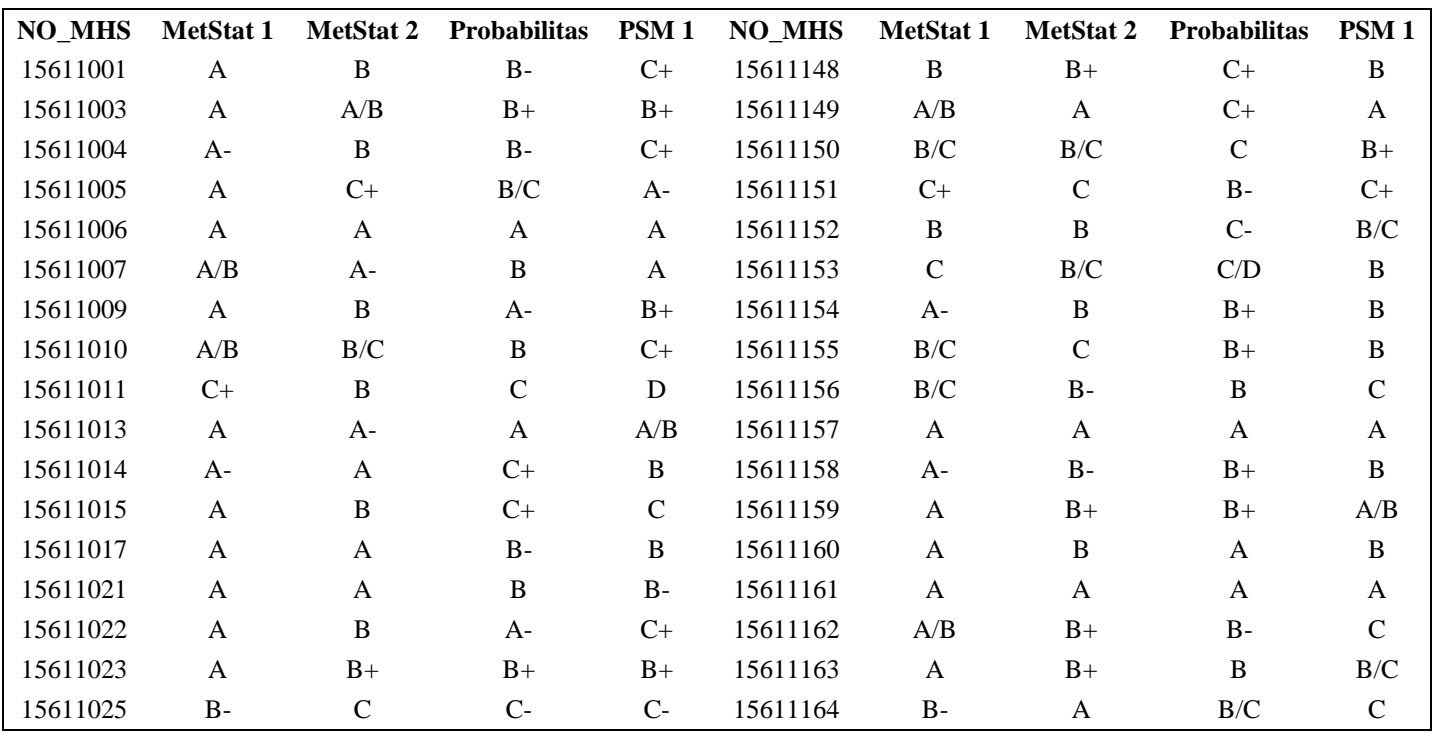

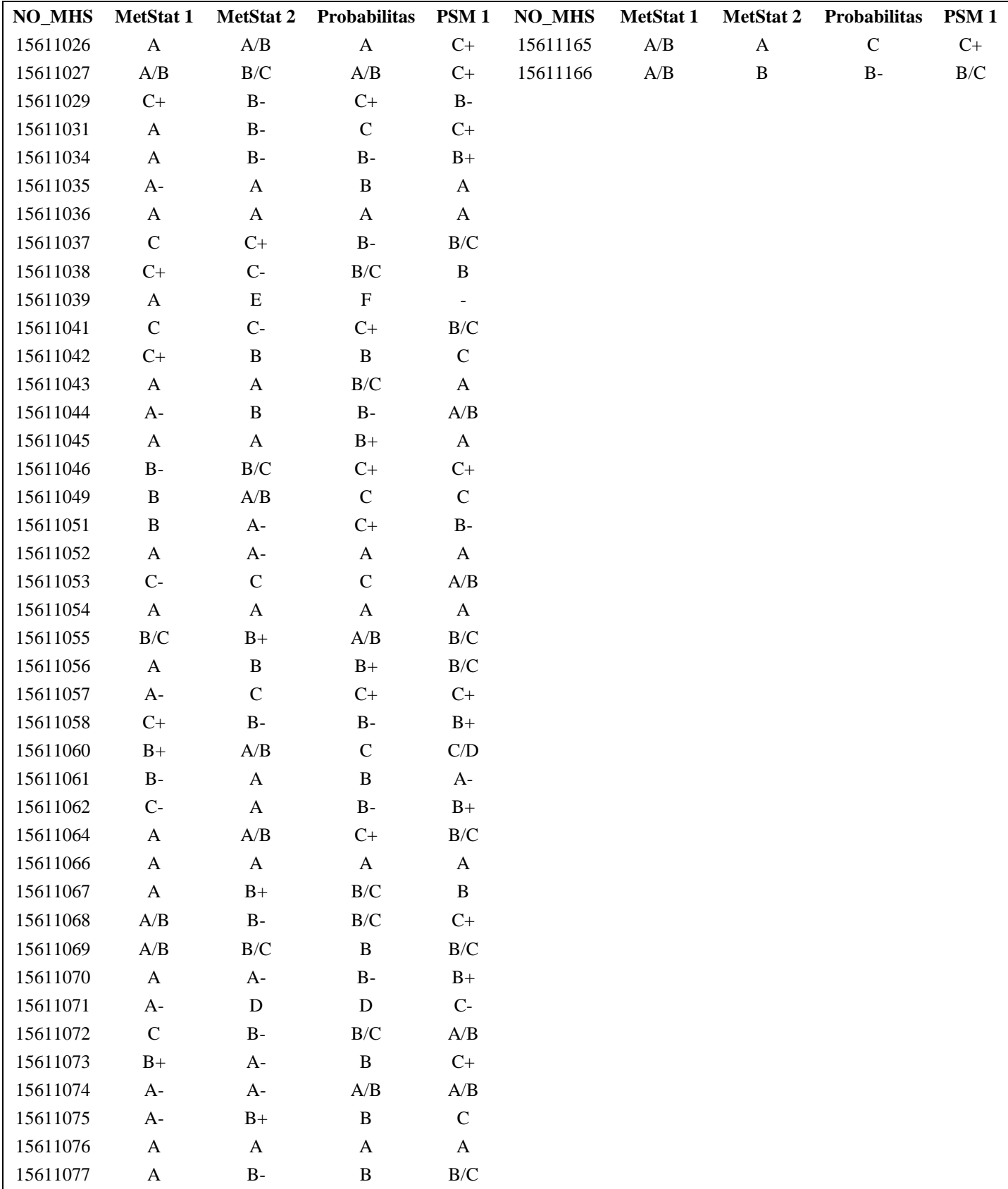

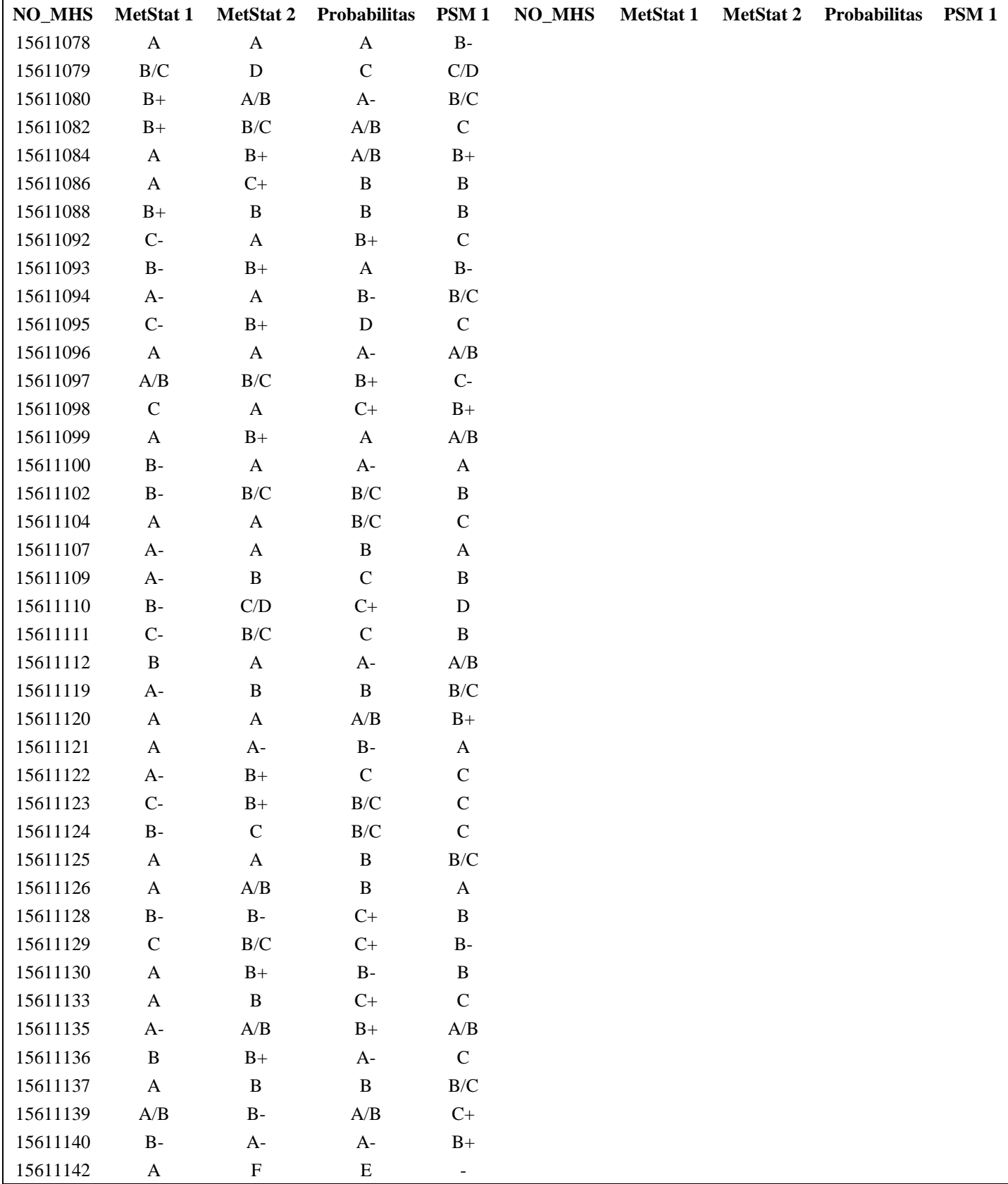

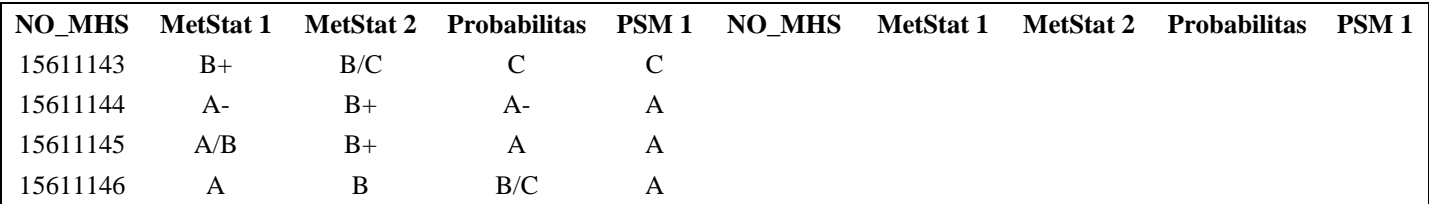

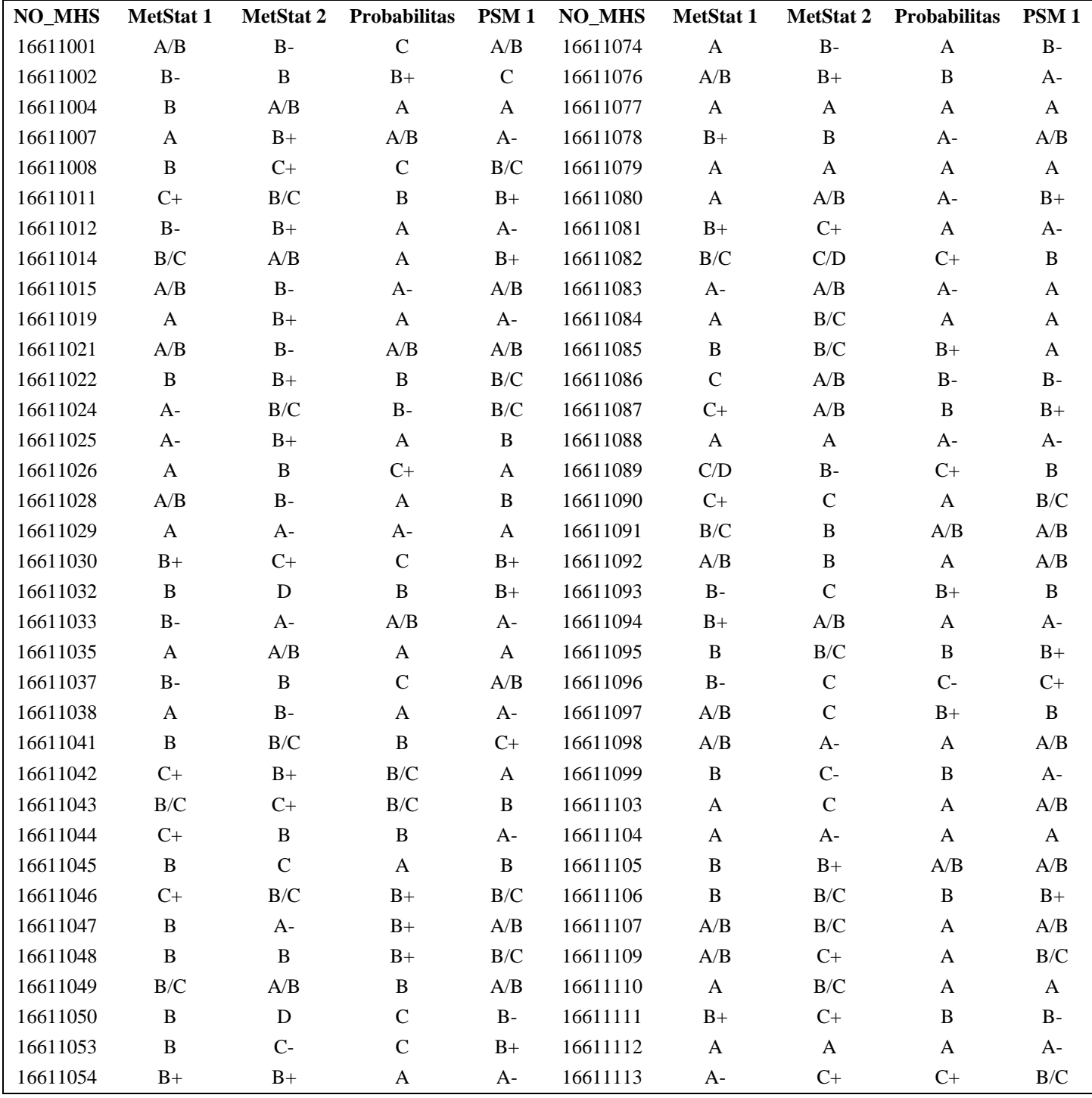

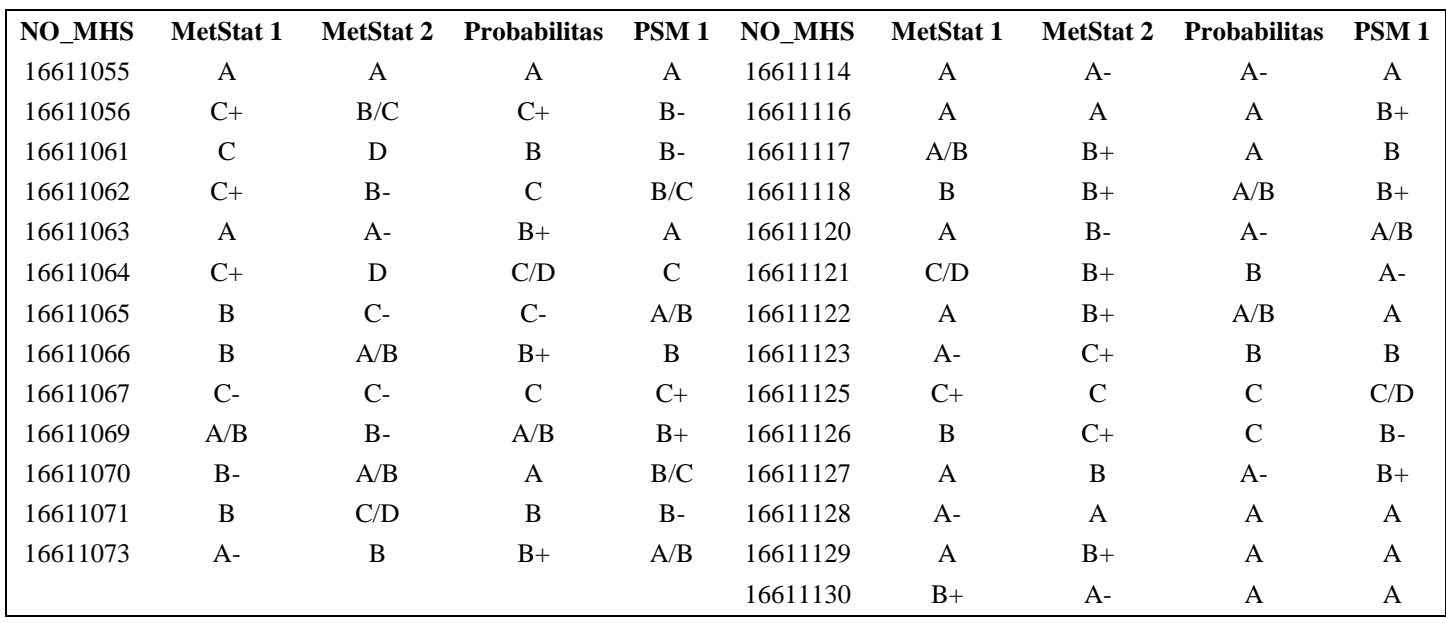

Sumber: Jurusan Statistika UII

|                                 | Grafik Rata-rata<br>Faktor untuk<br>Batas pengendali |         |                | Grafik devias standar        |                  |          |                                  |             |                              | Grafik Rentang  |                                  |                |          |                |          |       |
|---------------------------------|------------------------------------------------------|---------|----------------|------------------------------|------------------|----------|----------------------------------|-------------|------------------------------|-----------------|----------------------------------|----------------|----------|----------------|----------|-------|
| Observasi<br>dalam<br>Sampel, n |                                                      |         |                | Faktor untuk<br>Garis tengah |                  |          | Faktor untuk<br>Batas pengendali |             | Faktor untuk<br>Garis tengah |                 | Faktor untuk<br>Batas pengendali |                |          |                |          |       |
|                                 | A                                                    | $A_{2}$ | A <sub>1</sub> | $C_{4}$                      | 1/c <sub>4</sub> | $B_{1}$  | $B_{4}$                          | $B_{\zeta}$ | $B_{\kappa}$                 | $d_{2}$         | 1/d <sub>2</sub>                 | d <sub>3</sub> | $D_{1}$  | D <sub>2</sub> | $D_3$    | $D_4$ |
| 2                               | 2.121                                                | 1.830   | 2.659          | 0.7979                       | 1.2533           | $\circ$  | 3.267                            | $\circ$     | 2.606                        | 1.128           | 0.8865                           | 0.853          | $\Omega$ | 3.686          | $\Omega$ | 3.267 |
| 3                               | 1.732                                                | 1.023   | 1.954          | 0.8862                       | 1,1284           | 0        | 2.568                            | $\circ$     | 2.276                        | 1.693           | 0,5907                           | 0.888          | $\Omega$ | 4 3 5 8        | $\Omega$ | 2.574 |
| 4                               | 1.500                                                | 0.729   | 1.628          | 0.9213                       | 1.0854           | $\Omega$ | 2.266                            | $\circ$     | 2.088                        | 2.059           | 0.4857                           | 0.880          | $\circ$  | 4.693          | $\Omega$ | 2.282 |
| 5                               | 1.342                                                | 0.577   | 1.427          | 0.9400                       | 1.0638           | $\Omega$ | 2.089                            | $\Omega$    | 1.964                        | (2.326)         | 0.4299                           | 0.864          | $\Omega$ | 4.918          | °O.      | 2.114 |
| 6                               | 1.225                                                | 0.483   | 1.287          | 0.9515                       | 1.0512           | 0.030    | 1.970                            | 0.029       |                              | $1.874 - 2.534$ | 0.3546                           | 0.848          | $\Omega$ | 5.078          | $\circ$  | 2.004 |
| 7                               | 1.134                                                | 0.419   | 1.182          | 0.9594                       | 1.04230          | 0.118    | 1.882                            | 0.113       | 1.806                        | 2,704           | 0.3698                           | 0.833          | 0.204    | 5.204          | 0.076    | 1.924 |
| 8                               | 1.061                                                | 0.373   | 1.099          | 0.9650                       | 1.0363           | 0.185    | 1.815                            | 0.179       | 1.751                        | 2.847           | 0.3512                           | 0.820          | 0.388    | 5.306          | 0.136    | 1.864 |
| 9                               | 1.000                                                | 0.337   | 1.032          | 0.9693                       | 1.0317           | 0.239    | 1.761                            | 0.232       | 1.707                        | 2.970           | 0.3367                           | 0.808          | 0.547    | 5.393          | 0.184    | 1,816 |
| 10                              | 0.949                                                | 0.308   | 0.975          | 0.9727                       | 1.0281           | 0.284    | 1.716                            | 0.276       | 1.669                        | 3.078           | 0.3249                           | 0.797          | 0.687    | 5.469          | 0.223    | 1.777 |
| 11                              | 0.905                                                | 0.285   | 0.927          | 0.9754                       | 1.0252           | 0.321    | 1.679                            | 0.313       | 1.637                        | 3.173           | 0.3152                           | 0.787          | 0.811    | 5.535          | 0.256    | 1,744 |
| 12                              | 0.866                                                | 0.266   | 0.886          | 0.9776                       | 1.0229           | 0.354    | 1.646                            | 0.346       | 1.610                        | 3.258           | 0.3069                           | 0.778          | 0.922    | 5.594          | 0.283    | 1.717 |
| 13                              | 0.832                                                | 0.249   | 0.850          | 0.9794                       | 1.0210           | 0.382    | 1.618                            | 0.374       | 1.585                        | 3.336           | 0.2998                           | 0.770          | 1.025    | 5.647          | 0.307    | 1.693 |
| 14                              | 0.802                                                | 0.235   | 0.817          | 0.9810                       | 1.0194           | 0.406    | 1.594                            | 0.399       | 1.563                        | 3.407           | 0.2935                           | 0.763          | 1.118    | 5.696          | 0.328    | 1.672 |
| 15                              | 0.775                                                | 0.223   | 0.789          | 0.9823                       | 1,0180           | 0.428    | 1.57                             | 0.421       | 1.544                        | 3.472           | 0.2880                           | 0.756          | 1.203    | 5.741          | 0.347    | 1.653 |
| 16                              | 0.750                                                | 0.212   | 0.763          | 0.9835                       | 1.0168           | 0.448    | 1.552                            | 0.440       | 1.526                        | 3.532           | 0.2831                           | 0.750          | 1.282    | 5.782          | 0.363    | 1.637 |
| 17                              | 0.728                                                | 0.203   | 0.739          | 0.9845                       | 1.0157           | 0.466    | 1.534                            | 0.458       | 1.511                        | 3.588           | 0.2787                           | 0.744          | 1.356    | 5.820          | 0.378    | 1.622 |
| 18                              | 0.707                                                | 0.194   | 0.718          | 0.9854                       | 1.0148           | 0.482    | 1.518                            | 0.475       | 1.496                        | 3.640           | 0.2747                           | 0.739          | 1.424    | 5.856          | 0.391    | 1.608 |
| 19                              | 0.688                                                | 0.187   | 0.698          | 0.9862                       | 1.0140           | 0.497    | 1.505                            | 0.490       | 1.483                        | 3.689           | 0.2711                           | 0.734          | 1.487    | 5.891          | 0,403    | 1.597 |
| 20                              | 0.671                                                | 0.180   | 0.680          | 0.9869                       | 1.0133           | 0.510    | 1.490                            | 0.504       | 1.470                        | 3.735           | 0.2677                           | 0.729          | 1,549    | 5.921          | 0.415    | 1.585 |
| 21                              | 0.655                                                | 0.173   | 0.663          | 0.9876                       | 1.0126           | 0.523    | 1.477                            | 0.516       | 1.459                        | 3.778           | 0.2647                           | 0.724          | 1.605    | 5.951          | 0.425    | 1.575 |
| 22                              | 0.640                                                | 0.167   | 0.647          | 0.9882                       | 1.0119           | 0.534    | 1.466                            | 0.528       | 1.448                        | 3.819           | 0.2618                           | 0.720          | 1.659    | 5.979          | 0.434    | 1.566 |
| 23                              | 0.626                                                | 0.162   | 0.633          | 0.9887                       | 1.0114           | 0.545    | 1.455                            | 0.539       | 1.438                        | 3.858           | 0.2592                           | 0.716          | 1,710    | 6.006          | 0.443    | 1.557 |
| 24                              | 0.612                                                |         | 0.157 > 0.619  | 0.9892                       | 1.0109           | 0.555    | 1.445                            | 0.549       | 1.429                        | 3.895           | 0.2567                           | 0.712          | 1.759    | 6.031          | 0.451    | 1.548 |
| 25                              | 0.600                                                | 0.153   | 0.606          | 0.9896                       | 1.0105           | 0.565    | 1.435                            | 0.559       | 1.420                        | 3,931           | 0.2544                           | 0.708          | 1,806    | 6.056          | 0.459    | 4.541 |

**Lampiran 3.** Faktor Guna Membentuk Grafik Pengendali Variabel

Un uk  $n > 25$ 

$$
A = \frac{3}{\sqrt{n}}, A_3 = \frac{3}{c_4\sqrt{n}}, C_4 = \frac{4(n-1)}{4n-3},
$$
  

$$
B_3 = 1 - \frac{3}{c_4\sqrt{2(n-1)}}, B_4 = 1 + \frac{3}{c_4\sqrt{2(n-1)}},
$$
  

$$
B_5 = c_4 - \frac{3}{\sqrt{2(n-1)}}, B_6 = c_4 + \frac{3}{\sqrt{2(n-1)}}.
$$

Sumber: Montgomery, 2009

|    |         |         | <b>Probabilitas</b> |         |         |     | <b>Probabilitas</b> |         |         |         |         |  |
|----|---------|---------|---------------------|---------|---------|-----|---------------------|---------|---------|---------|---------|--|
| N  | 0.01    | 0.02    | 0.05                | 0.1     | 0.2     | N   | 0.01                | 0.02    | 0.05    | 0.1     | 0.2     |  |
| 51 | 0.22825 | 0.21284 | 0.19044             | 0.17083 | 0.14983 | 179 | 0.12183             | 0.11361 | 0.10165 | 0.09119 | 0.07998 |  |
| 52 | 0.22604 | 0.21079 | 0.18860             | 0.16918 | 0.14838 | 180 | 0.12149             | 0.11329 | 0.10137 | 0.09093 | 0.07975 |  |
| 53 | 0.22390 | 0.20879 | 0.18681             | 0.16758 | 0.14698 | 181 | 0.12116             | 0.11298 | 0.10109 | 0.09068 | 0.07953 |  |
| 54 | 0.22181 | 0.20685 | 0.18507             | 0.16602 | 0.14561 | 182 | 0.12082             | 0.11267 | 0.10081 | 0.09043 | 0.07931 |  |
| 55 | 0.21979 | 0.20496 | 0.18338             | 0.16450 | 0.14428 | 183 | 0.12049             | 0.11236 | 0.10053 | 0.09018 | 0.07910 |  |
| 56 | 0.21782 | 0.20312 | 0.18174             | 0.16303 | 0.14298 | 184 | 0.12017             | 0.11206 | 0.10026 | 0.08994 | 0.07888 |  |
| 57 | 0.21590 | 0.20133 | 0.18014             | 0.16159 | 0.14172 | 185 | 0.11984             | 0.11175 | 0.09999 | 0.08970 | 0.07867 |  |
| 58 | 0.21403 | 0.19959 | 0.17858             | 0.16019 | 0.14050 | 186 | 0.11952             | 0.11145 | 0.09972 | 0.08945 | 0.07846 |  |
| 59 | 0.21221 | 0.19789 | 0.17706             | 0.15883 | 0.13930 | 187 | 0.11920             | 0.11115 | 0.09945 | 0.08922 | 0.07825 |  |
| 60 | 0.21043 | 0.19623 | 0.17558             | 0.15750 | 0.13814 | 188 | 0.11888             | 0.11086 | 0.09919 | 0.08898 | 0.07804 |  |
| 61 | 0.20870 | 0.19462 | 0.17413             | 0.15620 | 0.13700 | 189 | 0.11857             | 0.11056 | 0.09893 | 0.08874 | 0.07783 |  |
| 62 | 0.20701 | 0.19304 | 0.17272             | 0.15494 | 0.13589 | 190 | 0.11825             | 0.11027 | 0.09866 | 0.08851 | 0.07763 |  |
| 63 | 0.20536 | 0.19150 | 0.17134             | 0.15371 | 0.13481 | 191 | 0.11794             | 0.10998 | 0.09841 | 0.08828 | 0.07742 |  |
| 64 | 0.20375 | 0.19000 | 0.17000             | 0.15250 | 0.13375 | 192 | 0.11764             | 0.10970 | 0.09815 | 0.08805 | 0.07722 |  |
| 65 | 0.20218 | 0.18853 | 0.16869             | 0.15132 | 0.13272 | 193 | 0.11733             | 0.10941 | 0.09789 | 0.08782 | 0.07702 |  |
| 66 | 0.20064 | 0.18710 | 0.16740             | 0.15017 | 0.13171 | 194 | 0.11703             | 0.10913 | 0.09764 | 0.08759 | 0.07682 |  |
| 67 | 0.19914 | 0.18570 | 0.16615             | 0.14905 | 0.13072 | 195 | 0.11673             | 0.10885 | 0.09739 | 0.08737 | 0.07662 |  |
| 68 | 0.19767 | 0.18433 | 0.16492             | 0.14795 | 0.12976 | 196 | 0.11643             | 0.10857 | 0.09714 | 0.08714 | 0.07643 |  |
| 69 | 0.19623 | 0.18299 | 0.16372             | 0.14687 | 0.12881 | 197 | 0.11613             | 0.10830 | 0.09690 | 0.08692 | 0.07623 |  |
| 70 | 0.19482 | 0.18167 | 0.16255             | 0.14582 | 0.12789 | 198 | 0.11584             | 0.10802 | 0.09665 | 0.08670 | 0.07604 |  |
| 71 | 0.19345 | 0.18039 | 0.16140             | 0.14479 | 0.12699 | 199 | 0.11555             | 0.10775 | 0.09641 | 0.08648 | 0.07585 |  |
| 72 | 0.19210 | 0.17913 | 0.16028             | 0.14378 | 0.12610 | 200 | 0.11526             | 0.10748 | 0.09617 | 0.08627 | 0.07566 |  |
| 73 | 0.19078 | 0.17790 | 0.15918             | 0.14279 | 0.12523 | 201 | 0.11497             | 0.10721 | 0.09593 | 0.08605 | 0.07547 |  |
| 74 | 0.18948 | 0.17670 | 0.15810             | 0.14182 | 0.12438 | 202 | 0.11469             | 0.10695 | 0.09569 | 0.08584 | 0.07528 |  |
| 75 | 0.18822 | 0.17551 | 0.15704             | 0.14087 | 0.12355 | 203 | 0.11440             | 0.10668 | 0.09545 | 0.08563 | 0.07510 |  |
| 76 | 0.18697 | 0.17436 | 0.15600             | 0.13994 | 0.12274 | 204 | 0.11412             | 0.10642 | 0.09522 | 0.08542 | 0.07491 |  |
| 77 | 0.18576 | 0.17322 | 0.15499             | 0.13903 | 0.12194 | 205 | 0.11384             | 0.10616 | 0.09499 | 0.08521 | 0.07473 |  |
| 78 | 0.18456 | 0.17211 | 0.15399             | 0.13814 | 0.12115 | 206 | 0.11357             | 0.10590 | 0.09476 | 0.08500 | 0.07455 |  |
| 79 | 0.18339 | 0.17101 | 0.15301             | 0.13726 | 0.12038 | 207 | 0.11329             | 0.10565 | 0.09453 | 0.08480 | 0.07437 |  |
| 80 | 0.18224 | 0.16994 | 0.15205             | 0.13640 | 0.11963 | 208 | 0.11302             | 0.10539 | 0.09430 | 0.08459 | 0.07419 |  |
| 81 | 0.18111 | 0.16889 | 0.15111             | 0.13556 | 0.11889 | 209 | 0.11275             | 0.10514 | 0.09407 | 0.08439 | 0.07401 |  |
| 82 | 0.18000 | 0.16786 | 0.15019             | 0.13473 | 0.11816 | 210 | 0.11248             | 0.10489 | 0.09385 | 0.08419 | 0.07384 |  |
| 83 | 0.17892 | 0.16684 | 0.14928             | 0.13391 | 0.11745 | 211 | 0.11221             | 0.10464 | 0.09363 | 0.08399 | 0.07366 |  |
| 84 | 0.17785 | 0.16585 | 0.14839             | 0.13311 | 0.11675 | 212 | 0.11195             | 0.10439 | 0.09341 | 0.08379 | 0.07349 |  |
| 85 | 0.17680 | 0.16487 | 0.14751             | 0.13233 | 0.11606 | 213 | 0.11169             | 0.10415 | 0.09319 | 0.08359 | 0.07332 |  |
| 86 | 0.17577 | 0.16391 | 0.14665             | 0.13156 | 0.11538 | 214 | 0.11142             | 0.10391 | 0.09297 | 0.08340 | 0.07314 |  |
| 87 | 0.17475 | 0.16296 | 0.14581             | 0.13080 | 0.11472 | 215 | 0.11117             | 0.10366 | 0.09275 | 0.08320 | 0.07297 |  |
| 88 | 0.17376 | 0.16203 | 0.14498             | 0.13005 | 0.11406 | 216 | 0.11091             | 0.10342 | 0.09254 | 0.08301 | 0.07280 |  |

**Lampiran 4.** Tabel *Kolmogorov Smirnov*

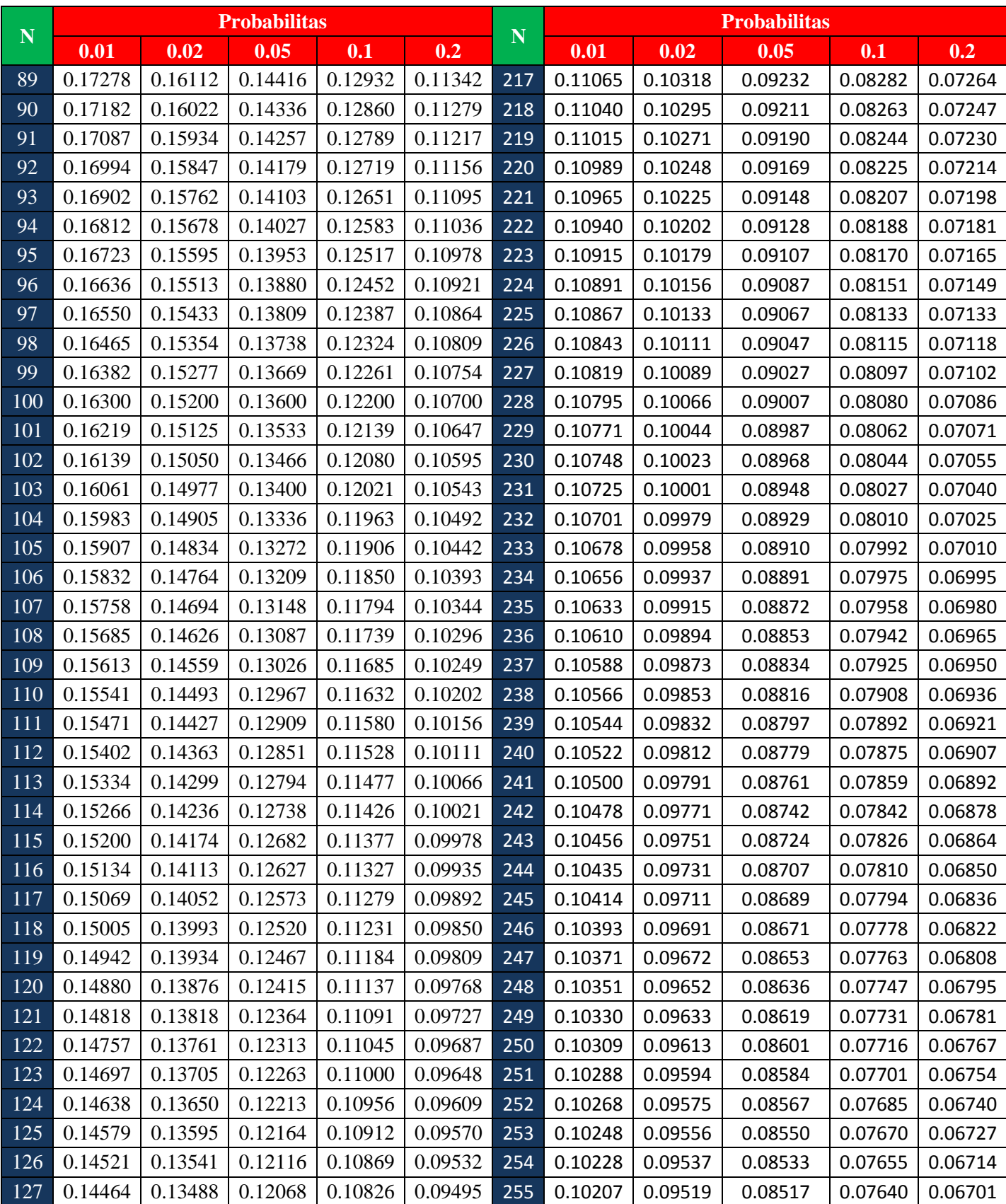

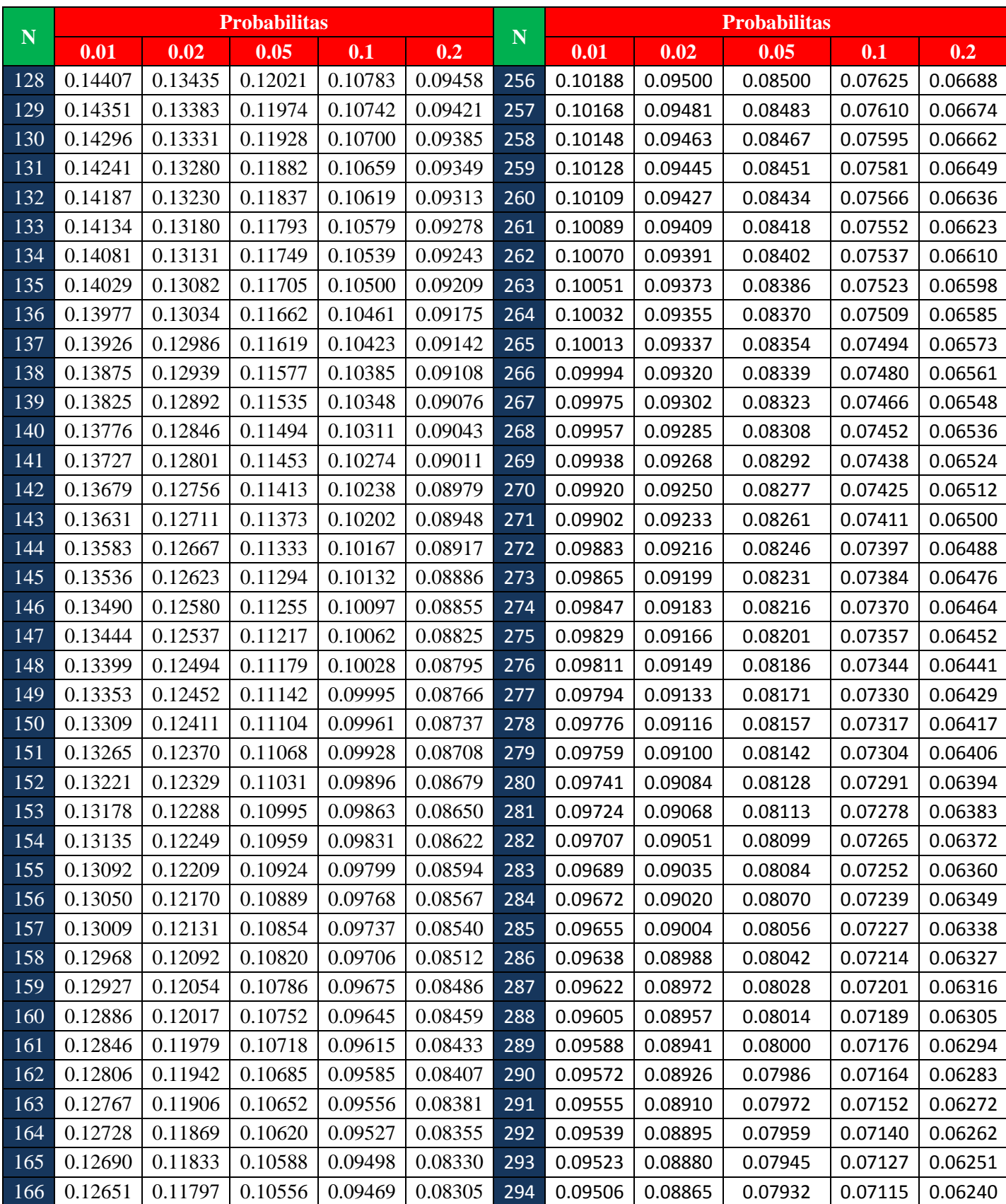

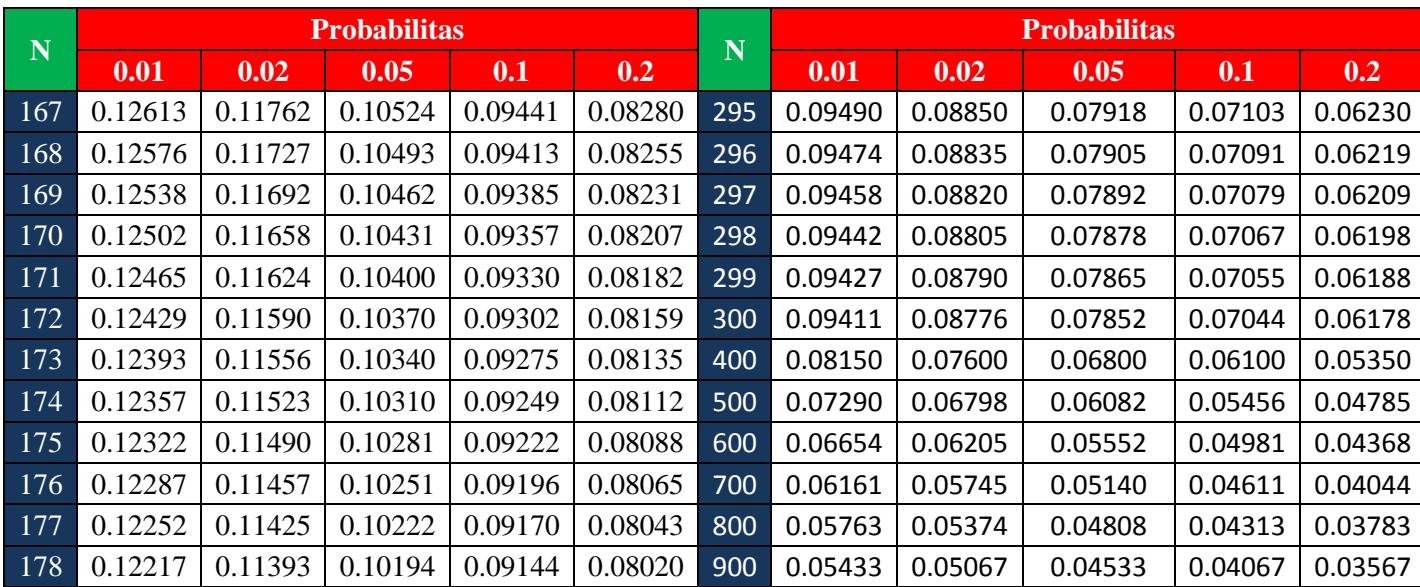

Sumber : [www.statistikian.com](http://www.statistikian.com/)